### 61A Lecture 3

Wednesday, August 29

Life Cycle of a User-Defined Function

**What happens?**

**Def statement:**

*square*( x ): *>>> def* return mul $(x, x)$ 

**Call expression:** square(2+2)

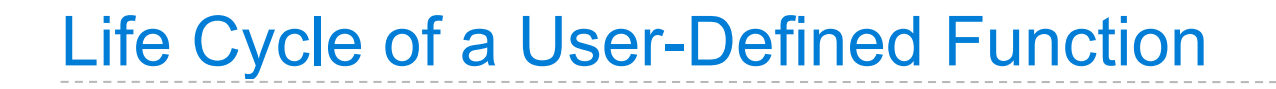

#### **What happens?**

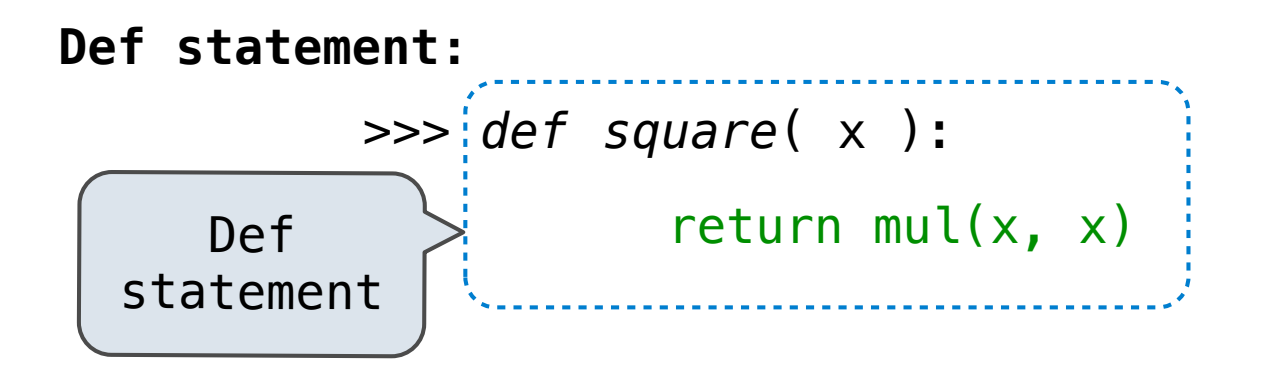

**Call expression:** square(2+2)

#### **What happens?**

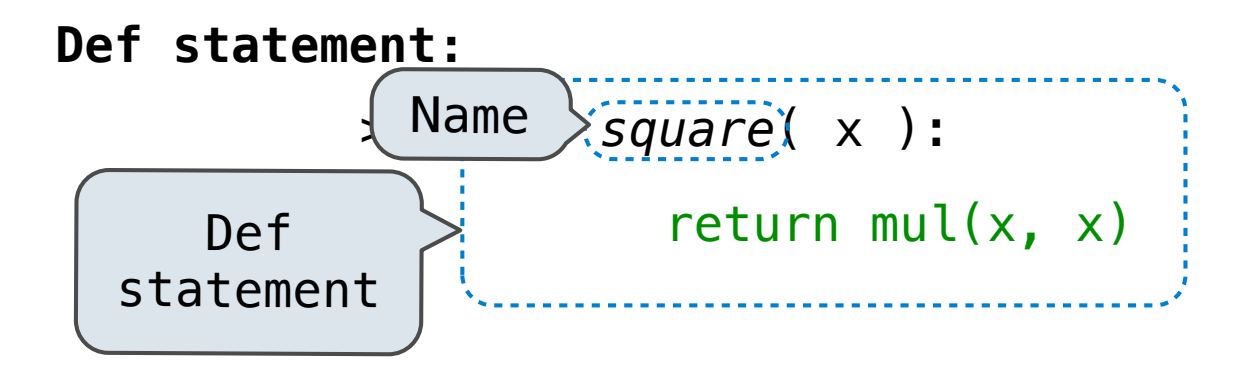

**Call expression:** square(2+2)

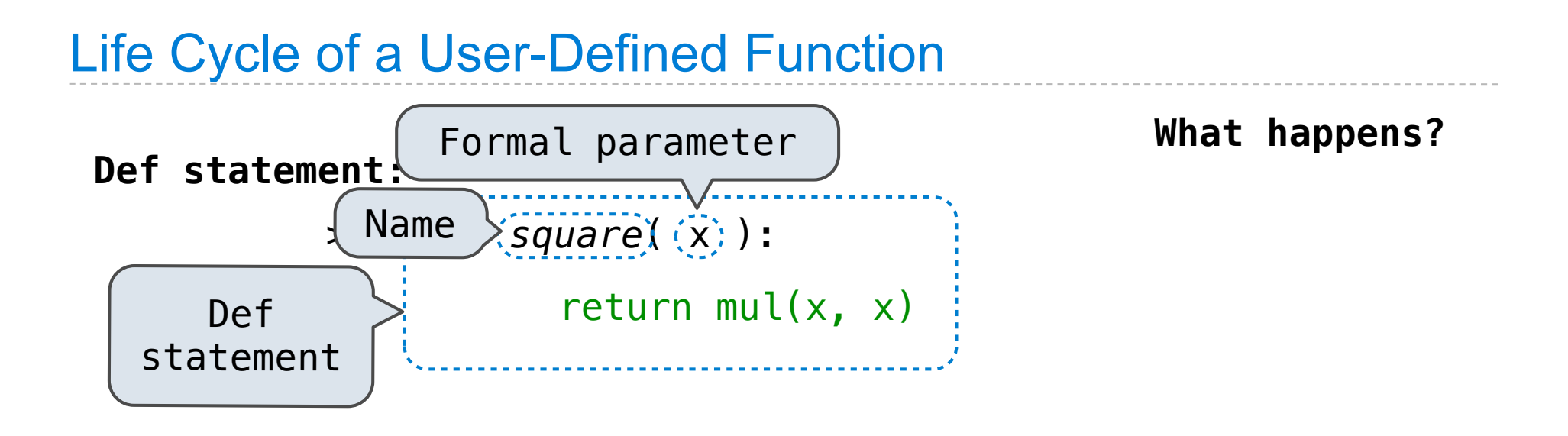

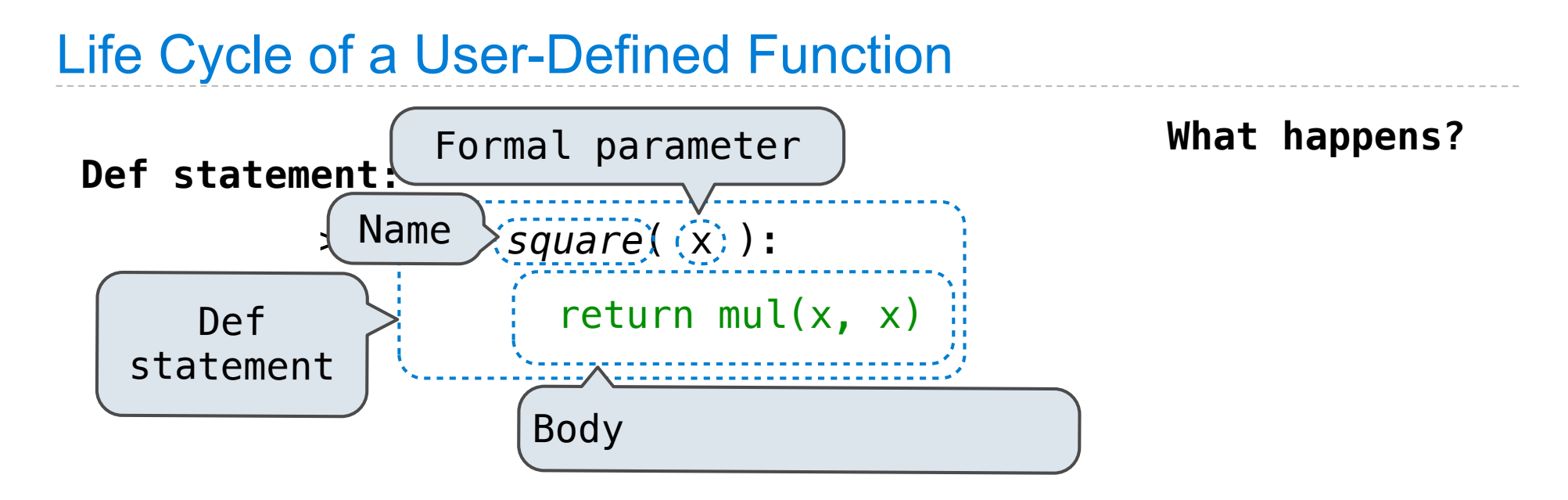

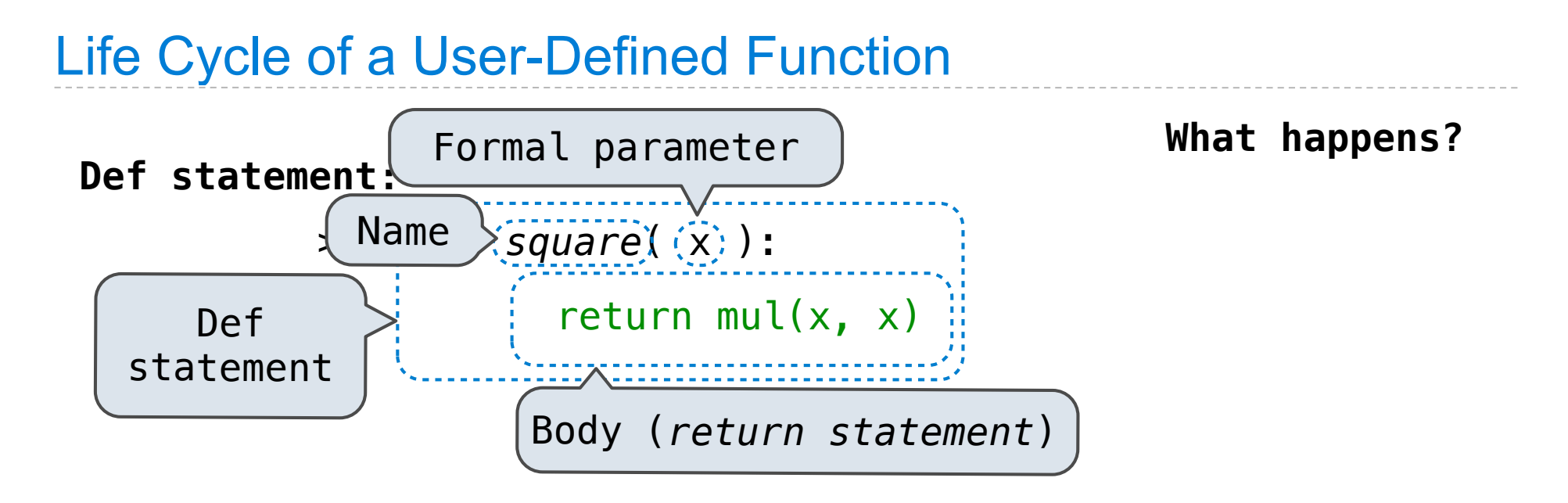

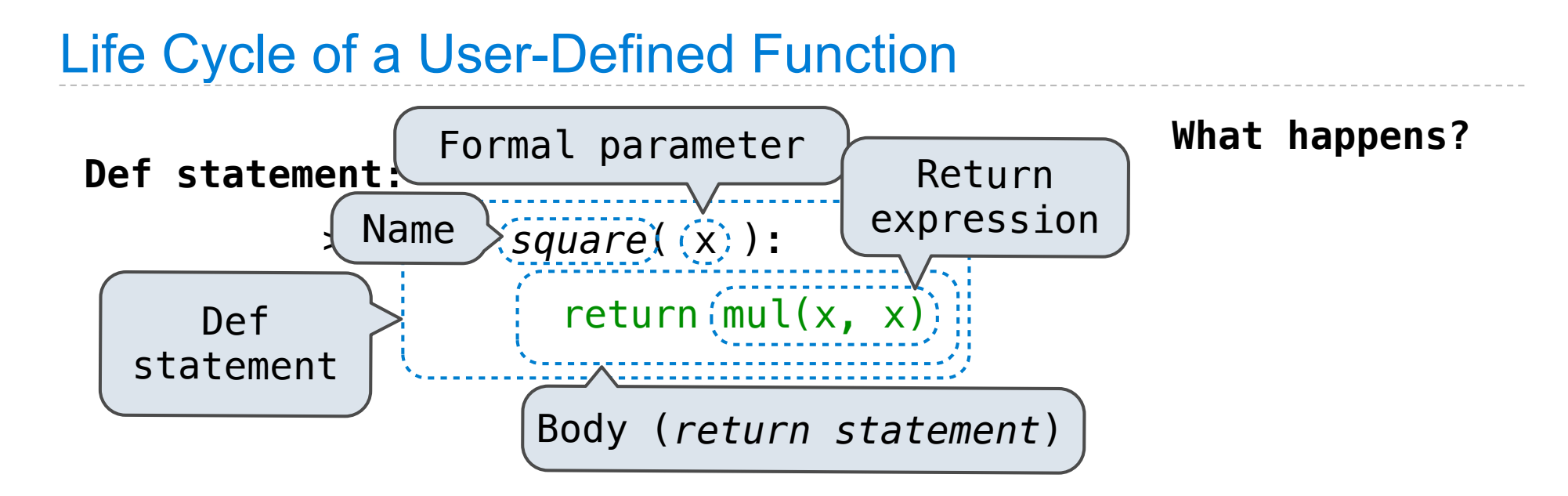

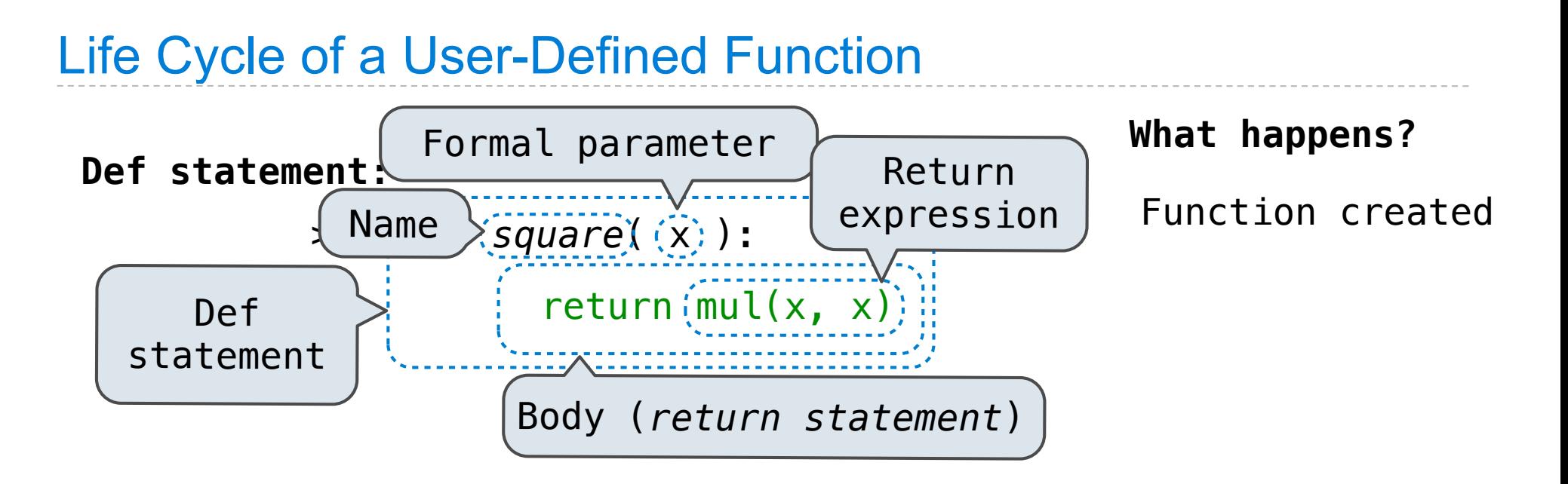

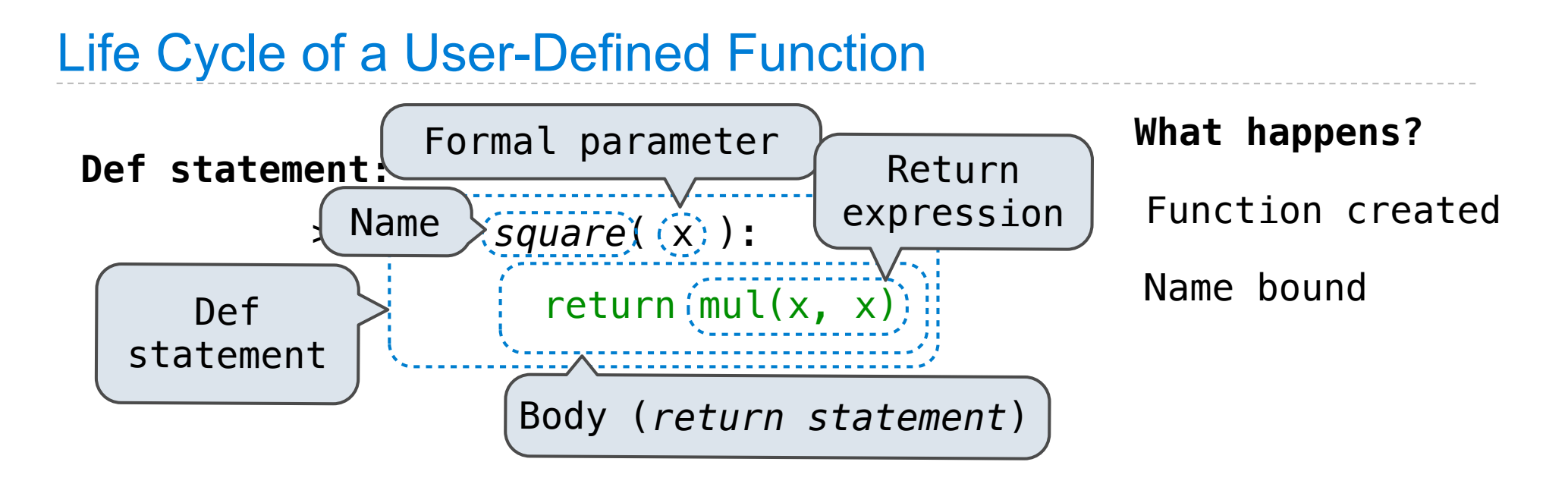

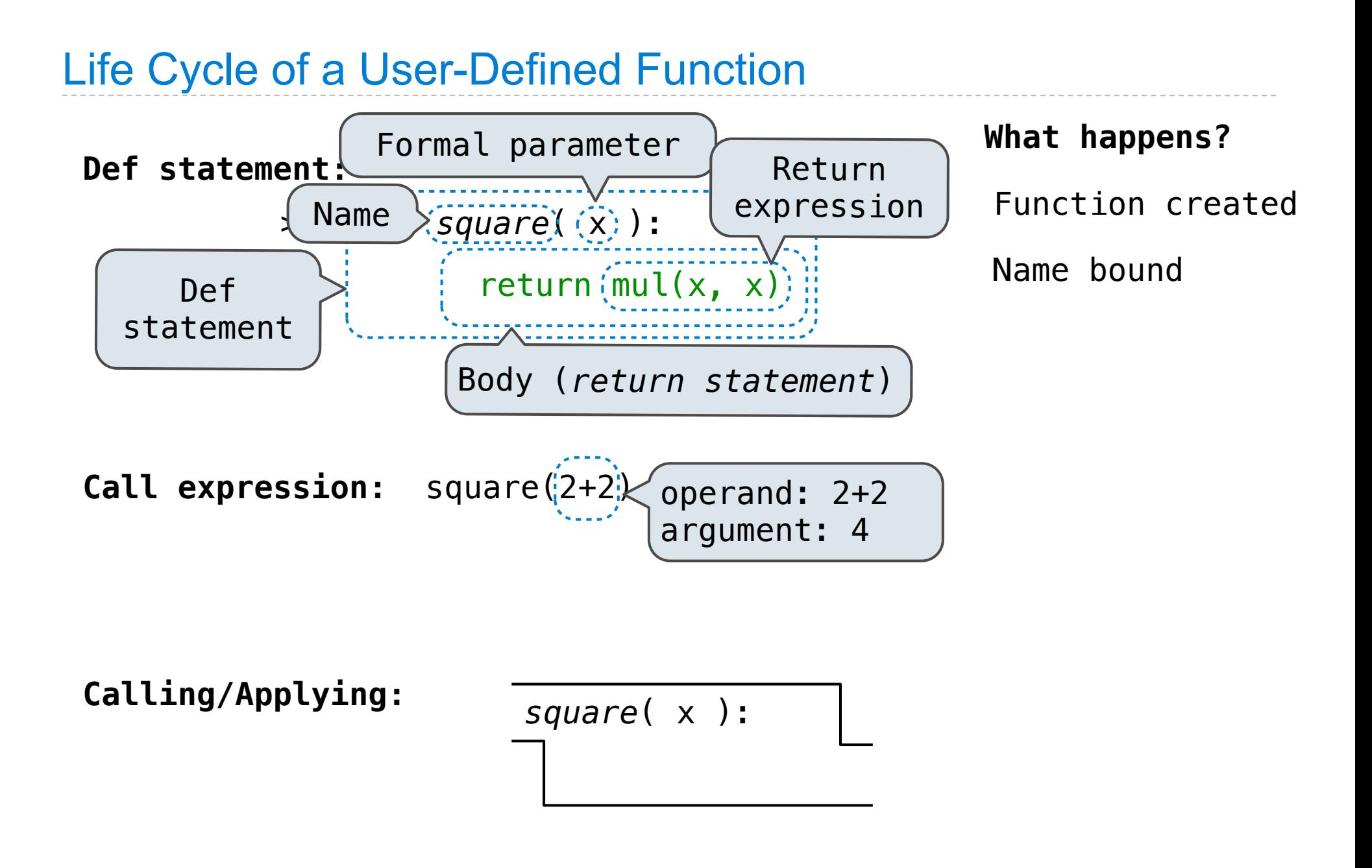

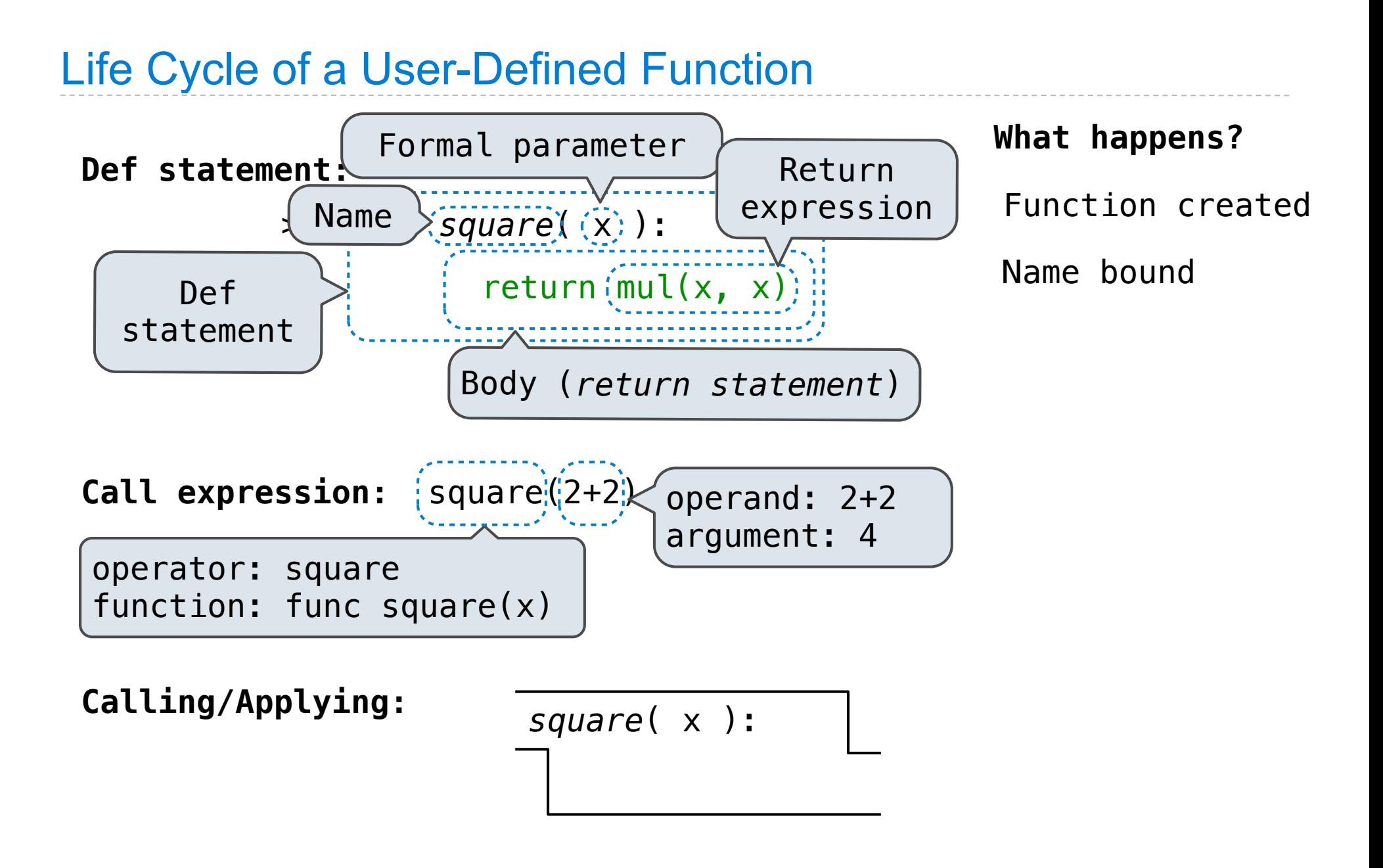

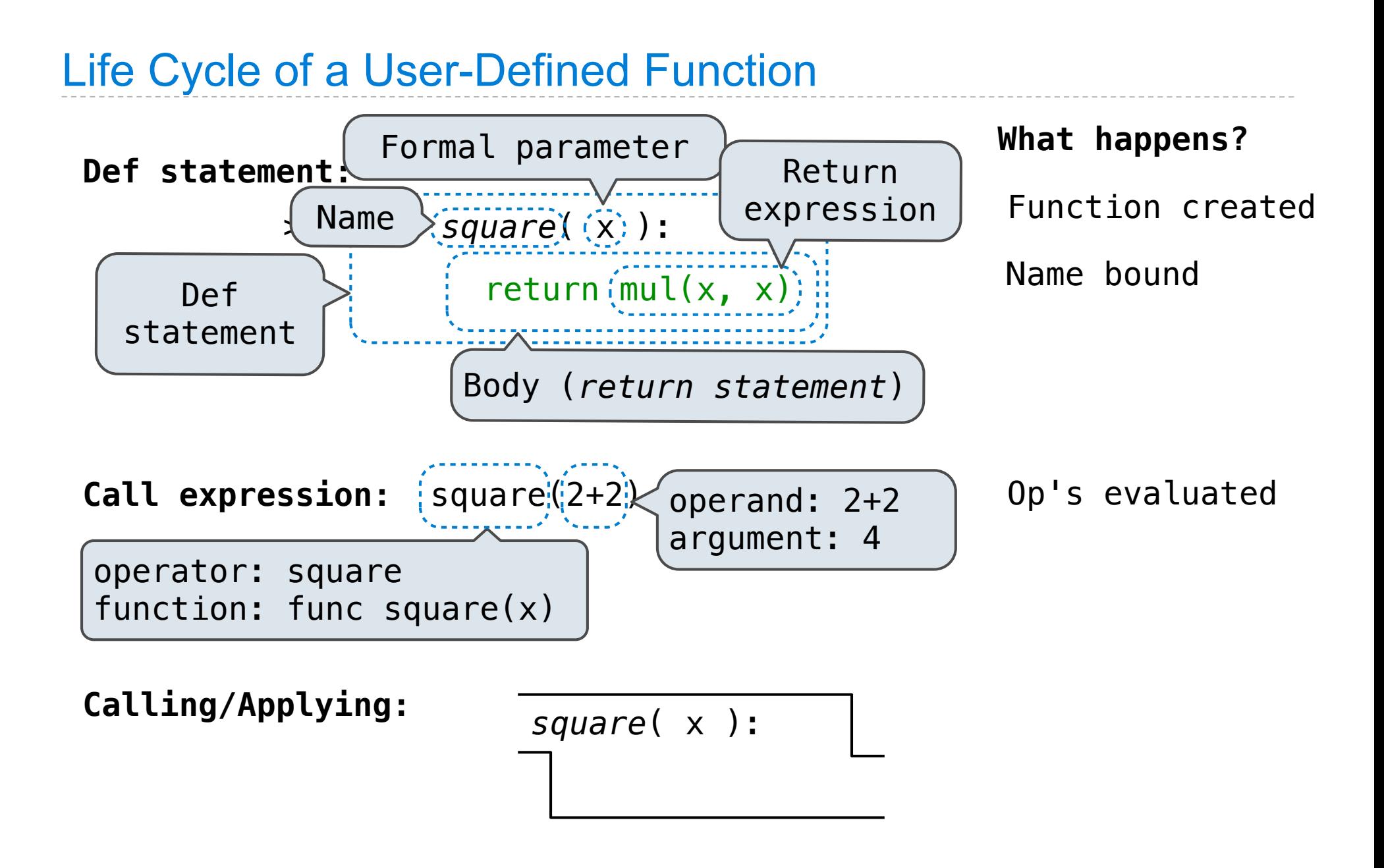

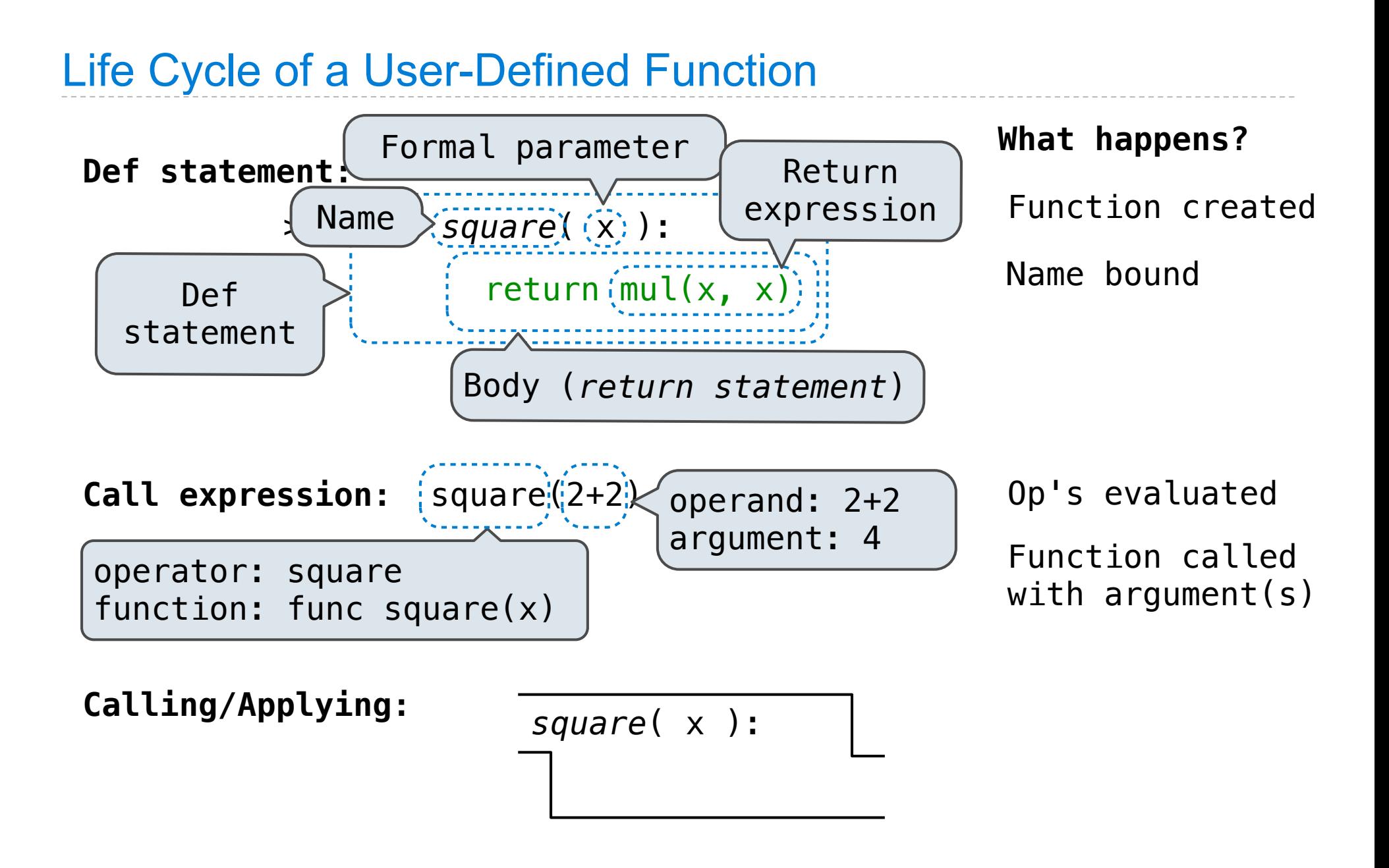

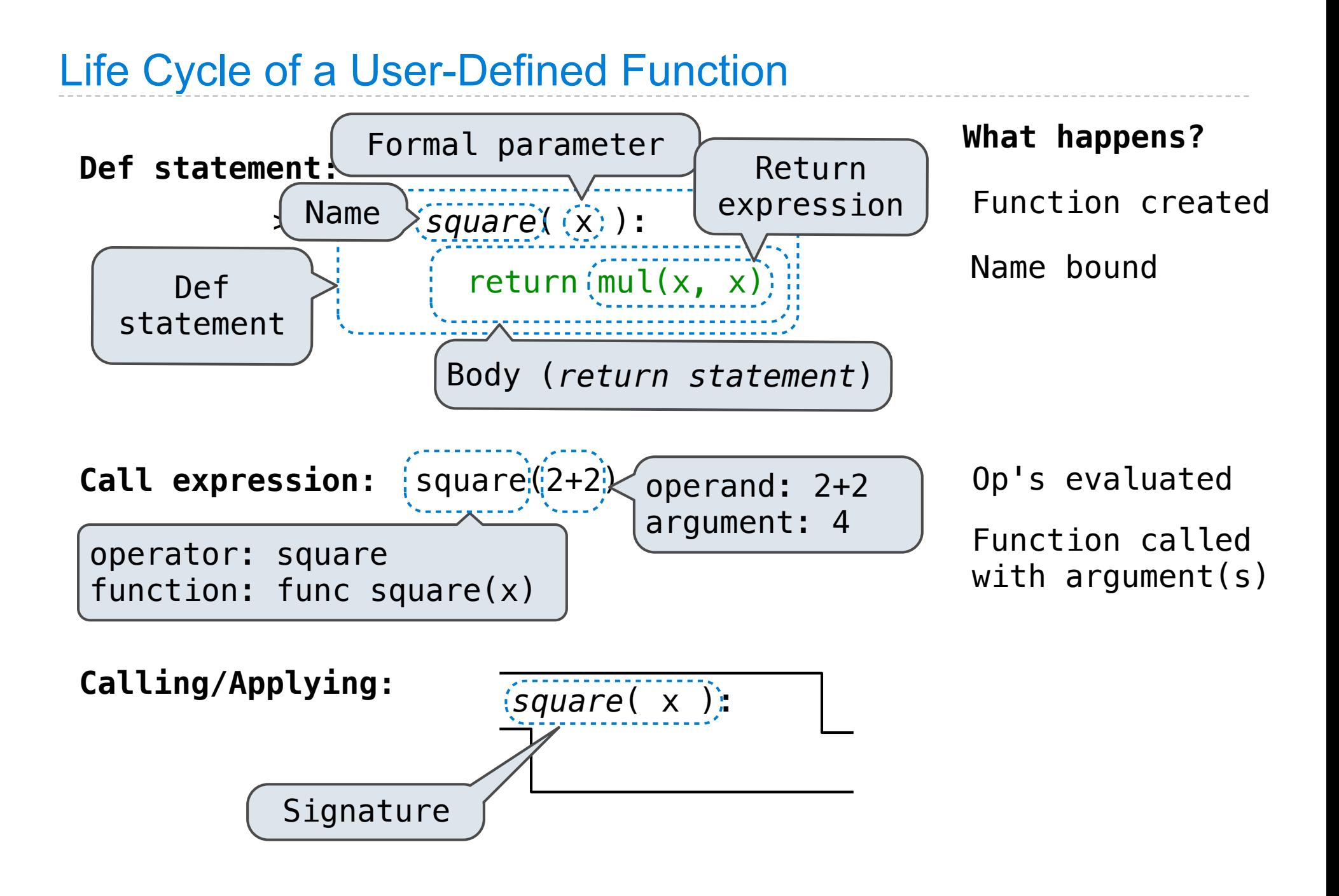

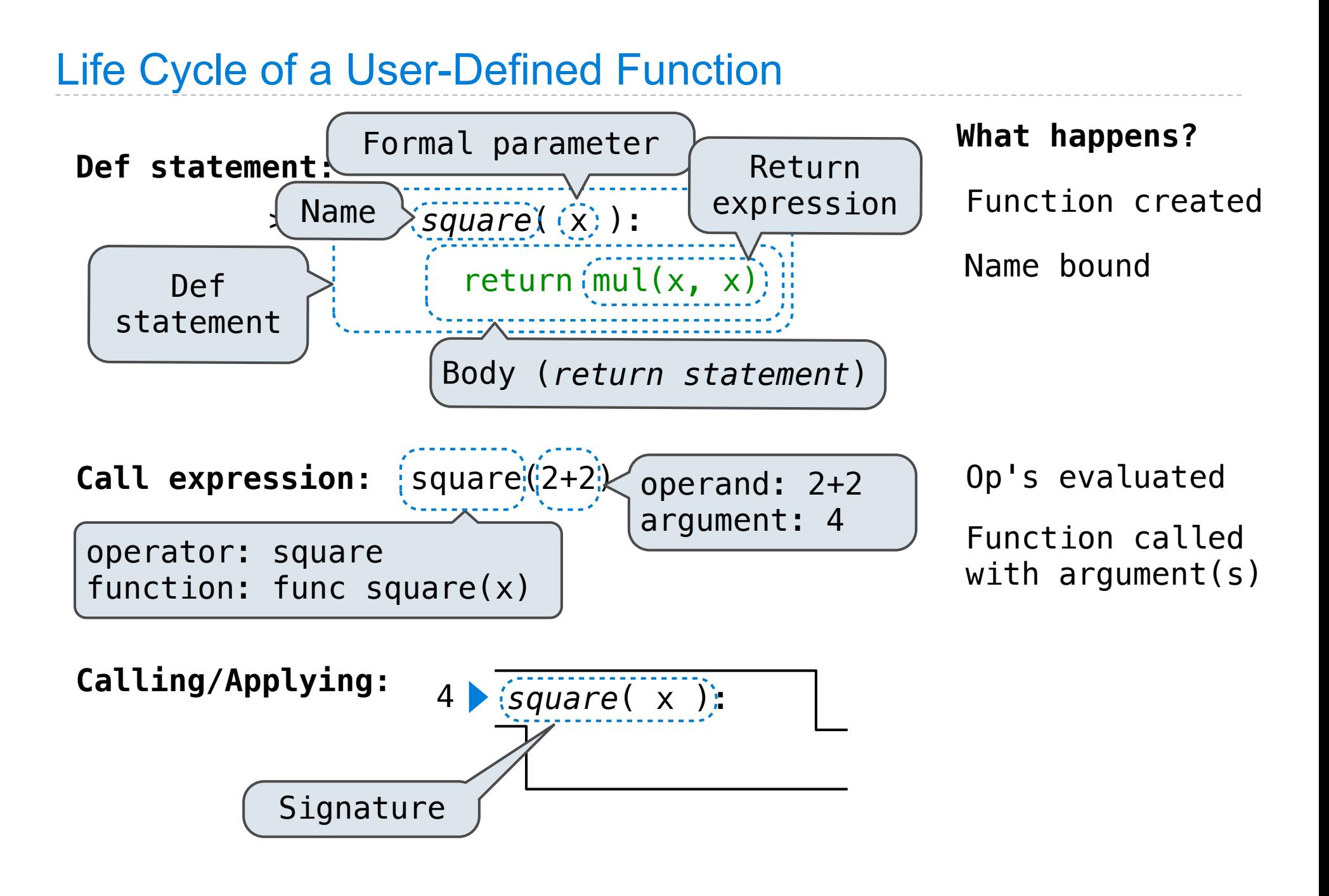

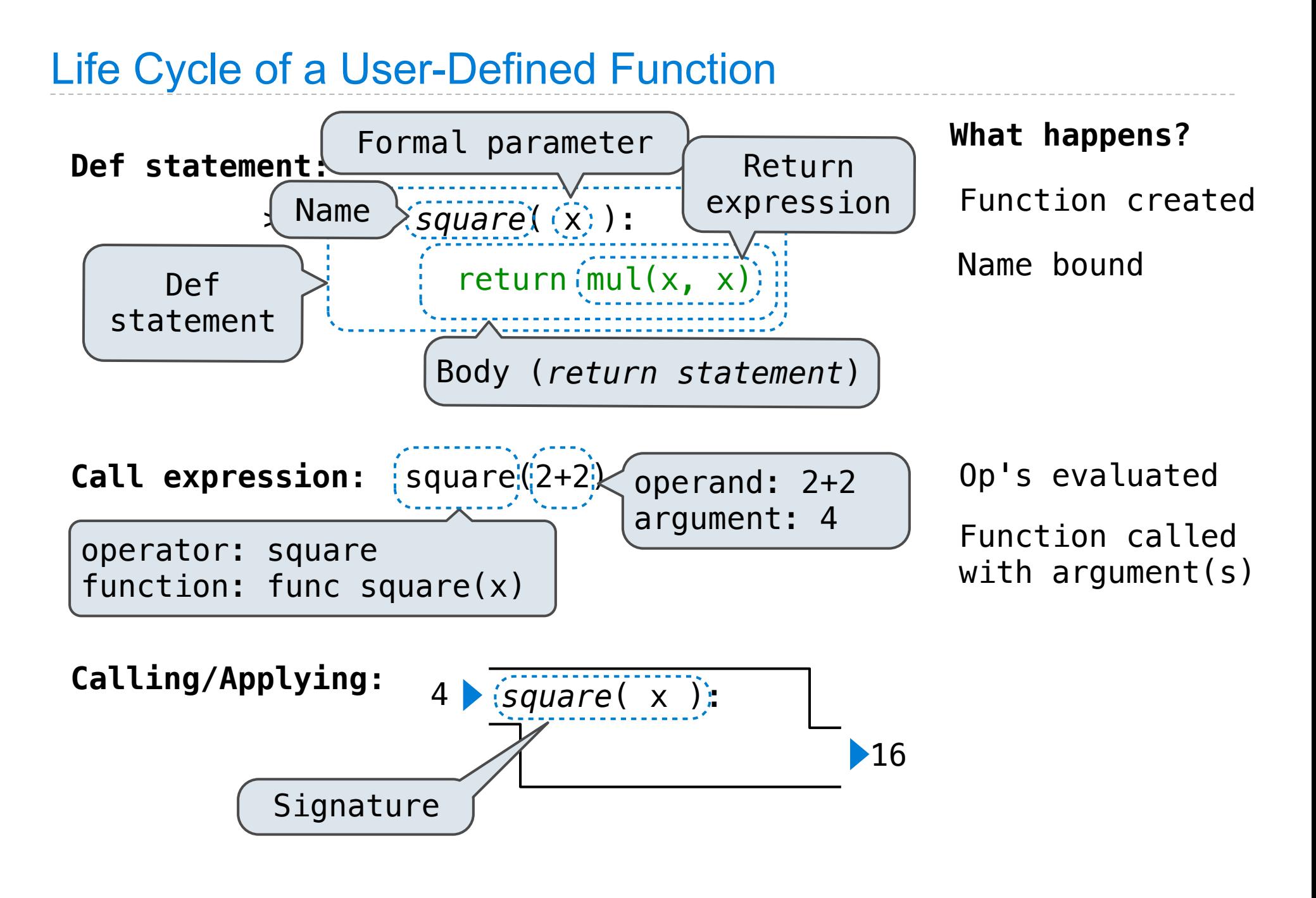

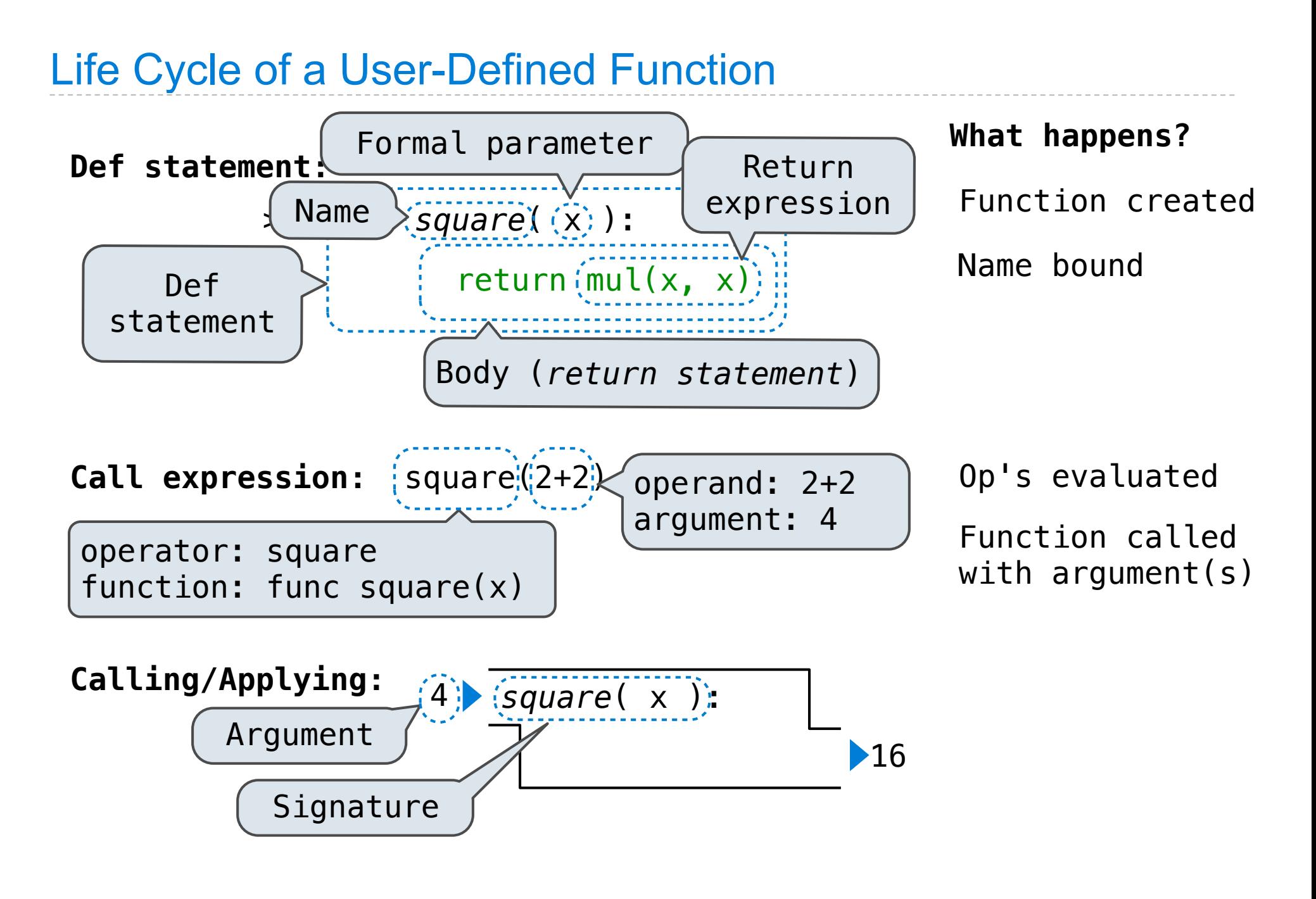

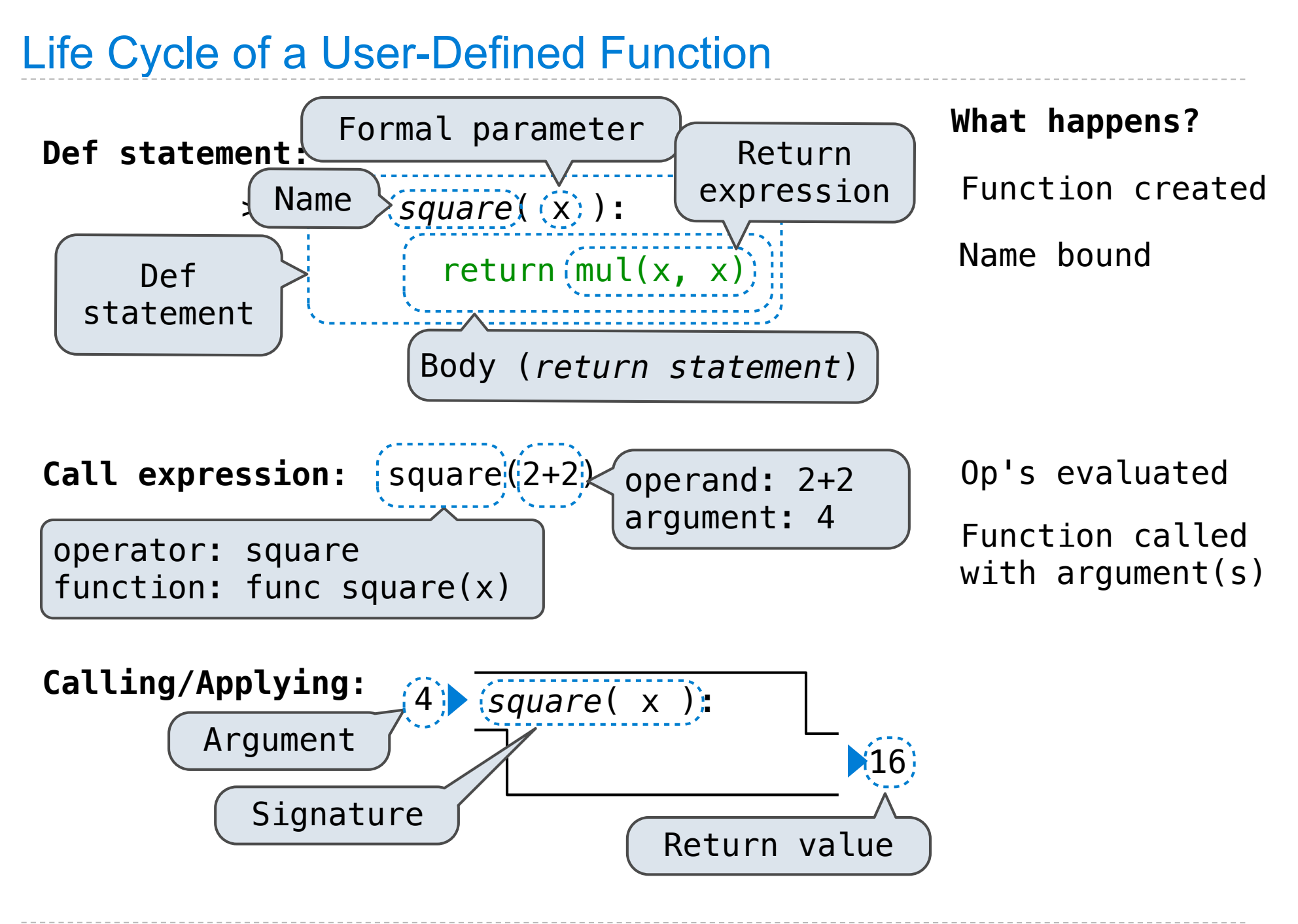

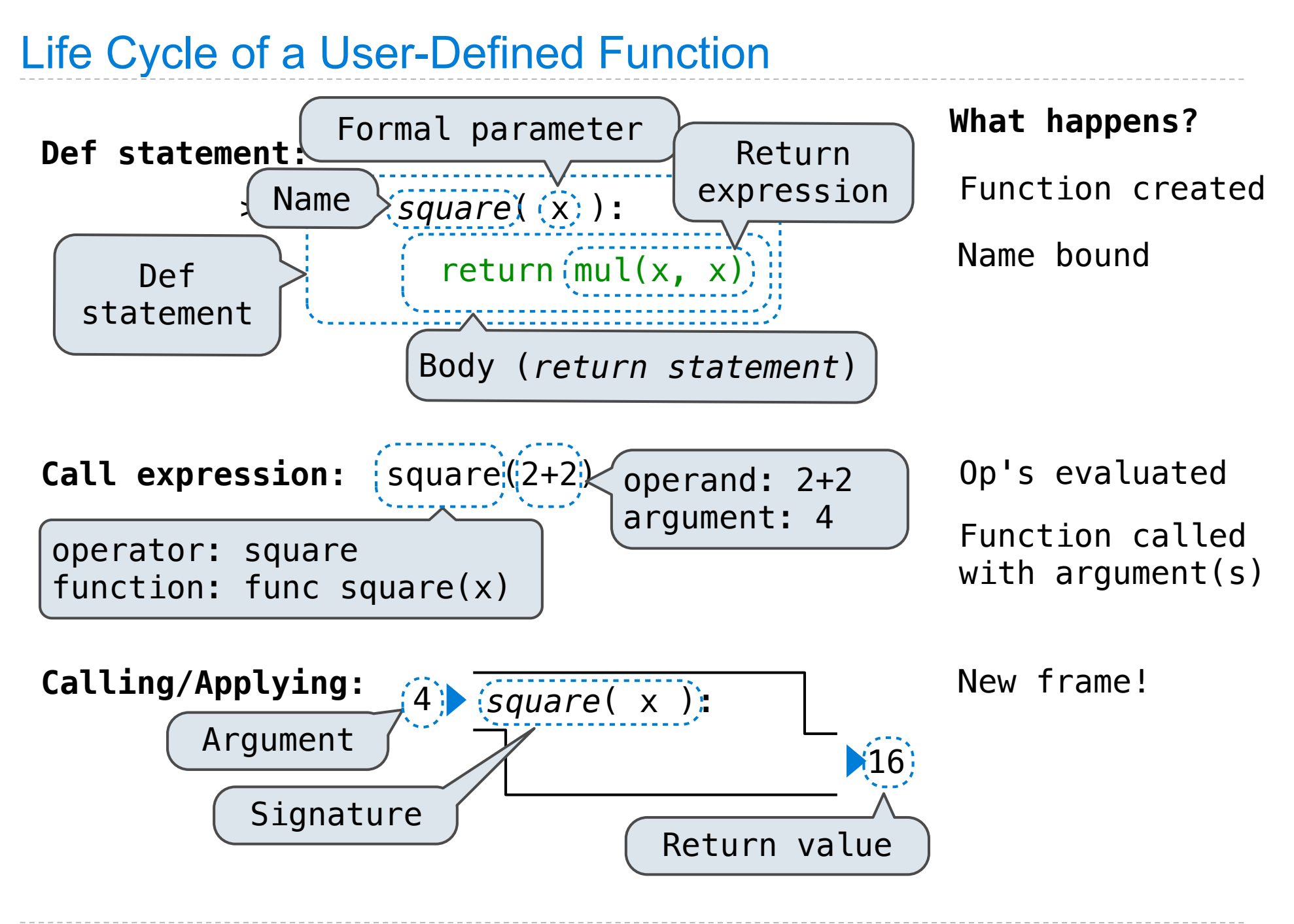

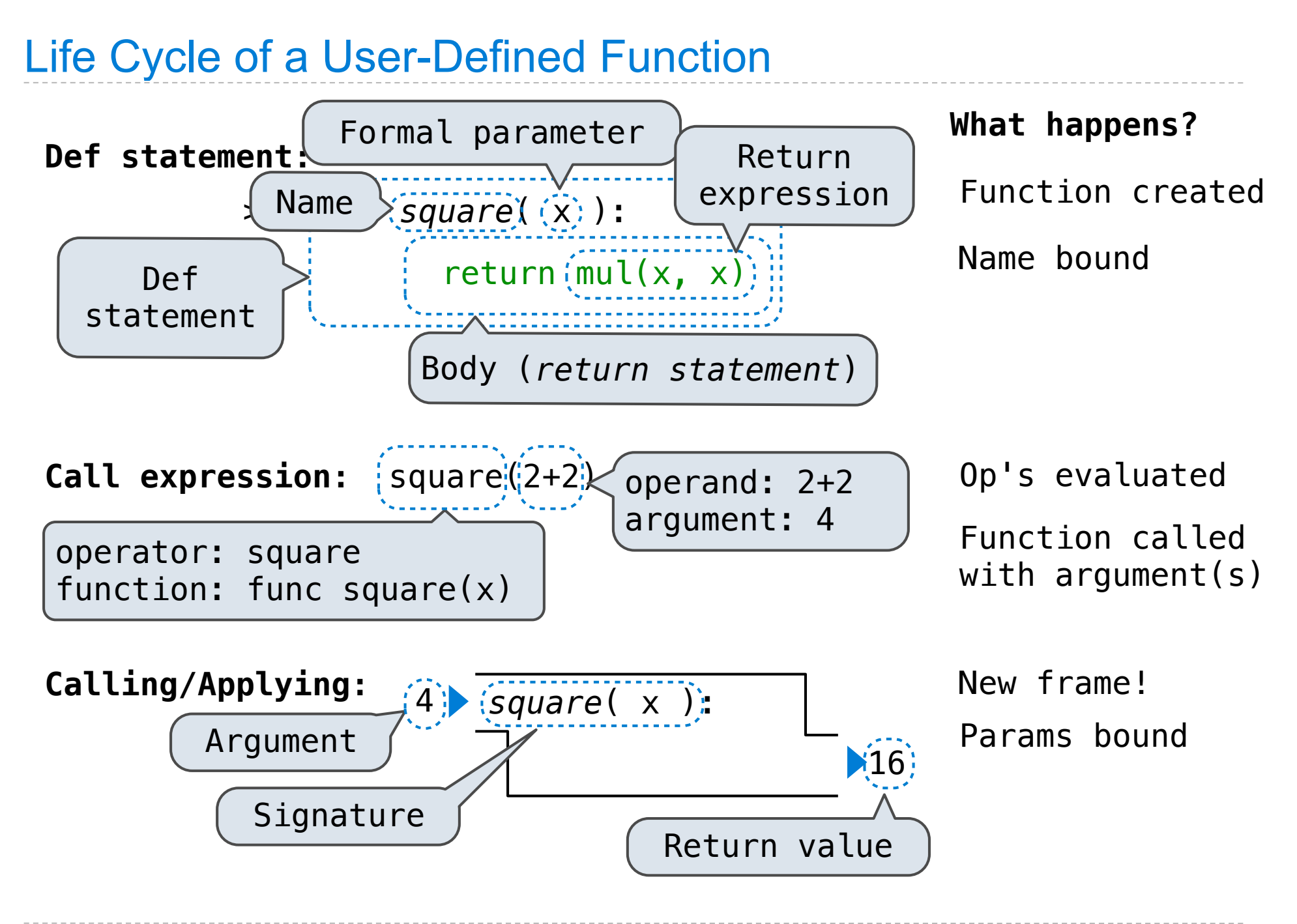

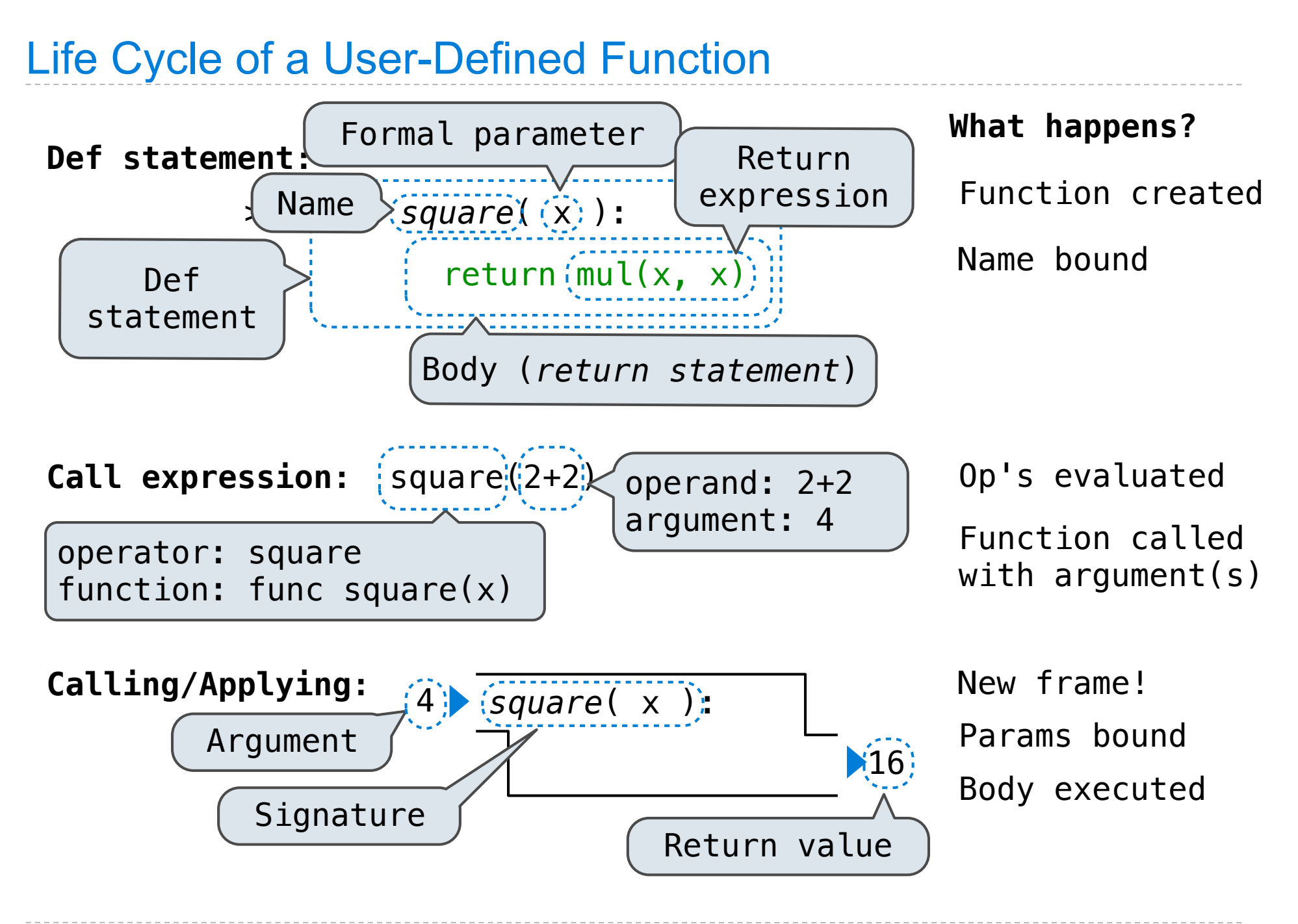

## Multiple Environments in One Diagram!

# Multiple Environments in One Diagram!

(Demo)

# Multiple Environments in One Diagram!

(Demo)

square(square(3))

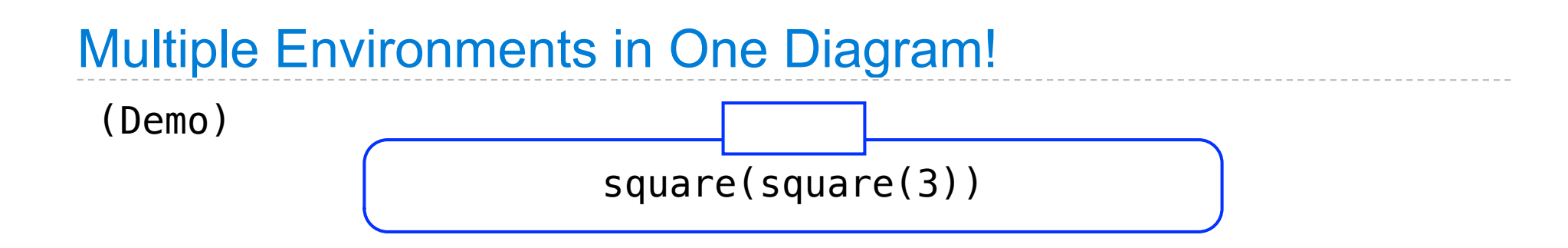

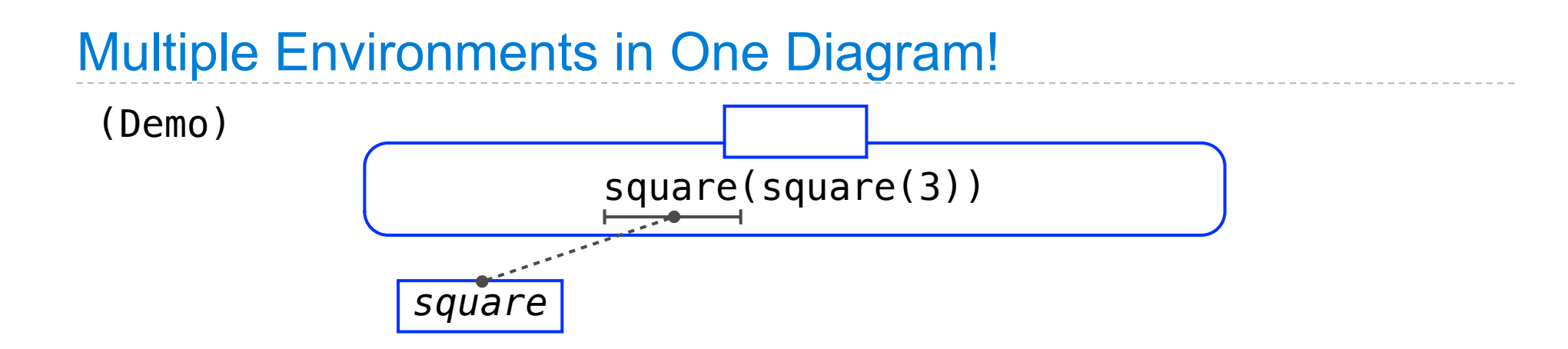

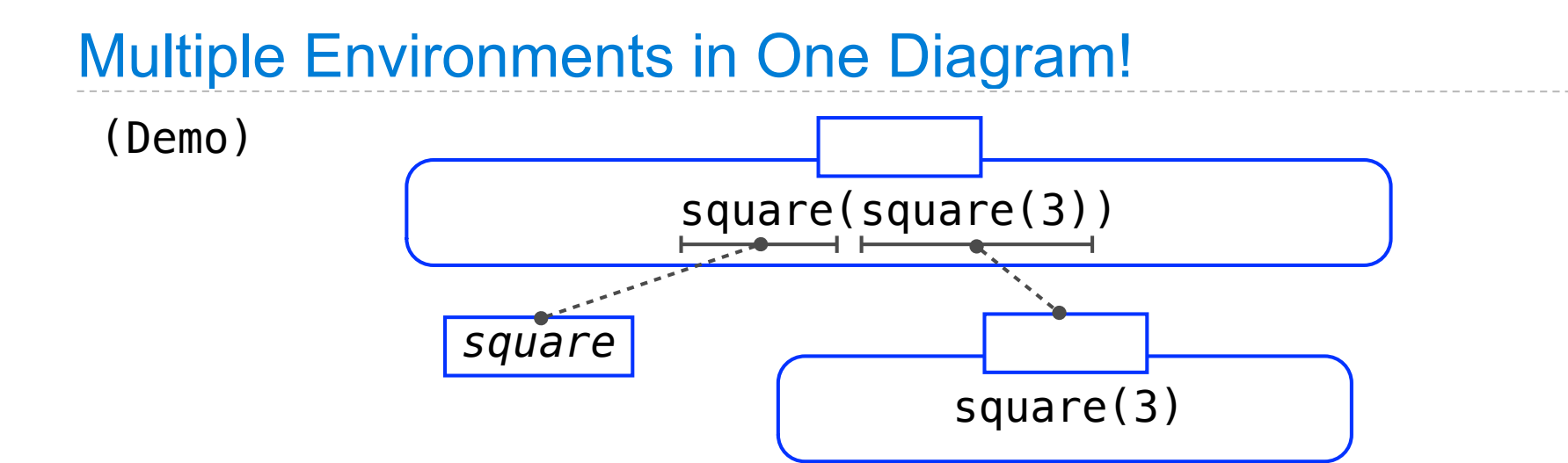

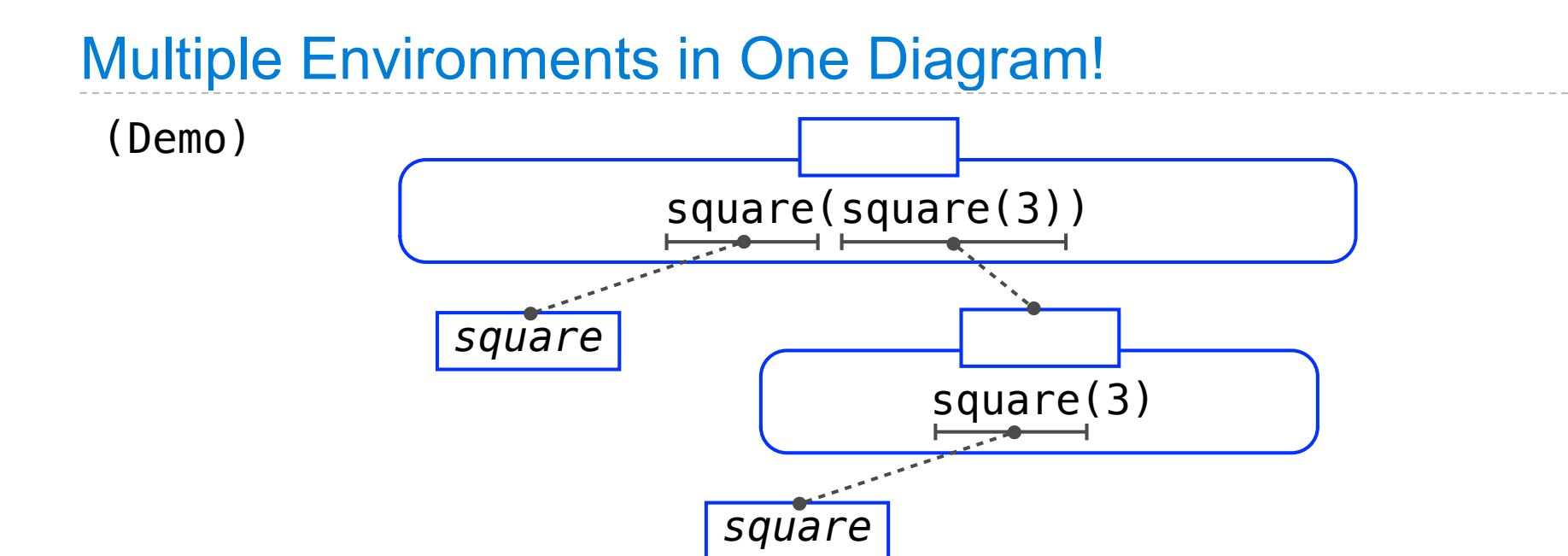

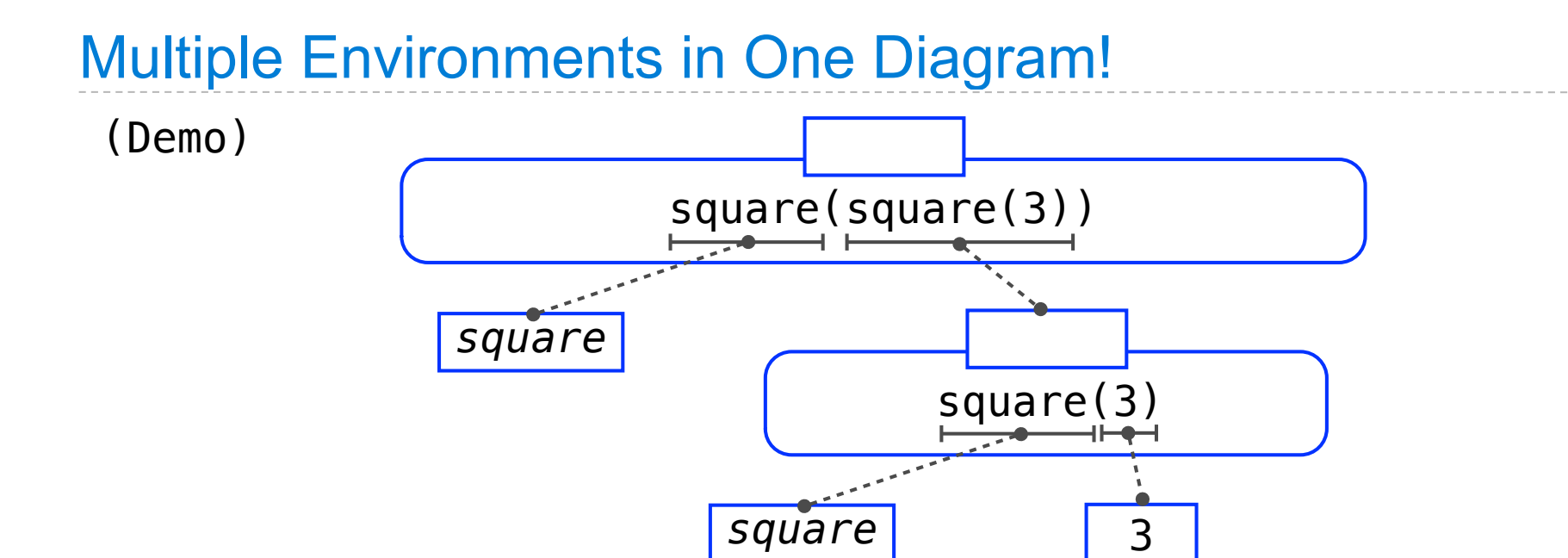

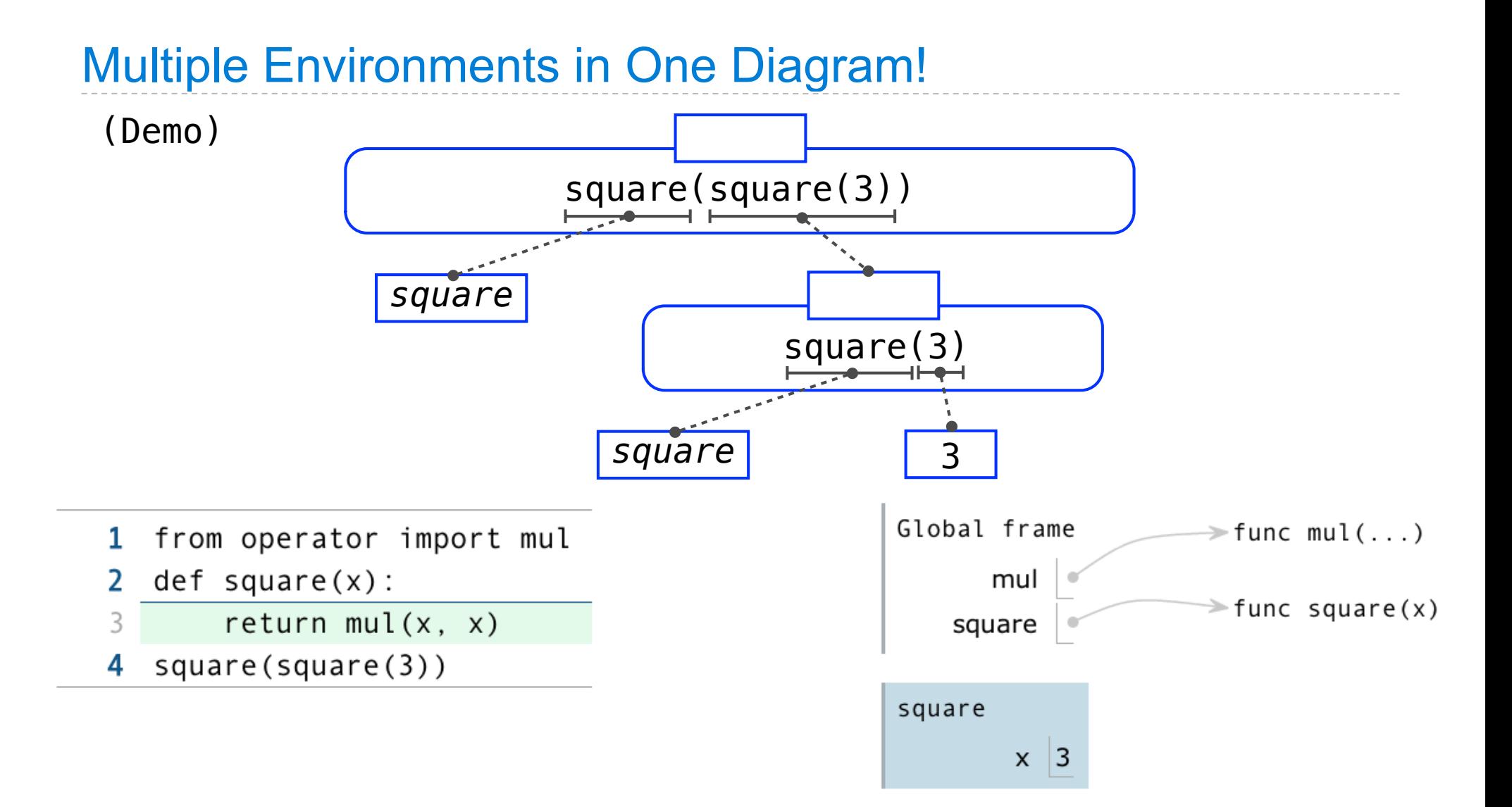

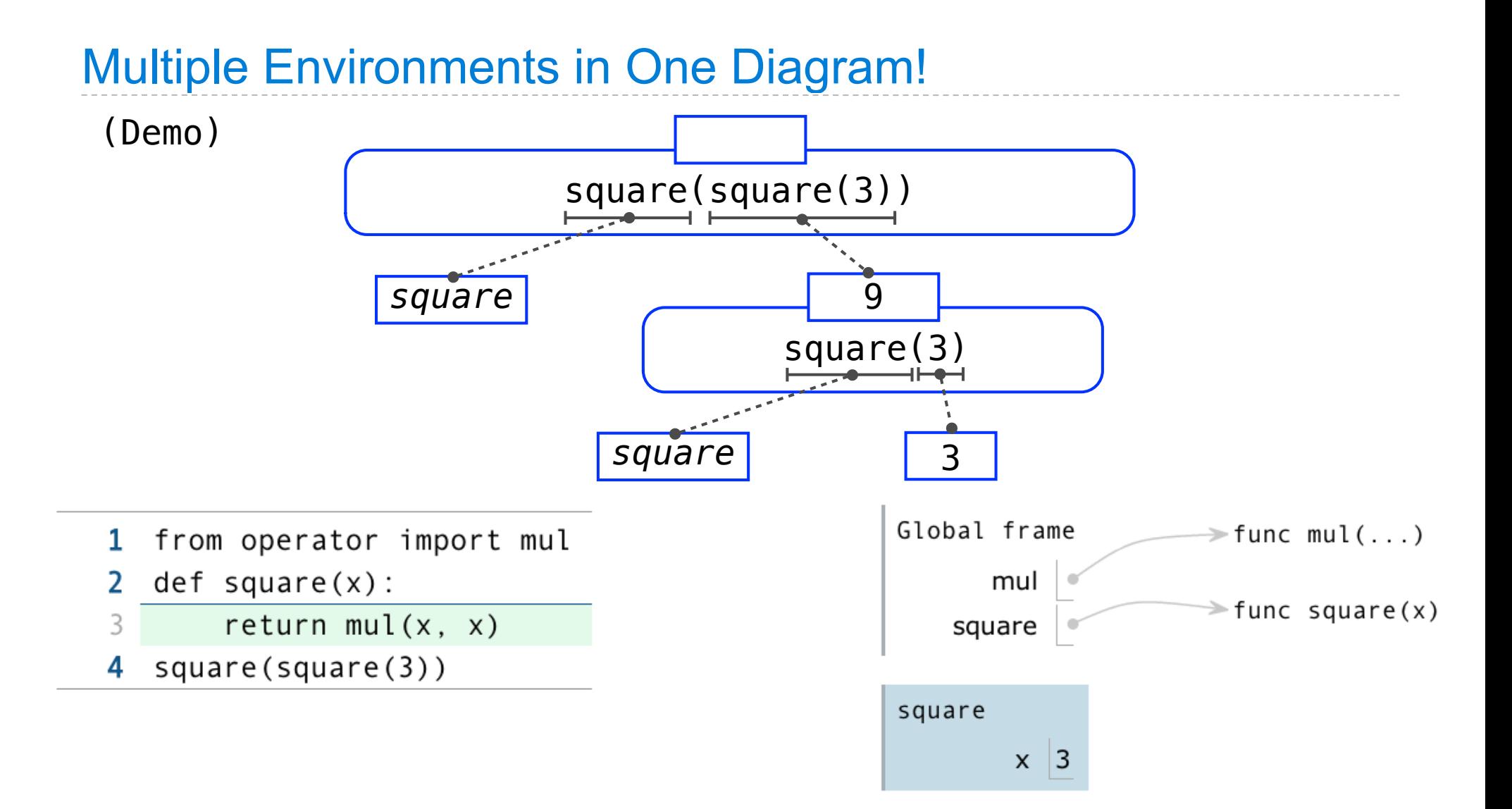

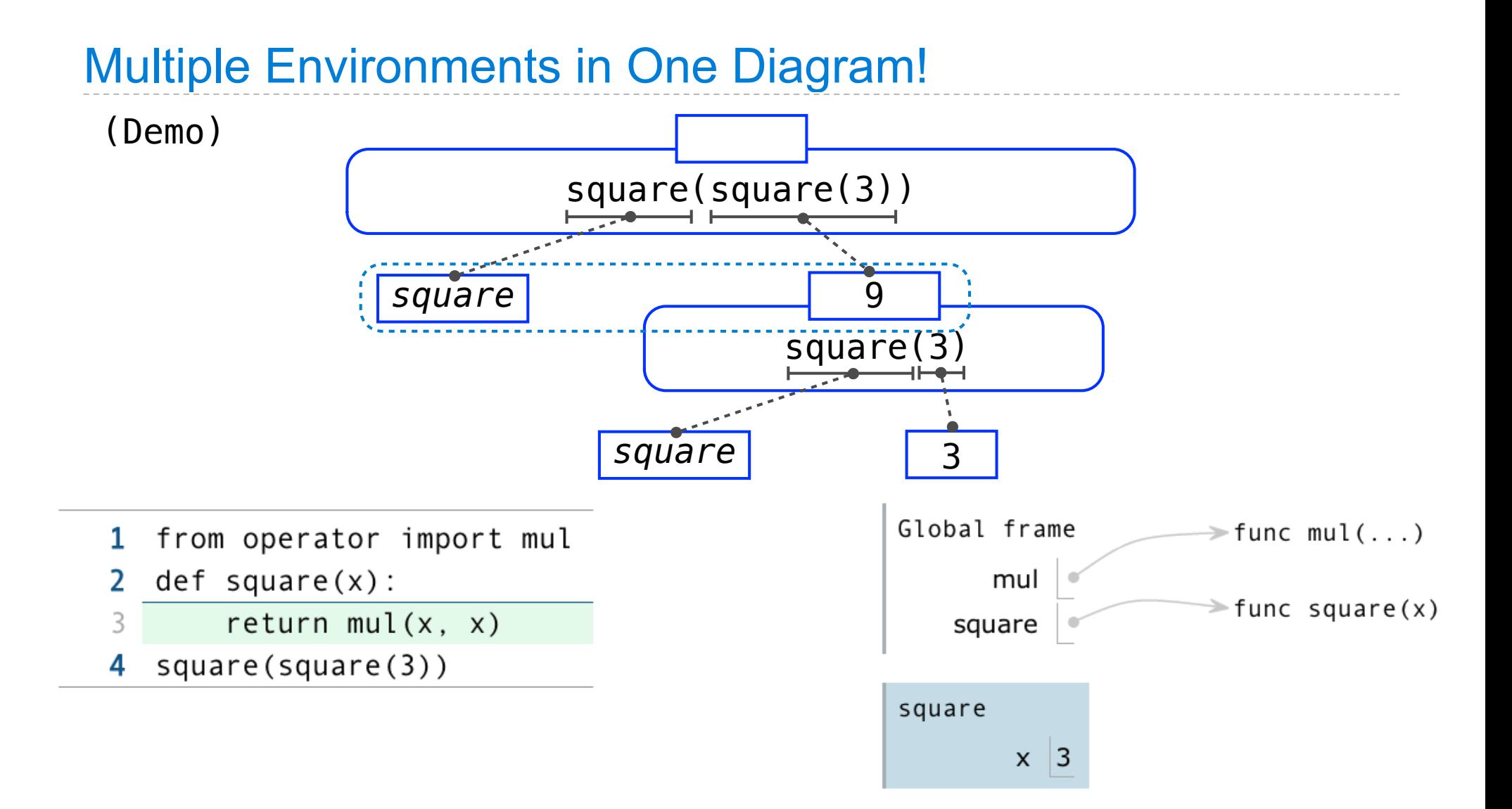

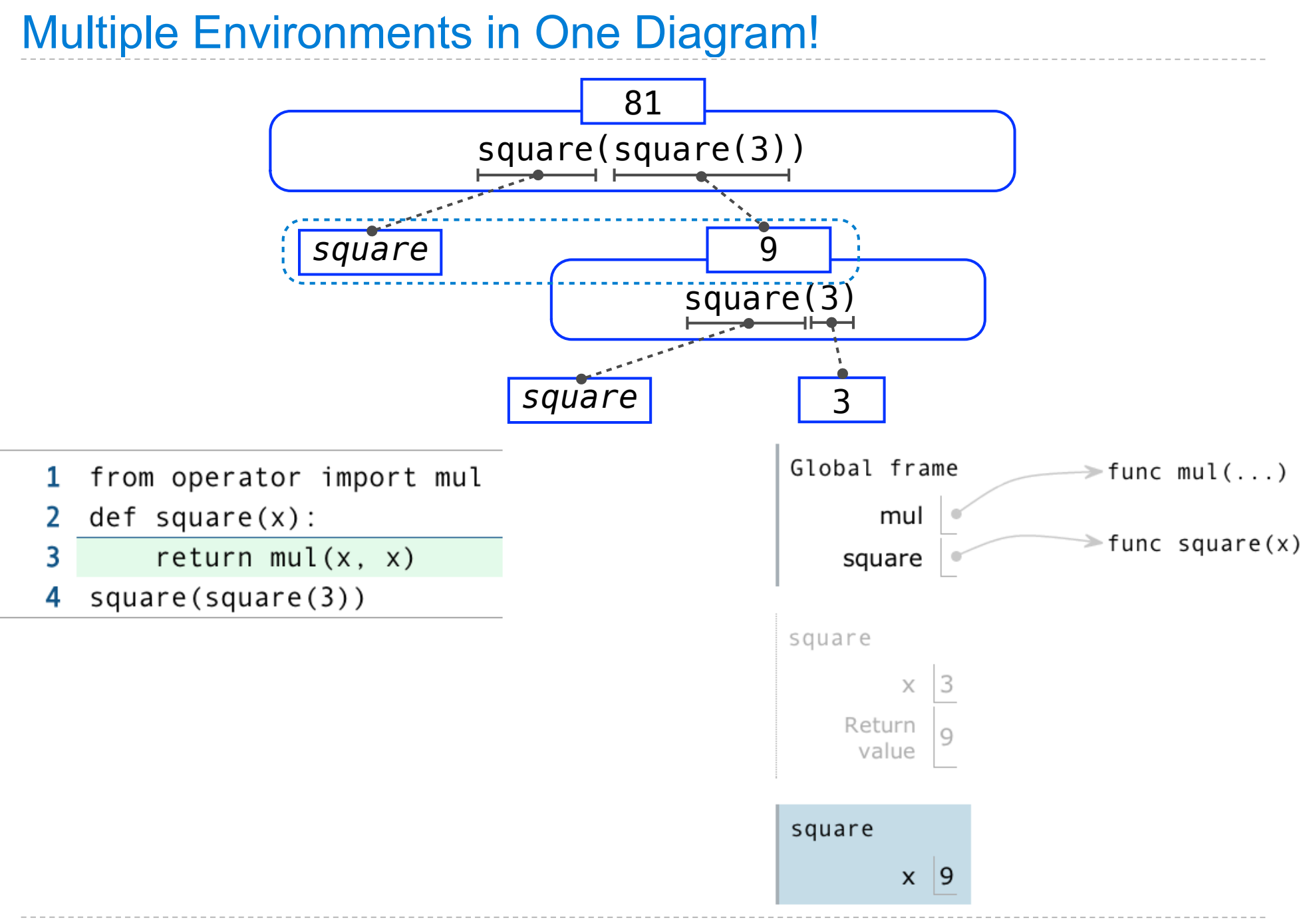

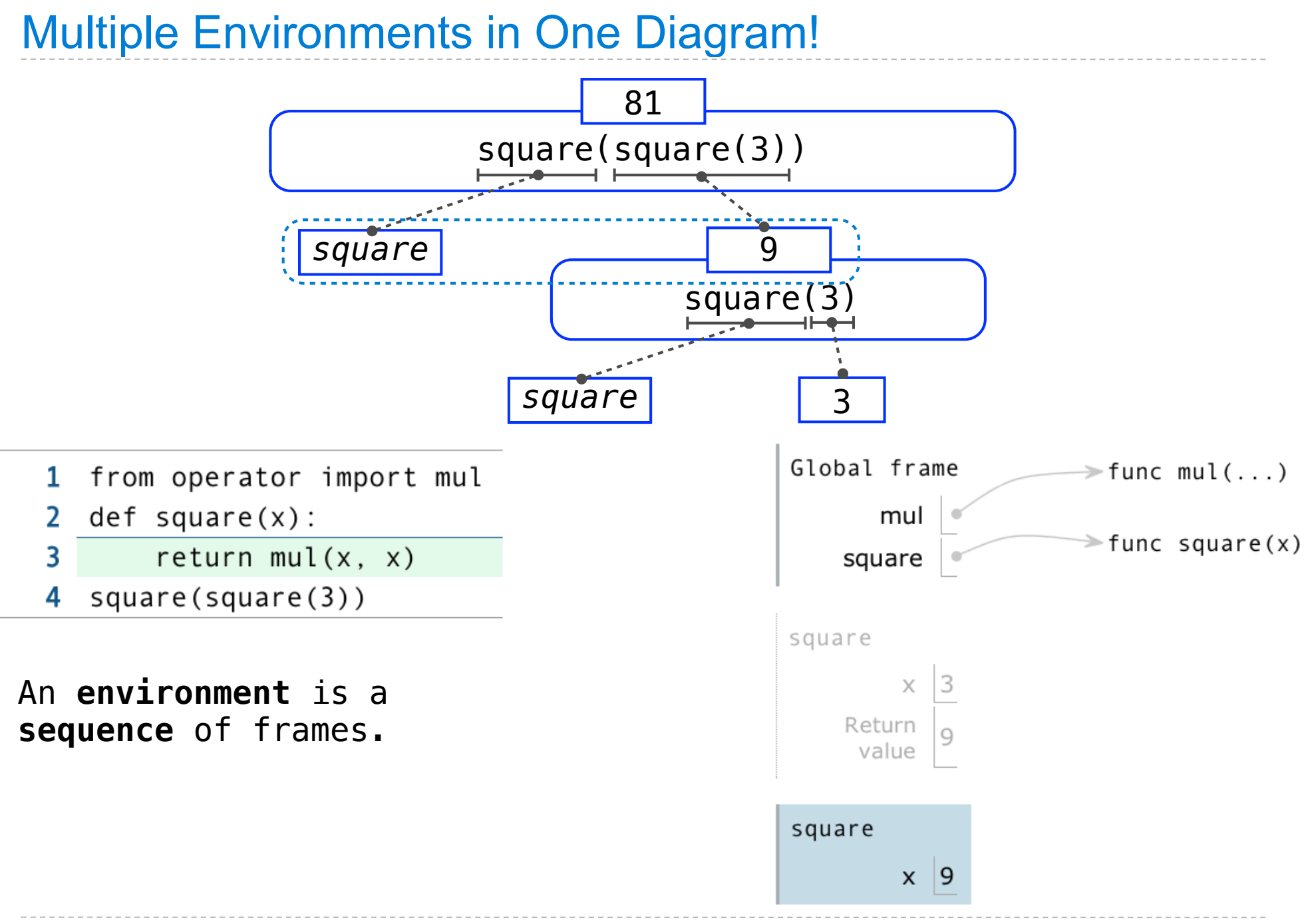

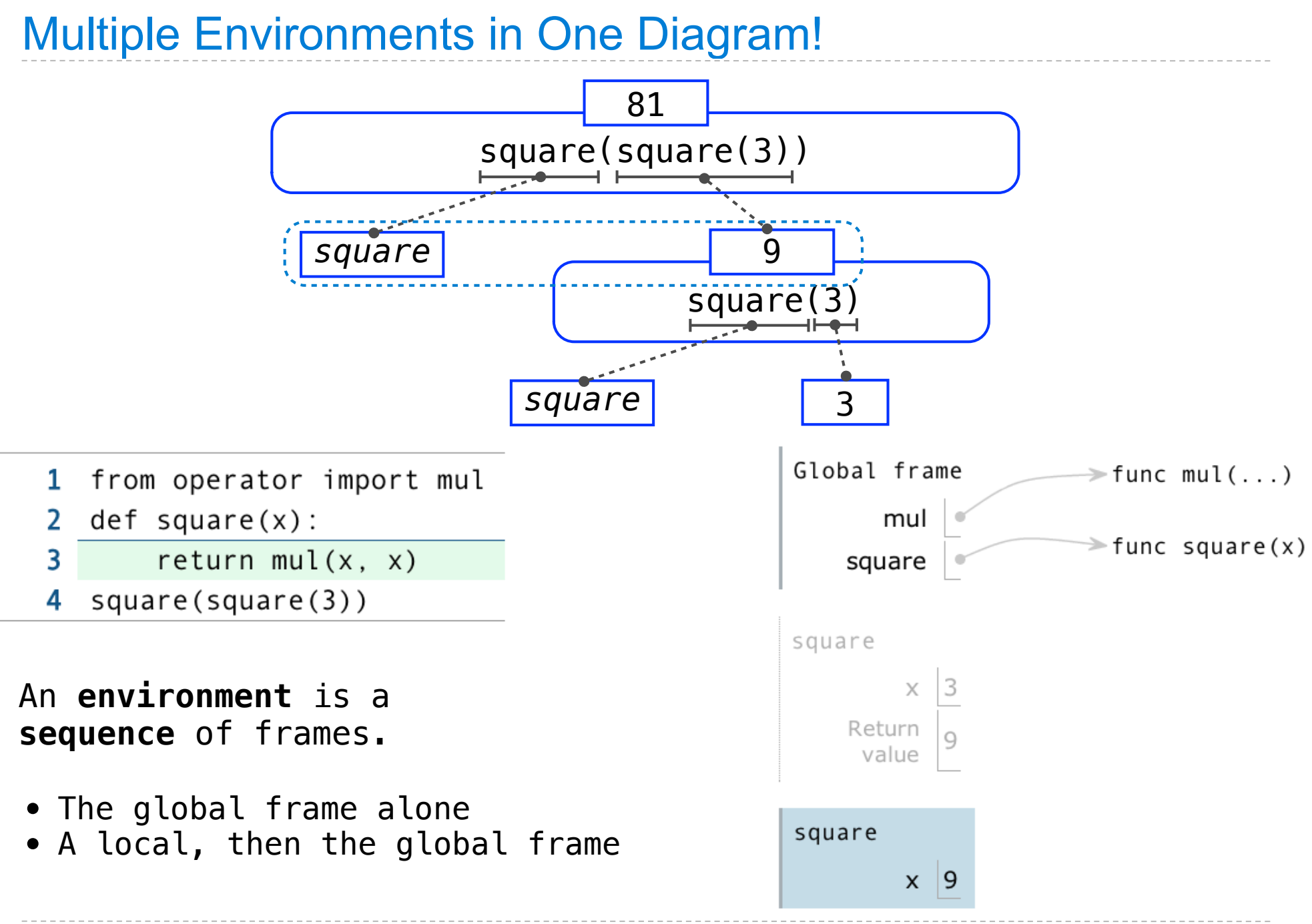
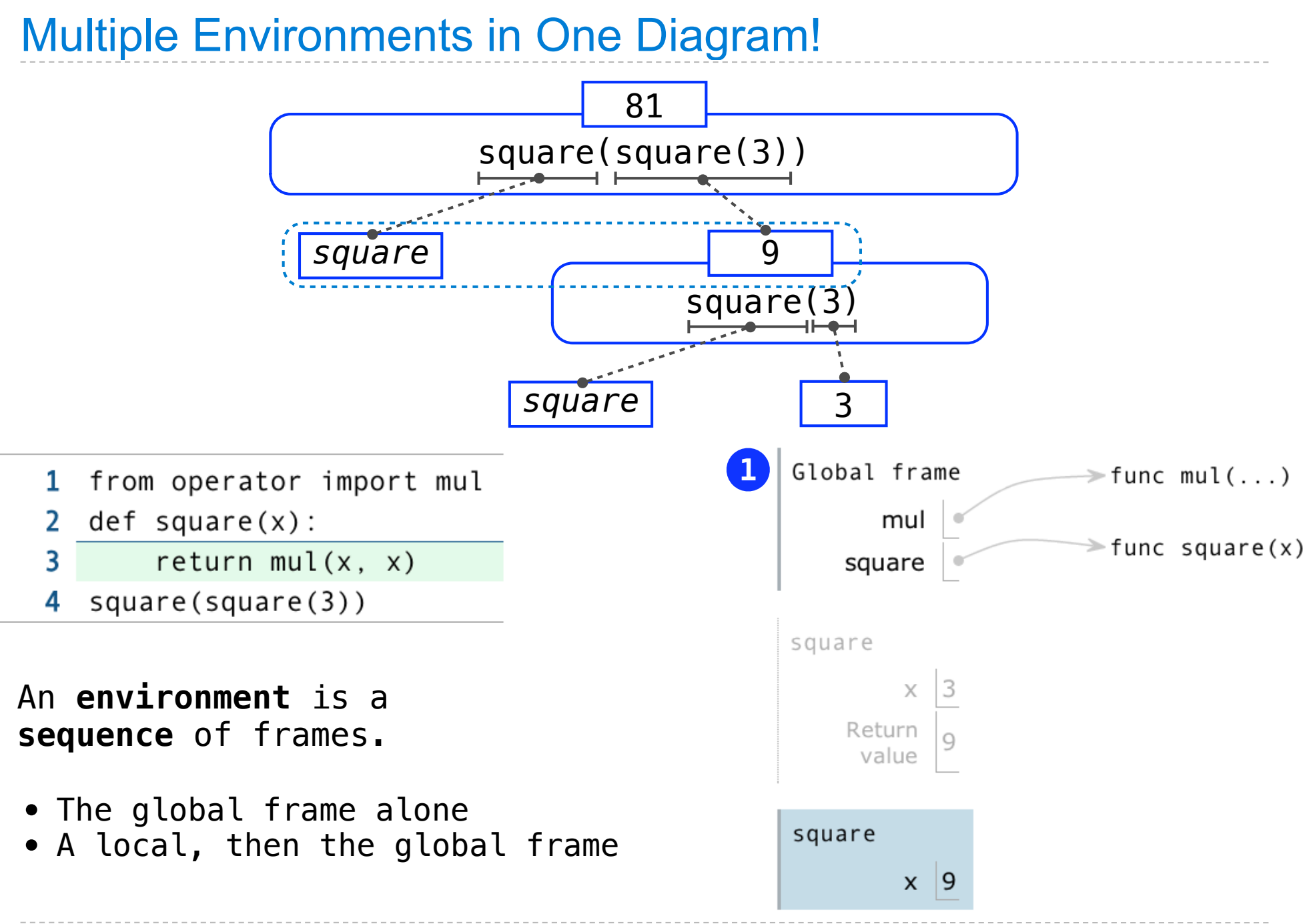

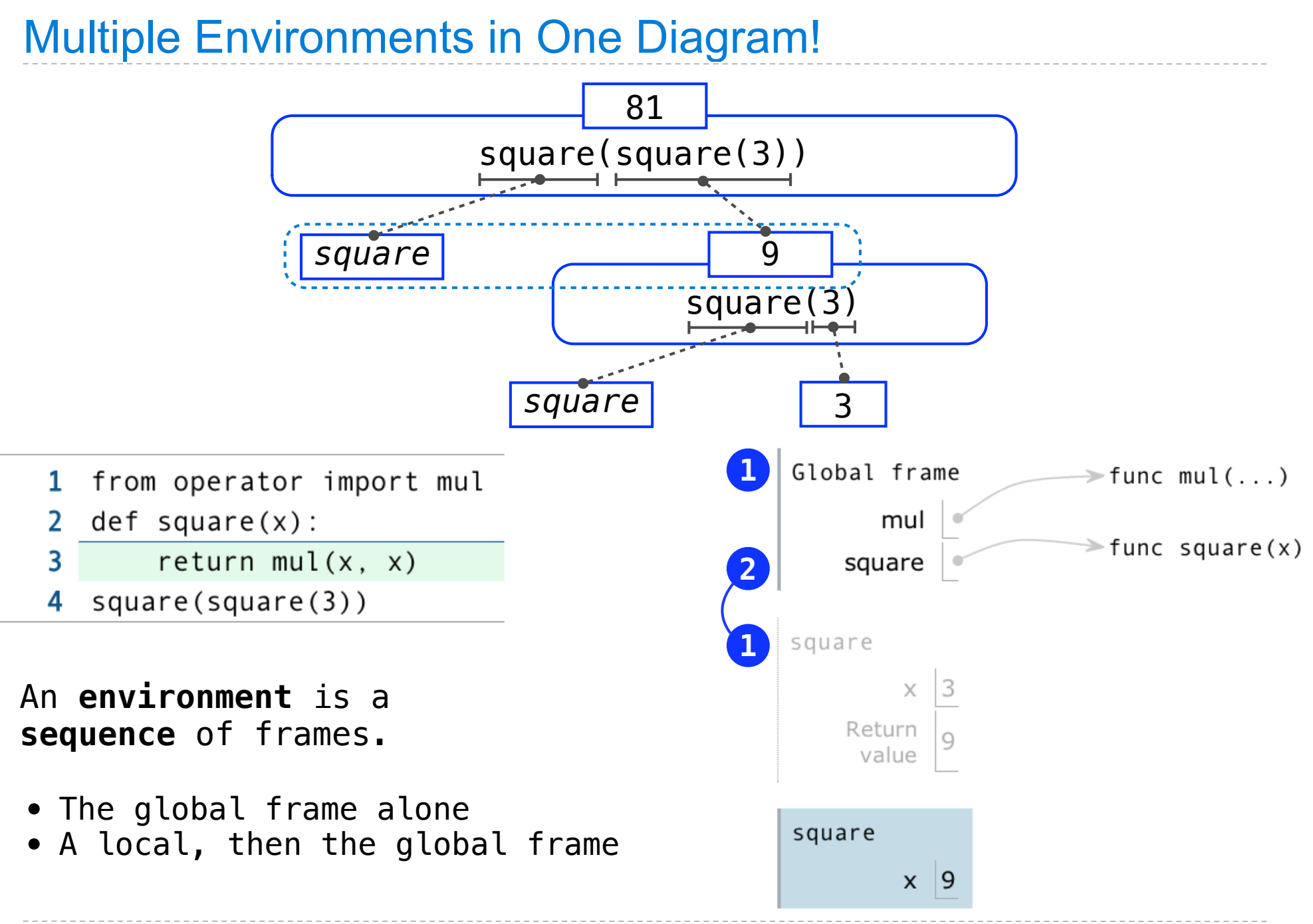

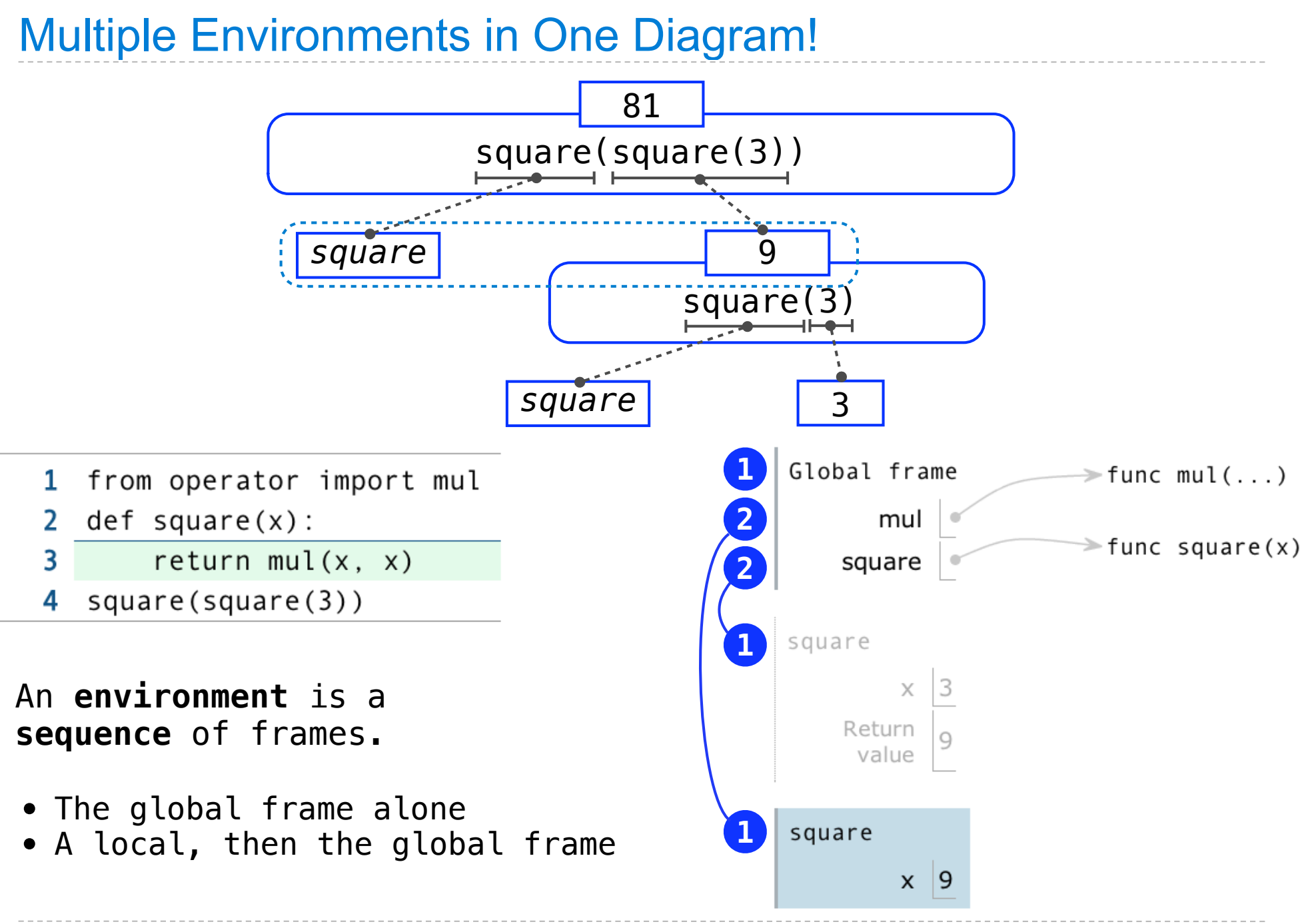

- from operator import mul  $\mathbf{1}$
- $def square(x):$ 2

- $return mul(x, x)$ 3
- square(square(3)) 4

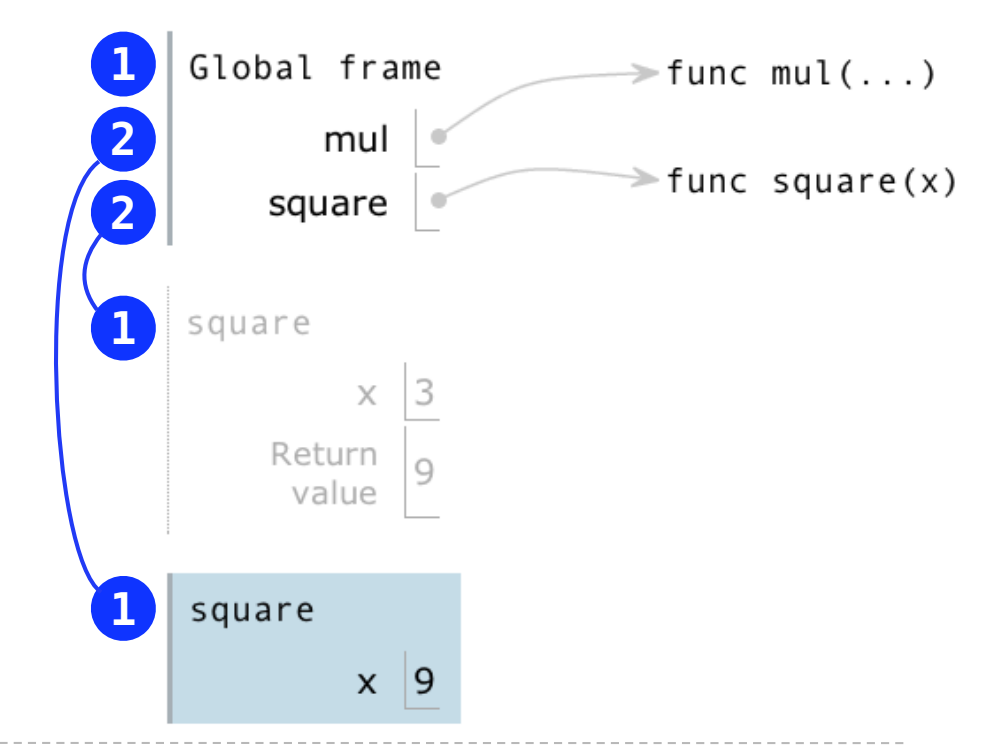

Every expression is evaluated in the context of an environment.

- from operator import mul  $\mathbf{1}$
- $def square(x):$  $\overline{2}$

- $\overline{\mathbf{3}}$ return  $mul(x, x)$
- square(square(3)) 4

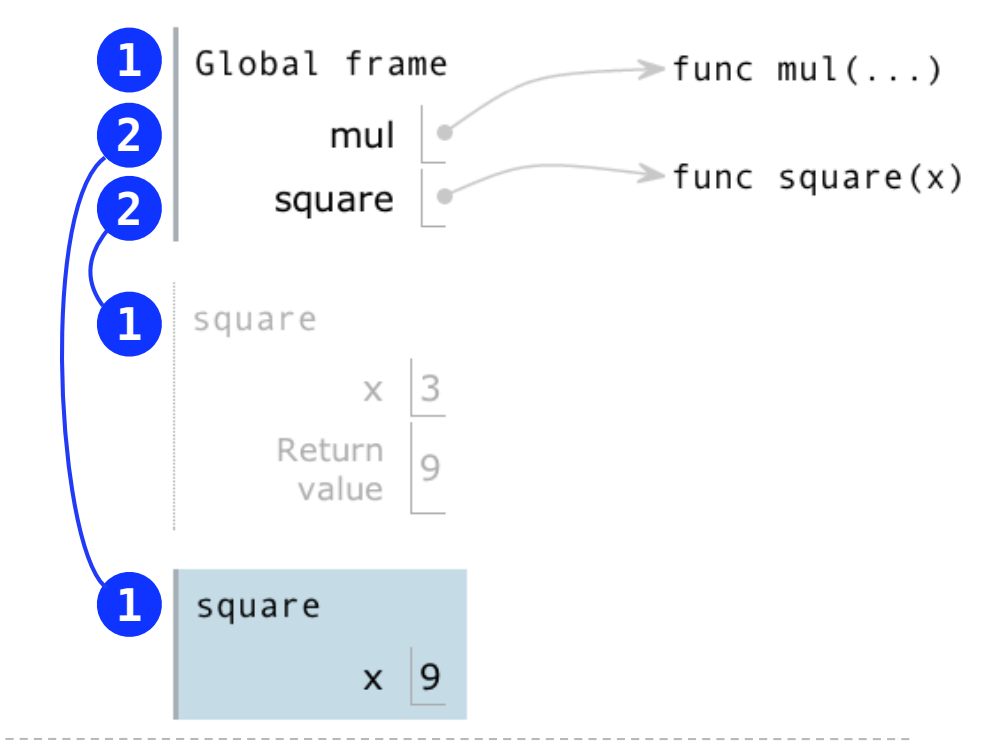

Every expression is evaluated in the context of an environment.

A name evaluates to the value bound to that name in the earliest frame of the current environment in which that name is found.

- from operator import mul  $\mathbf{1}$
- $def square(x):$ 2

- return  $mul(x, x)$ 3
- $square(square(3))$ 4

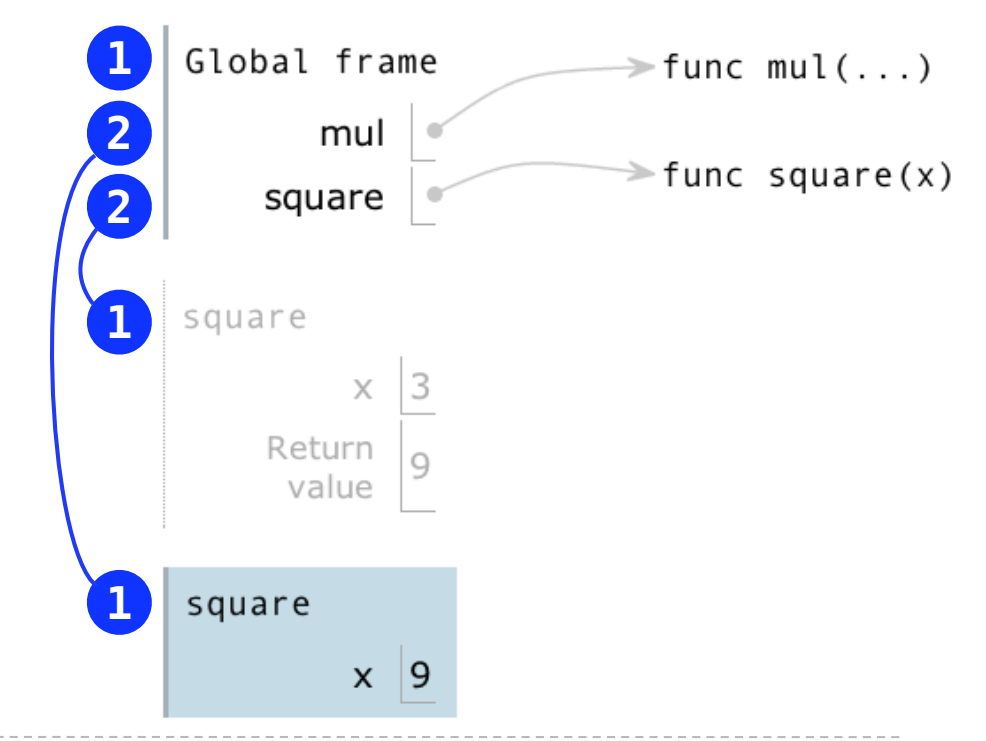

Every expression is evaluated in the context of an environment.

A name evaluates to the value bound to that name in the earliest frame of the current environment in which that name is found.

 $mul(x, x)$ 

- from operator import mul  $\mathbf{1}$
- $def square(x):$ 2

- 3 return  $mul(x, x)$
- $square(square(3))$ 4

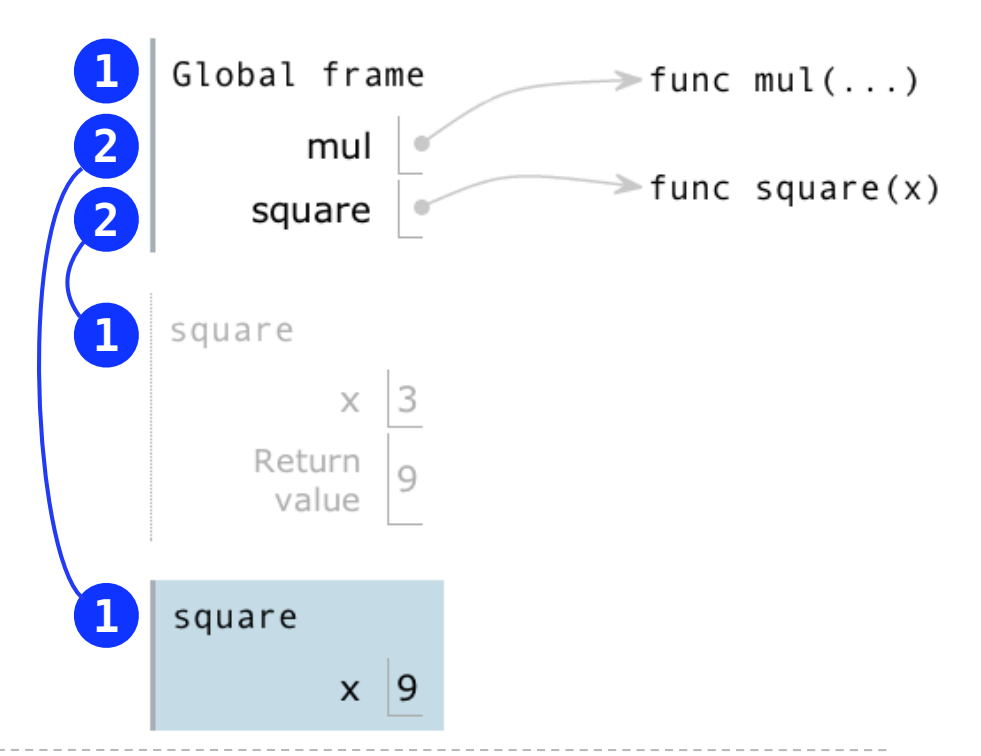

Every expression is evaluated in the context of an environment.

A name evaluates to the value bound to that name in the earliest frame of the current environment in which that name is found.

 $mul(x, x)$ 

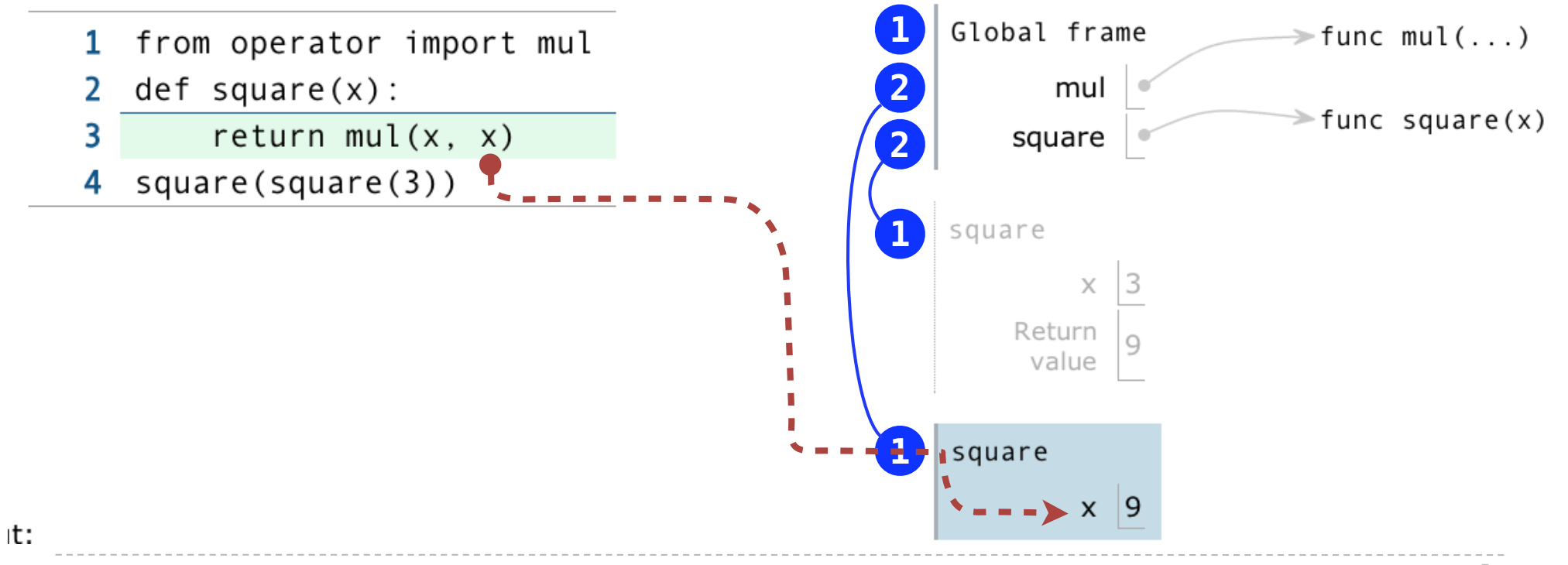

Every expression is evaluated in the context of an environment.

A name evaluates to the value bound to that name in the earliest frame of the current environment in which that name is found.

 $mul(x, x)$ 

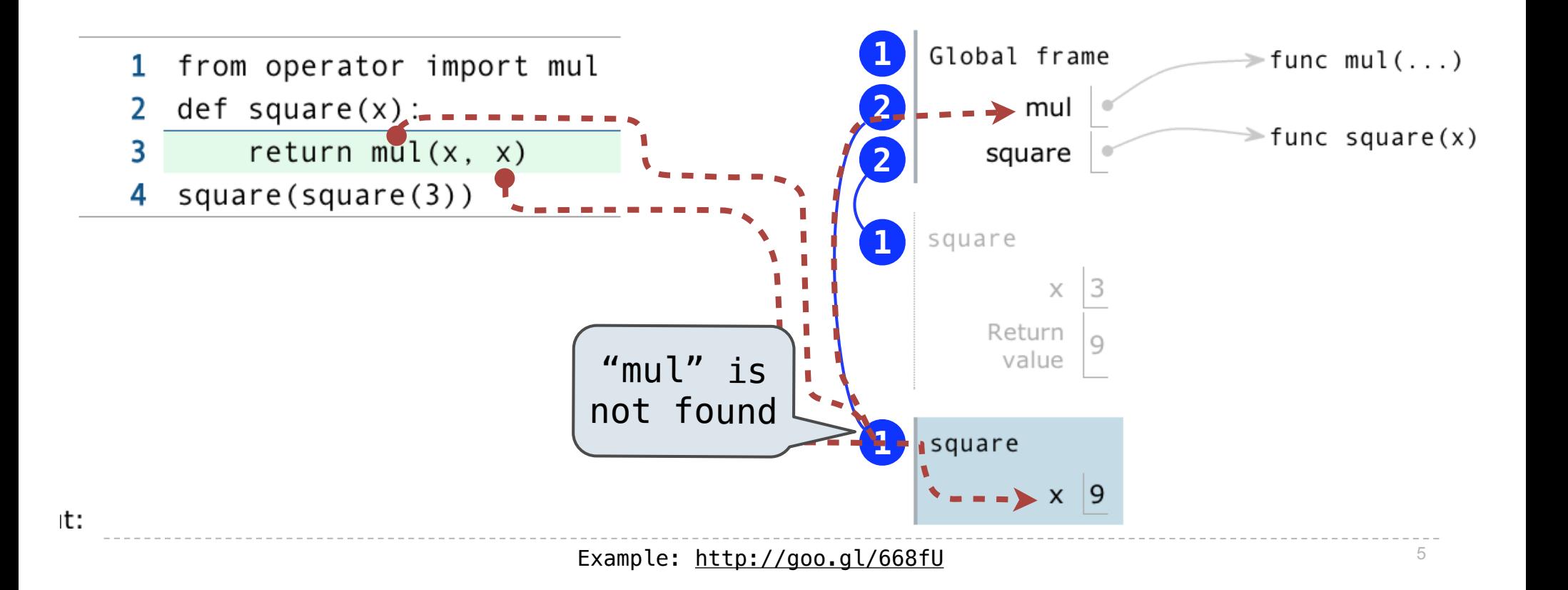

## Formal Parameters

### Formal Parameters

def square(x): return mul $(x, x)$ 

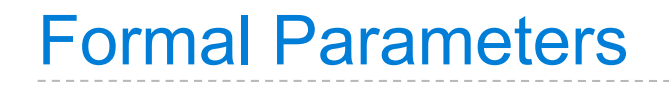

```
def square(x):
   return mul(x, x) vs
```
def square(x): return mul $(x, x)$ def square(y): vs act square(y):<br>return mul(y, y)

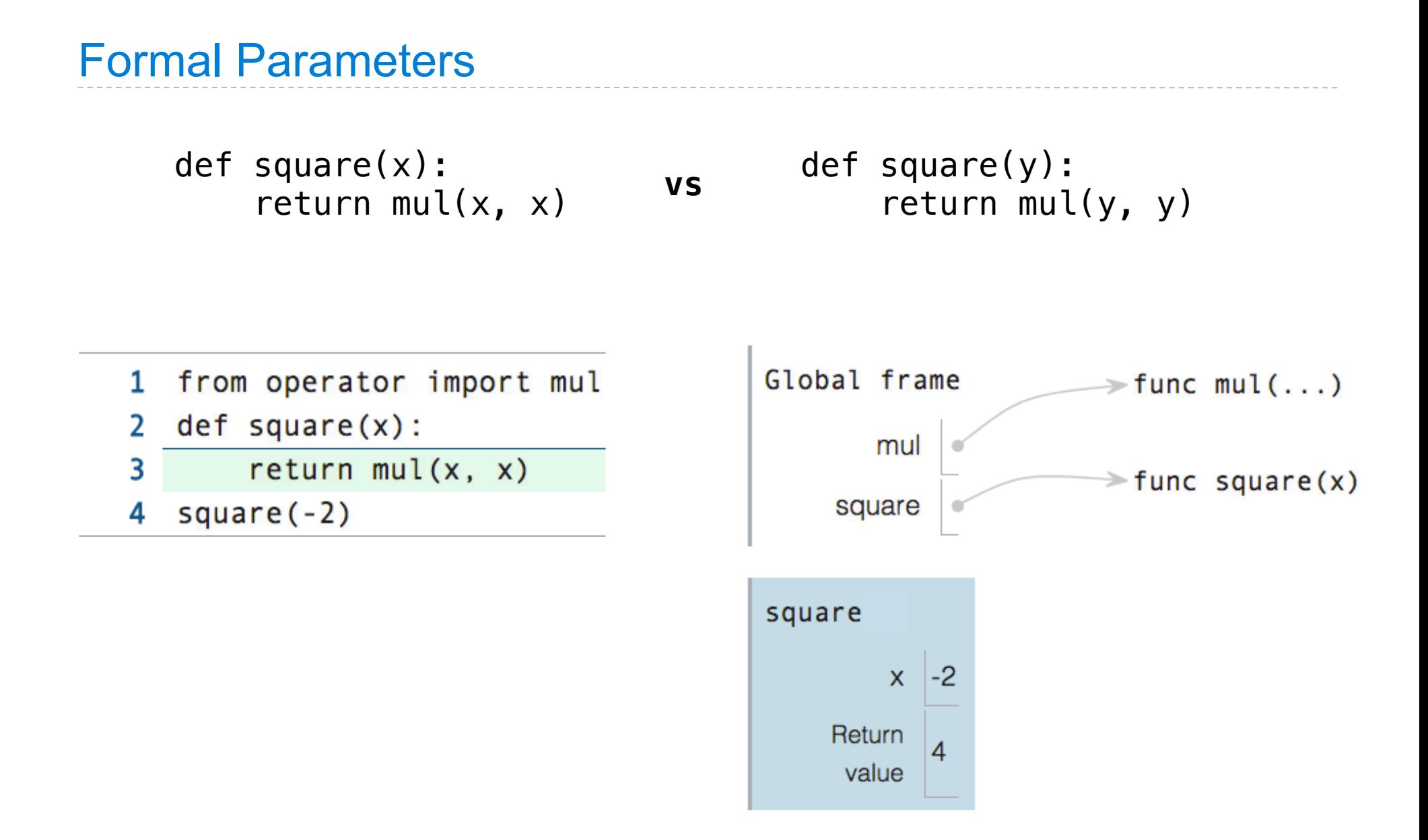

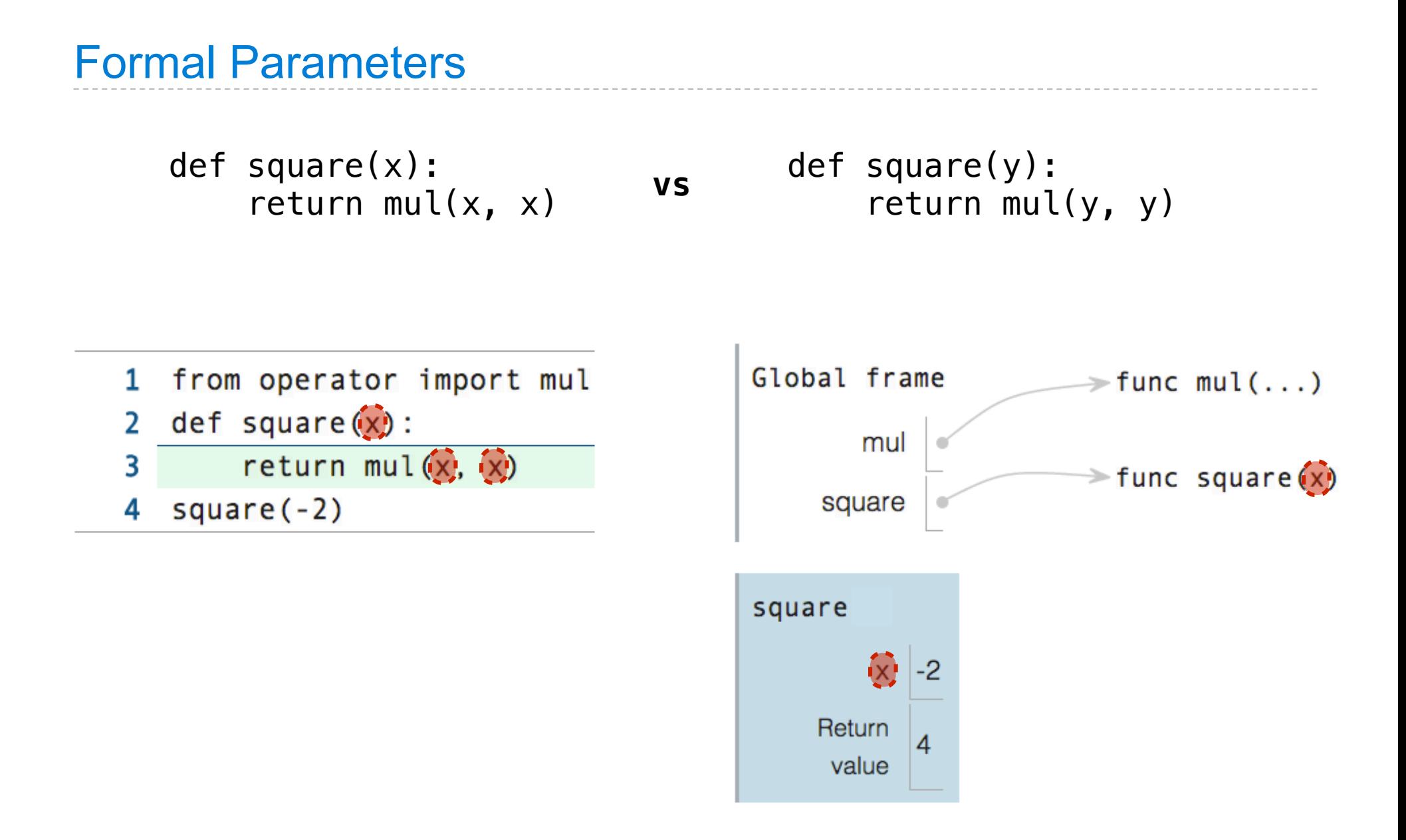

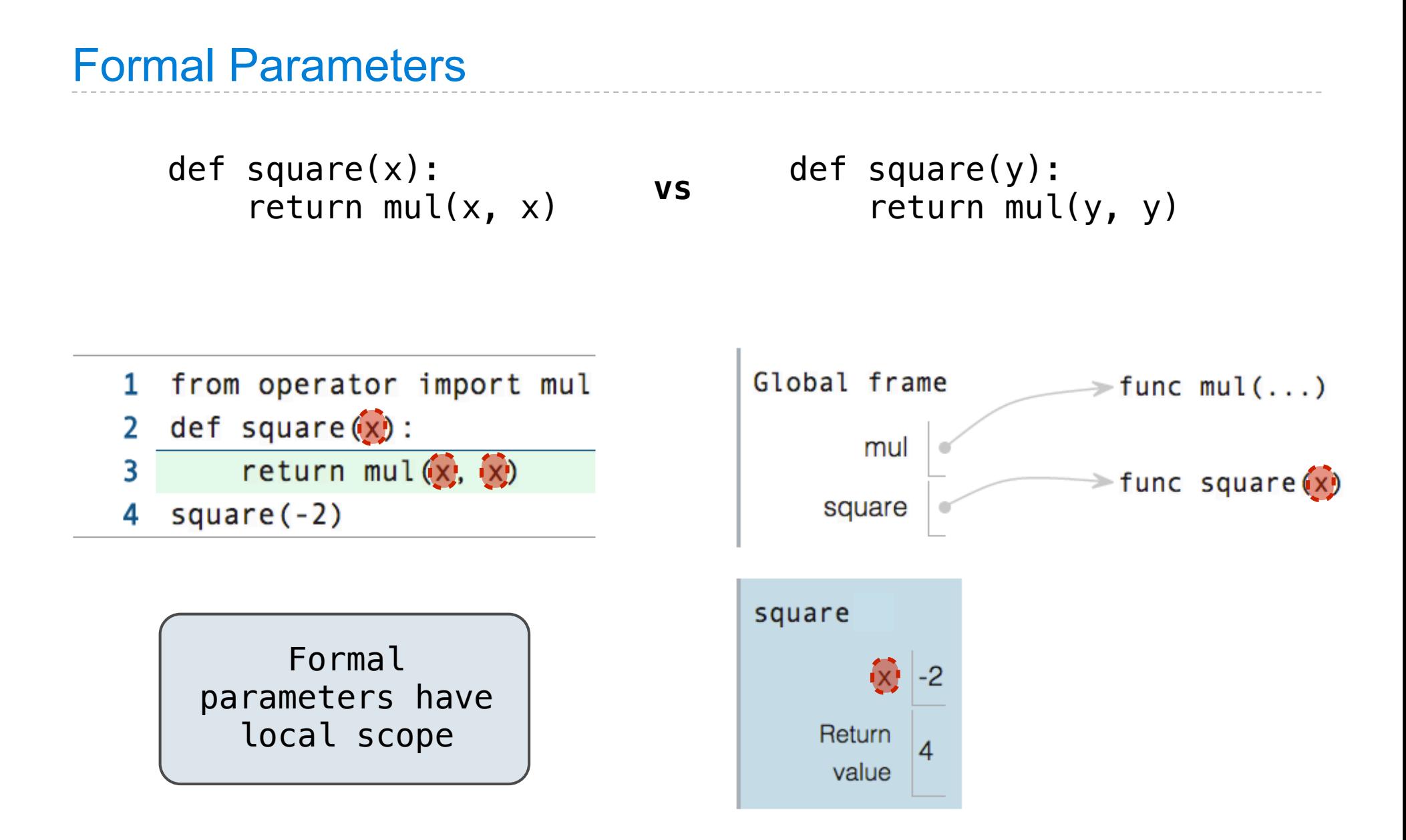

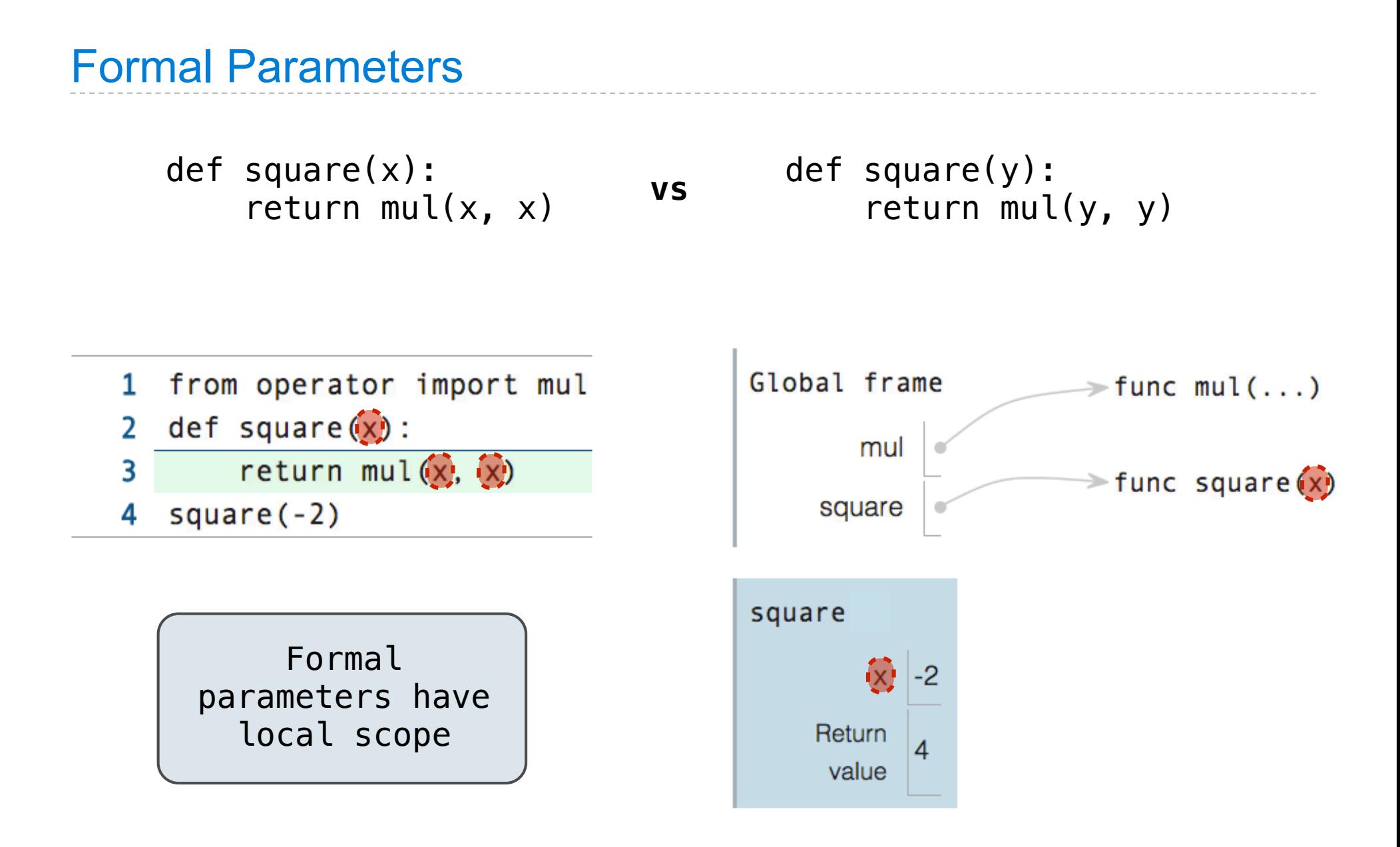

(Demo)

Python Feature Demonstration

Operators

Multiple Return Values

Docstrings

Doctests

Default Arguments

**Statements** 

### **Statements**

A statement

is executed by the interpret

to perform an action

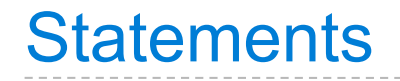

is executed by the interpret

to perform an action

```
 <header>:
     <statement>
      <statement>
...
 <separating header>:
     <statement>
     <statement>
...
  ...
```
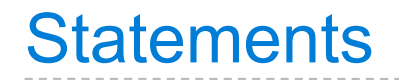

is executed by the interpret

```
to perform an action
```
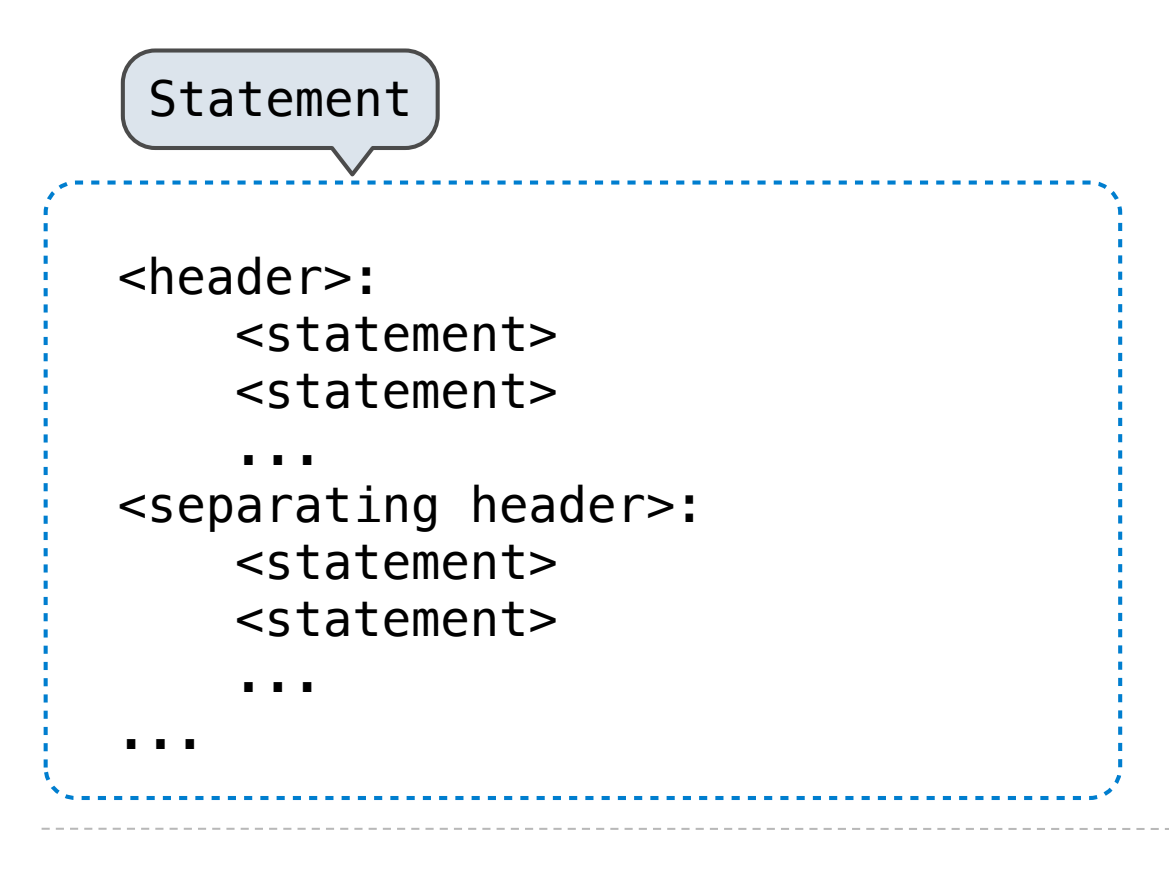

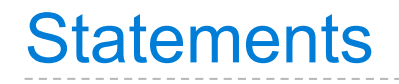

is executed by the interpret

```
to perform an action
```
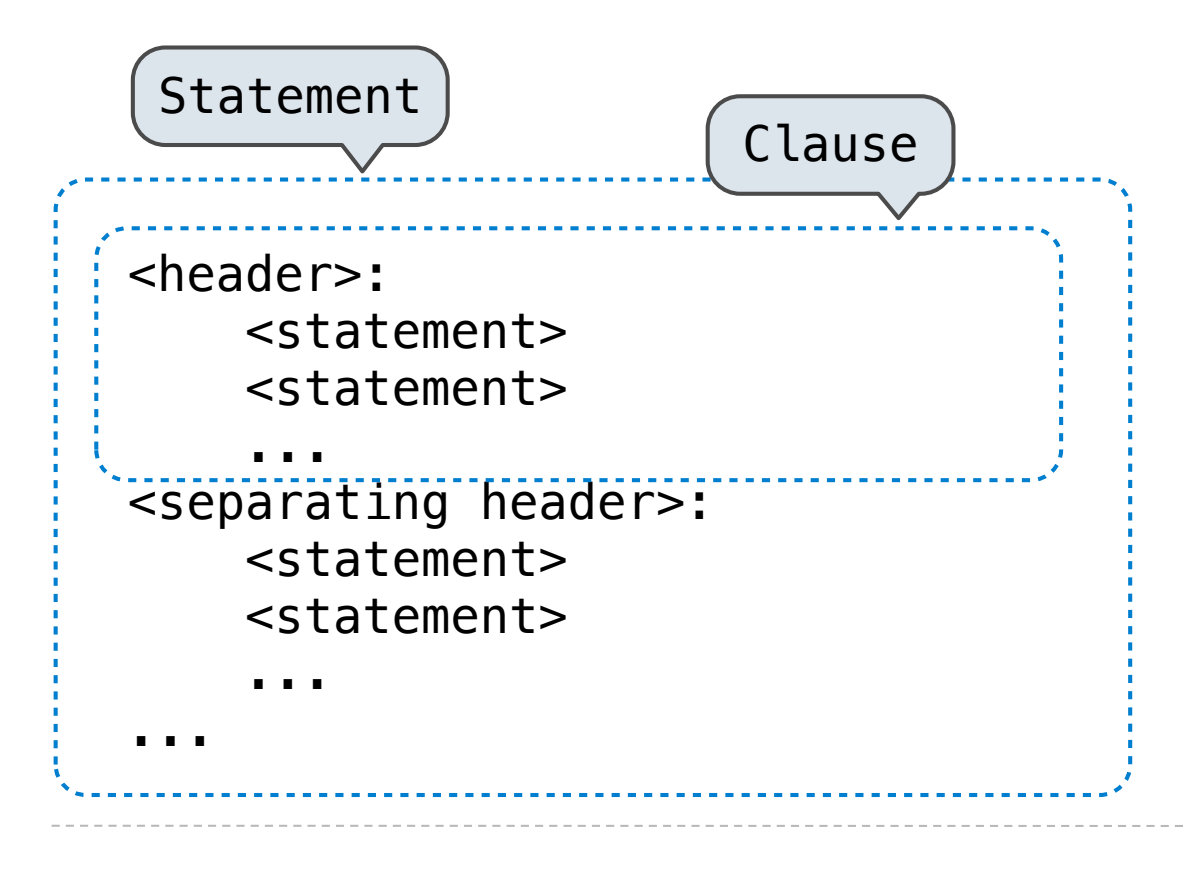

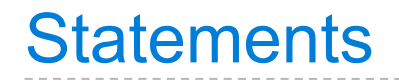

is executed by the interpret

```
to perform an action
```
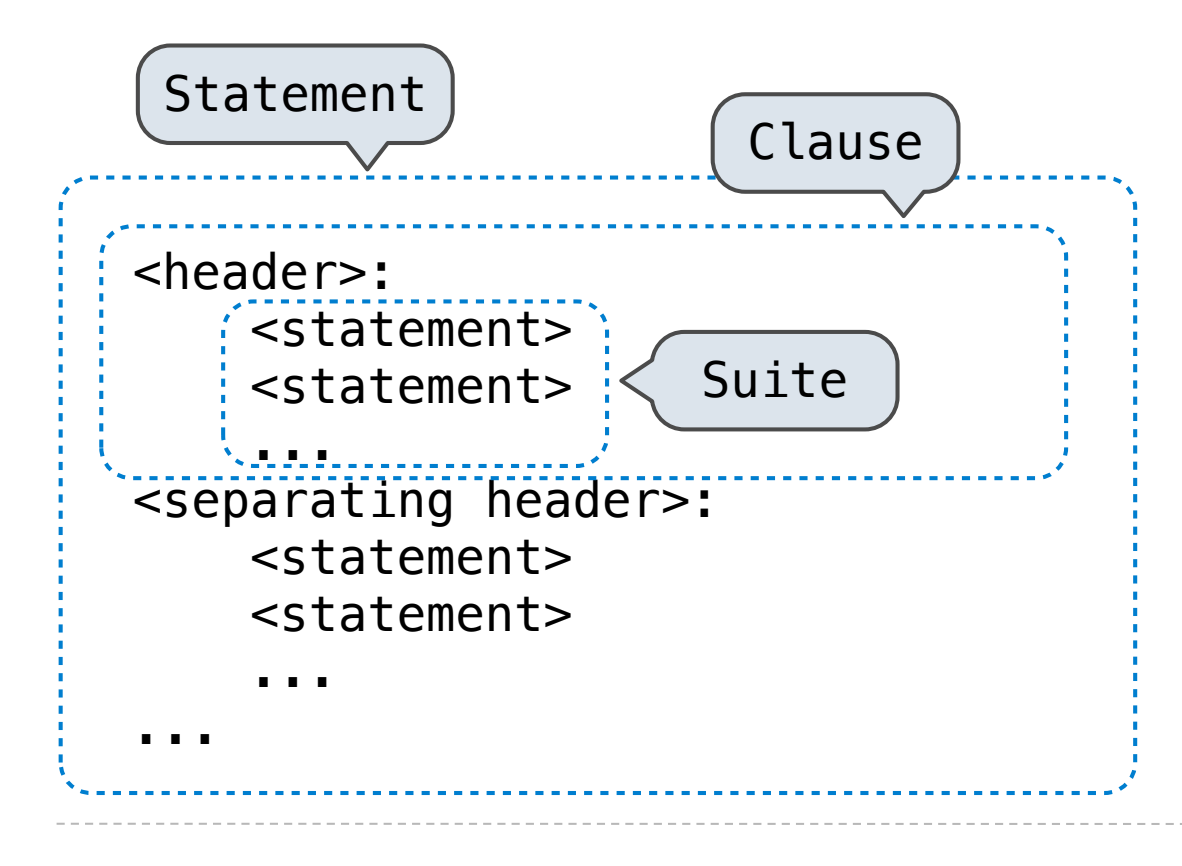

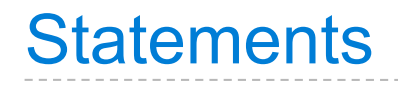

is executed by the interpret

to perform an action

#### **Compound statements**:

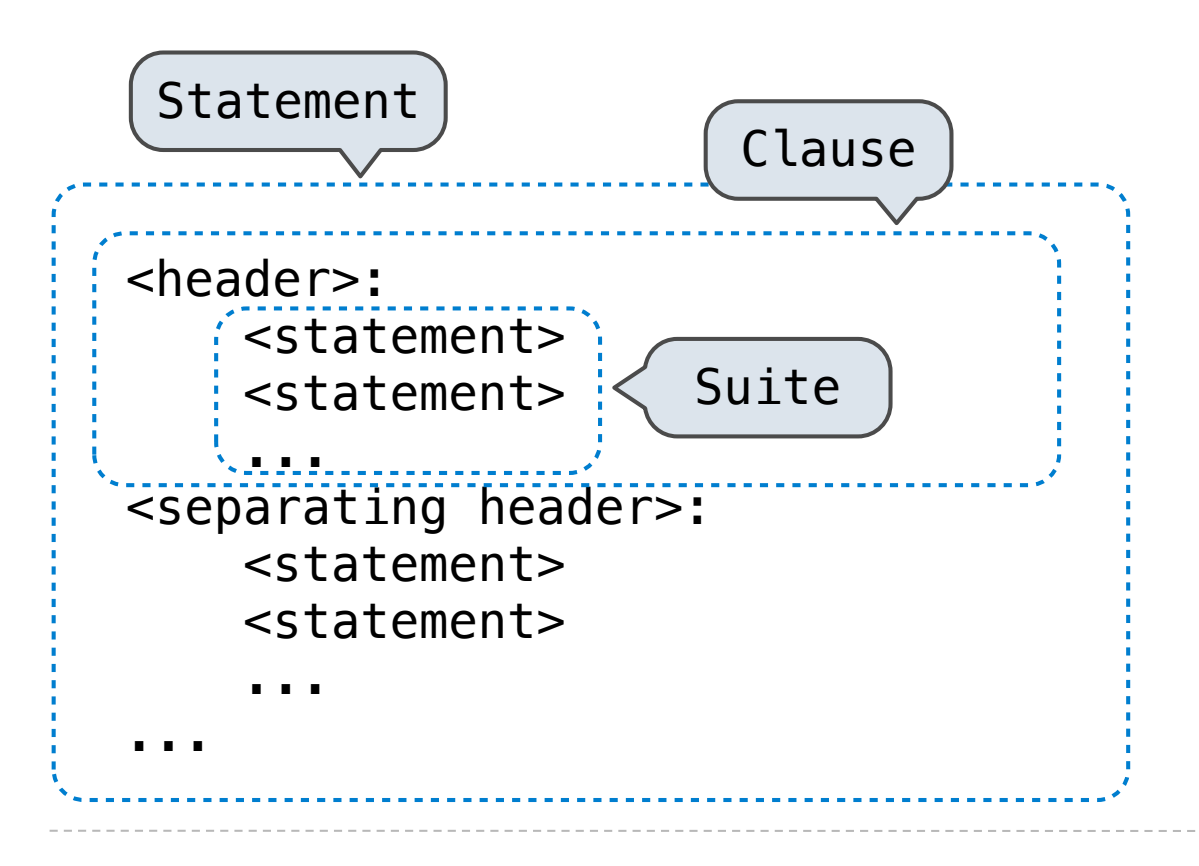

The first header determines a statement's type

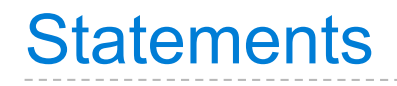

is executed by the interpret

to perform an action

#### **Compound statements**:

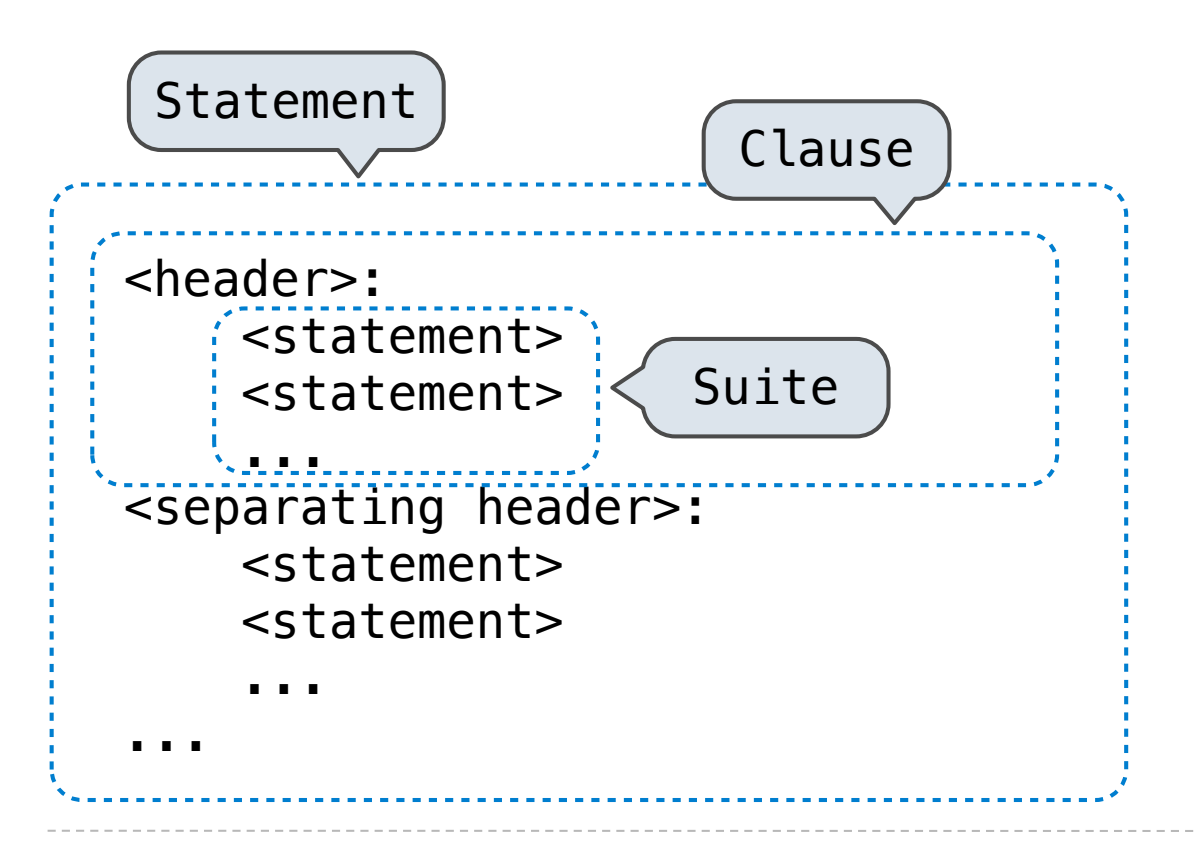

The first header determines a statement's type

The header of a clause "controls" the suite that follows

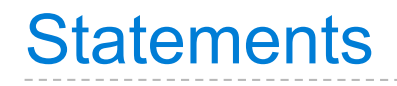

is executed by the interpret

to perform an action

#### **Compound statements**:

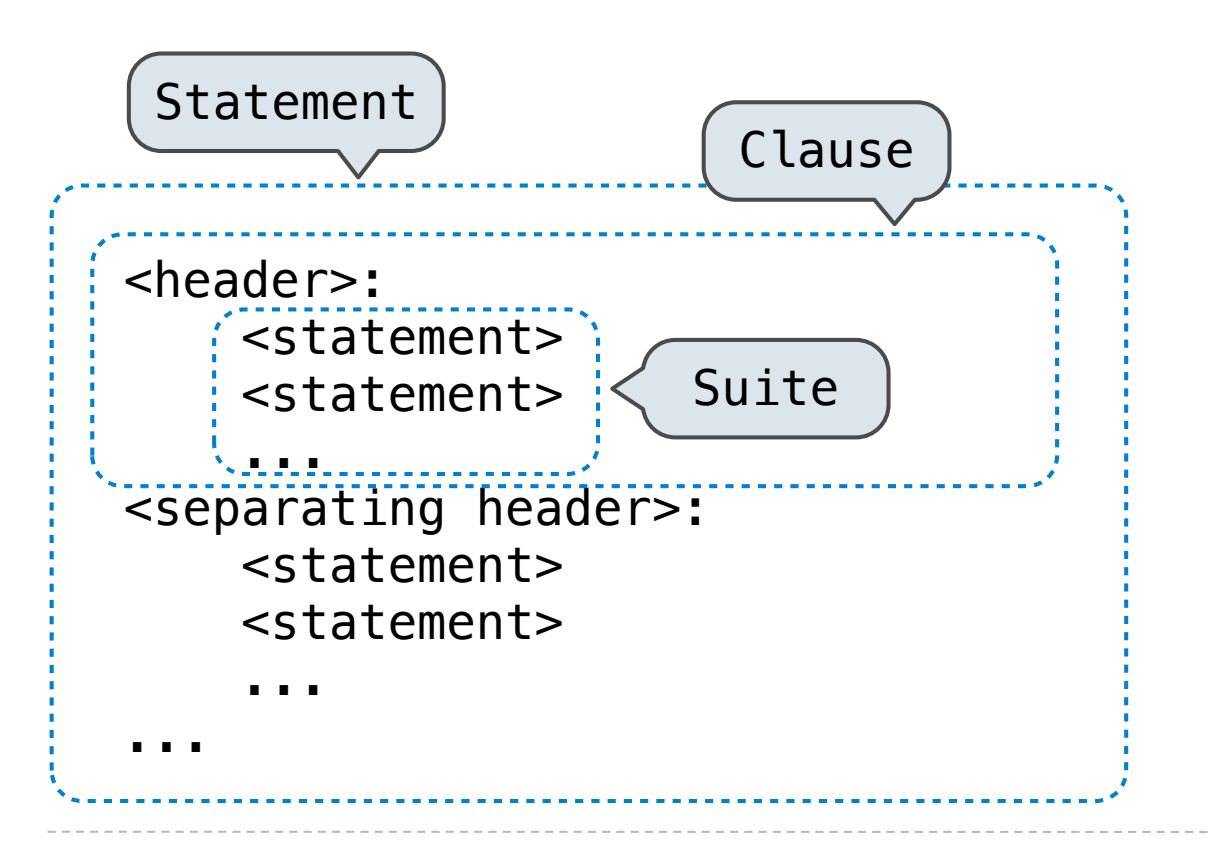

The first header determines a statement's type

The header of a clause "controls" the suite that follows

def statements are compound statements

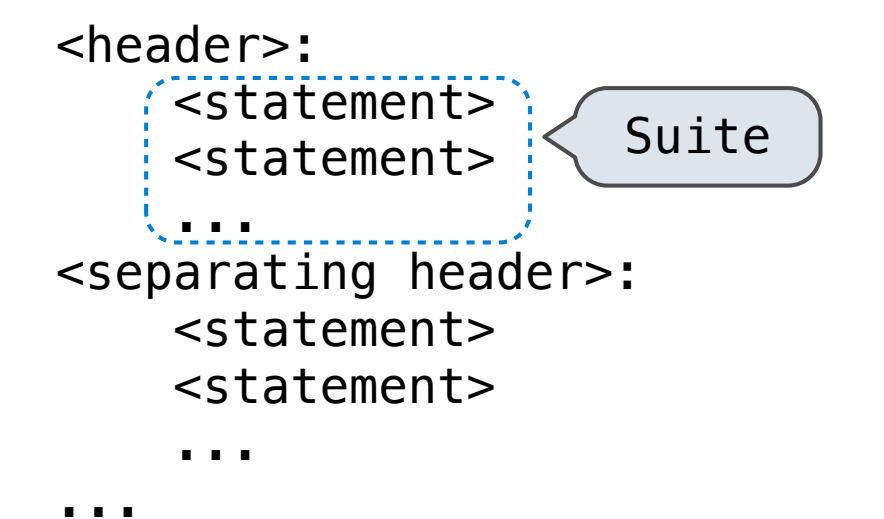

### **Compound statements**:

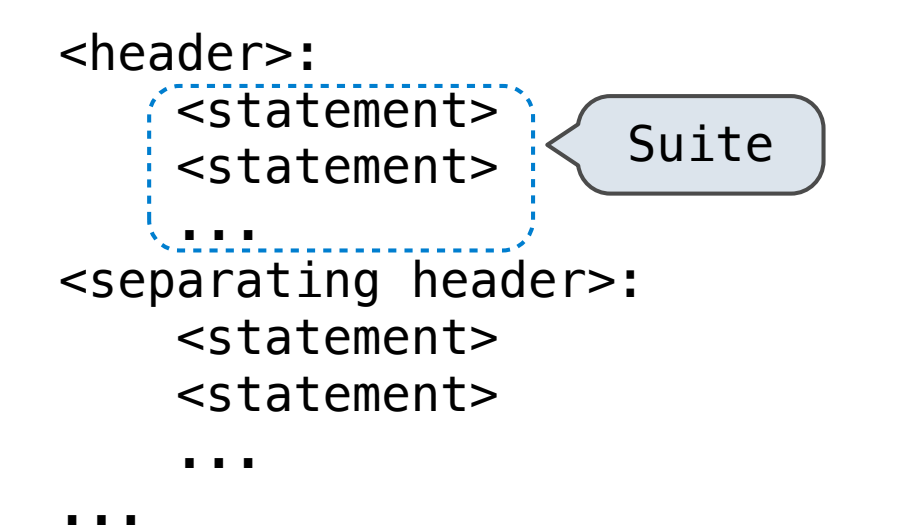

A suite is a sequence of statements

9

### **Compound statements**:

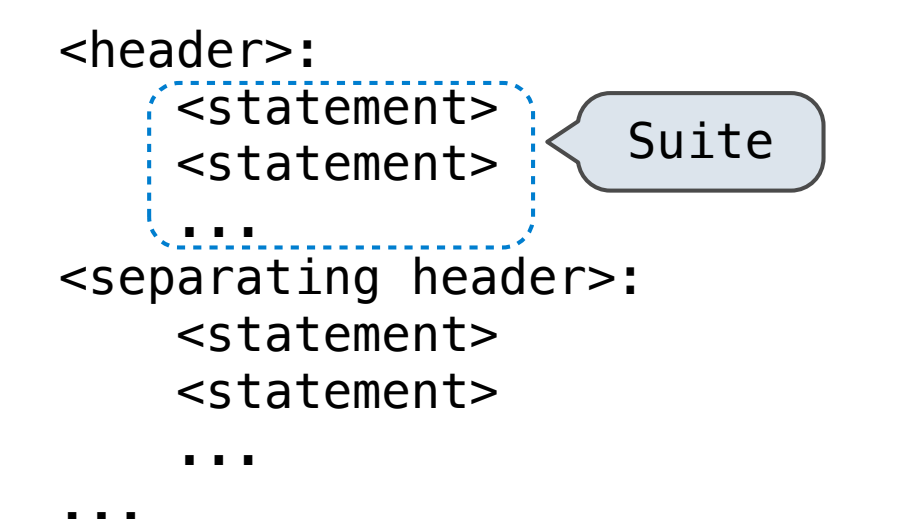

A suite is a sequence of statements

To "execute" a suite means to execute its sequence of statements, in order

### **Compound statements**:

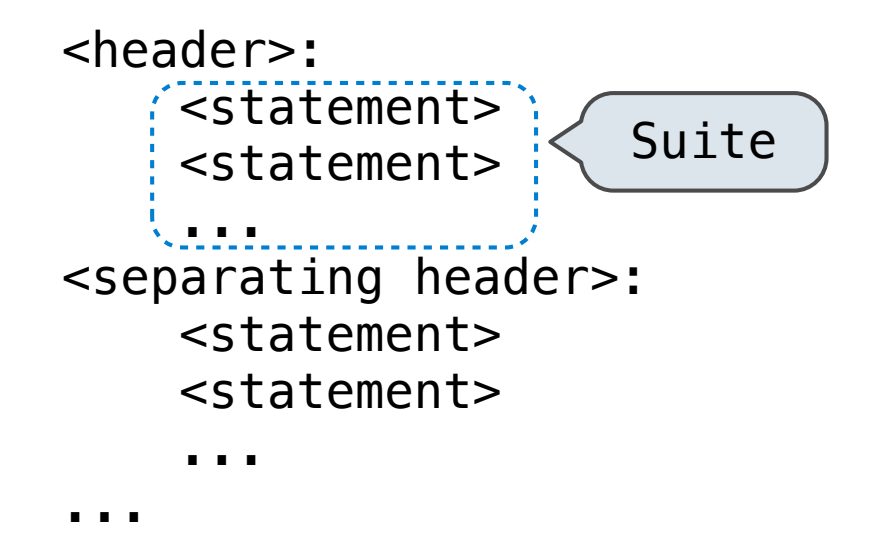

A suite is a sequence of statements

To "execute" a suite means to execute its sequence of statements, in order

### **Execution Rule for a sequence of statements:**

- Execute the first
- Unless directed otherwise, execute the rest

## Local Assignment

def  $percent\_difference(x, y)$ :  $\mathbf{1}$ 2 difference =  $abs(x-y)$ return 100 \* difference / x 3  $diff = percent\_difference(40, 50)$ 4

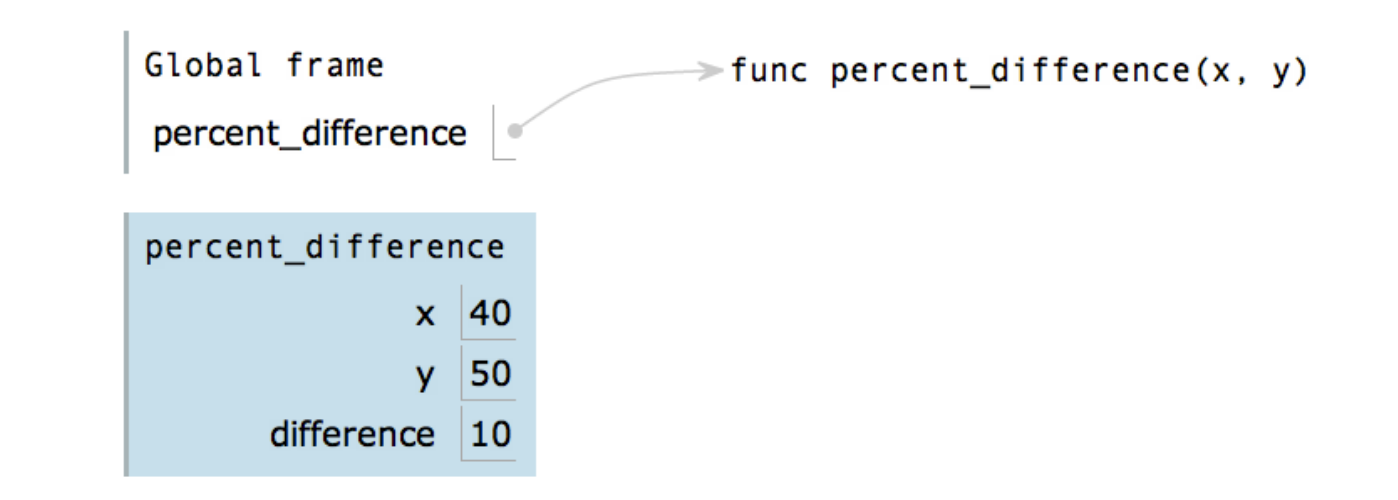

## Local Assignment

def  $percent\_difference(x, y)$ :  $\mathbf{1}$ 2  $difference = abs(x-y)$ return 100 \* difference / x 3  $diff = percent\_difference(40, 50)$ 4

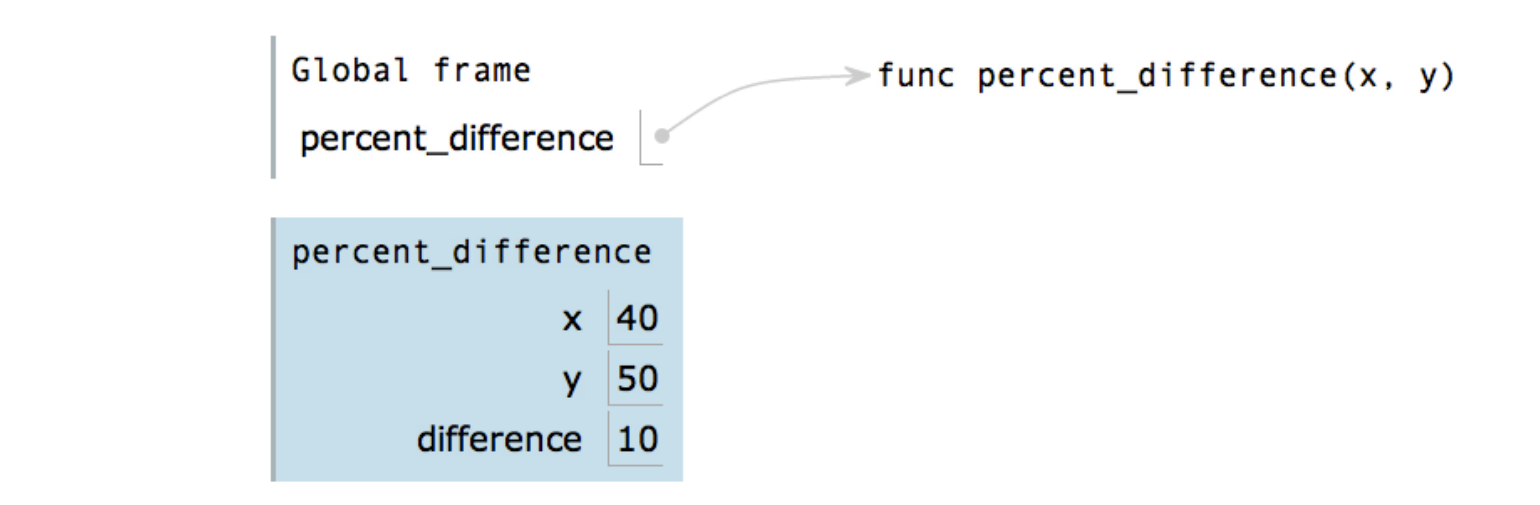

**Execution rule for assignment statements:**

# Local Assignment

1 def percent difference $(x, y)$ :  $difference = abs(x-y)$ 2 return 100 \* difference / x 3 4 diff = percent difference $(40, 50)$ 

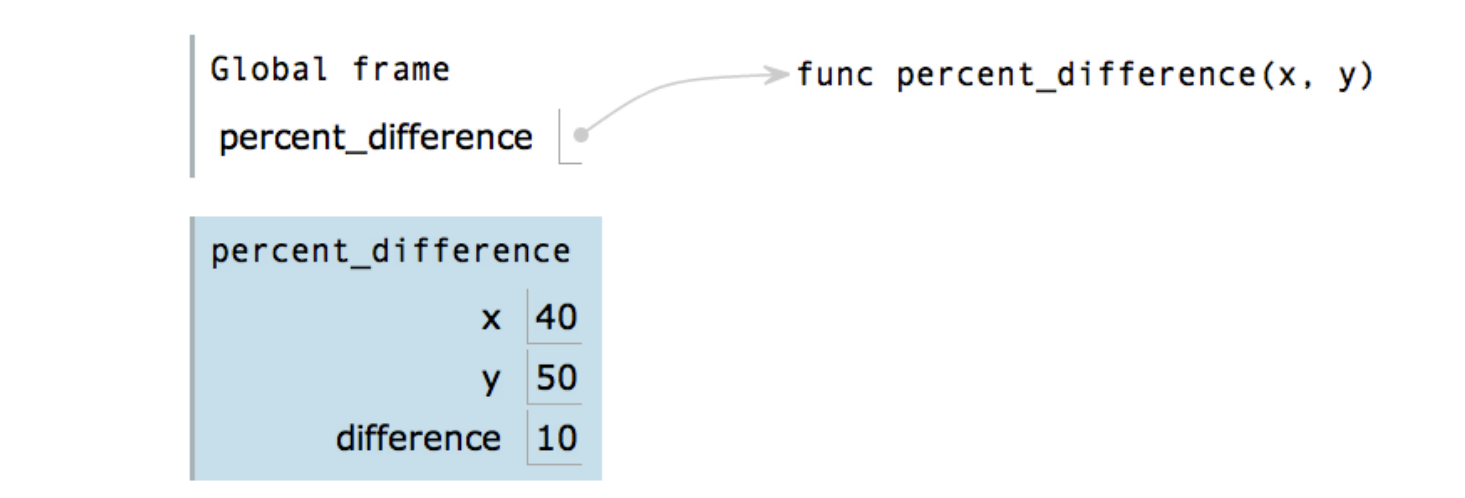

### **Execution rule for assignment statements:**

- 1. Evaluate all expressions right of  $=$ , from left to right.
- 2. Bind the names on the left the resulting values in the **first frame** of the current environment.

### Conditional Statements

```
 def absolute_value(x):
   """Return the absolute value of x."""
   if x > 0:
       return x
   elif x == 0:
        return 0
    else:
       return -x
```
# Conditional Statements

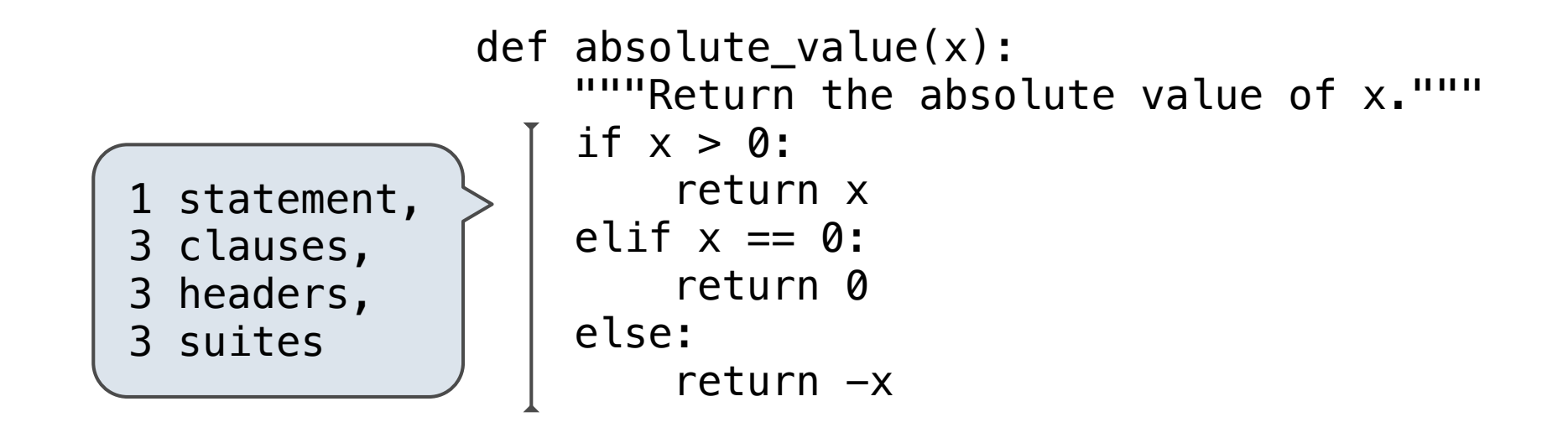

# Conditional Statements

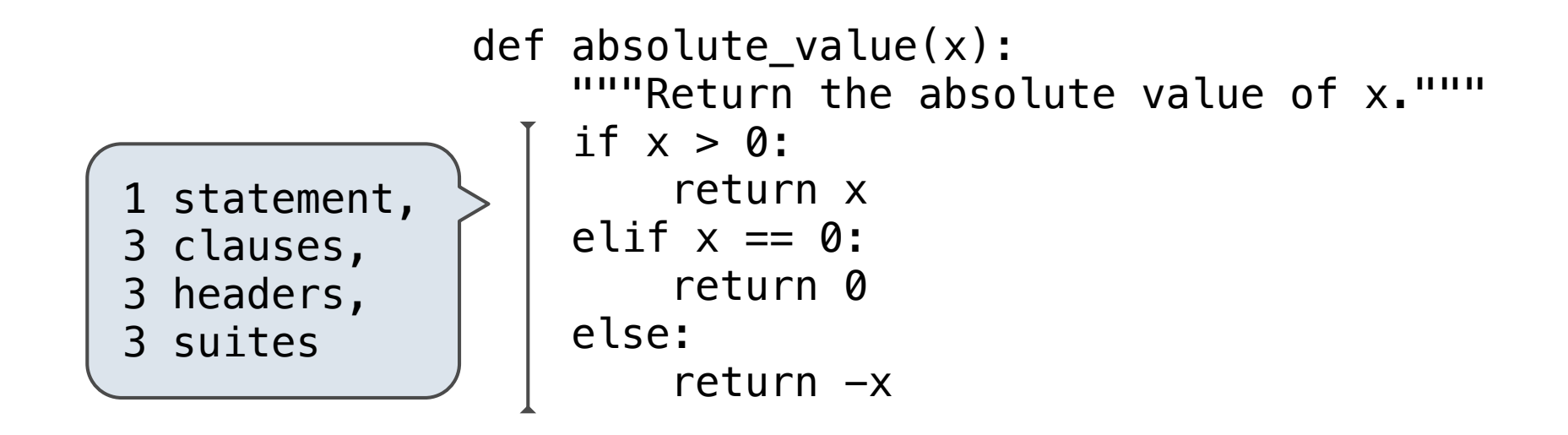

**Execution rule for conditional statements:**
# Conditional Statements

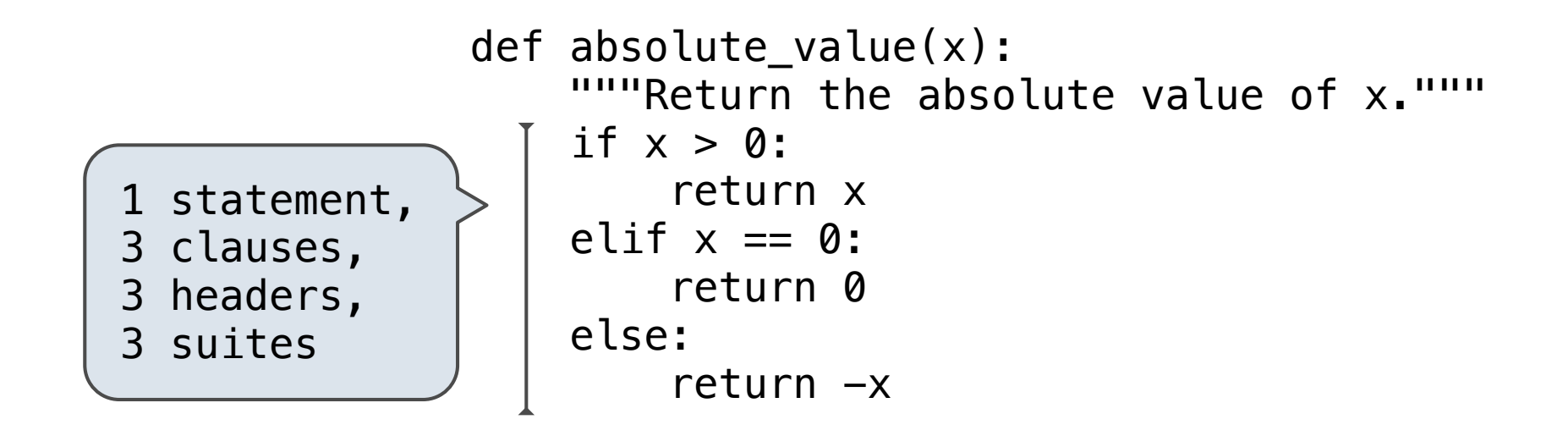

**Execution rule for conditional statements:**

Each clause is considered in order.

- 1. Evaluate the header's expression.
- 2. If it is a true value, execute the suite & skip the remaining clauses.

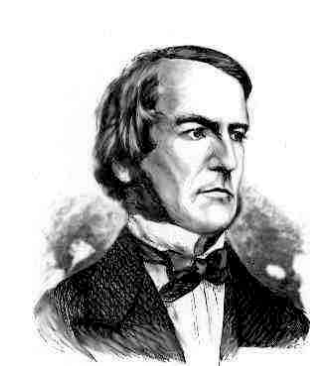

*George Boole*

```
 def absolute_value(x):
    """Return the absolute value of x."""
    if x > 0:
        return x
    elif x == 0:
         return 0
     else:
        return -x
```
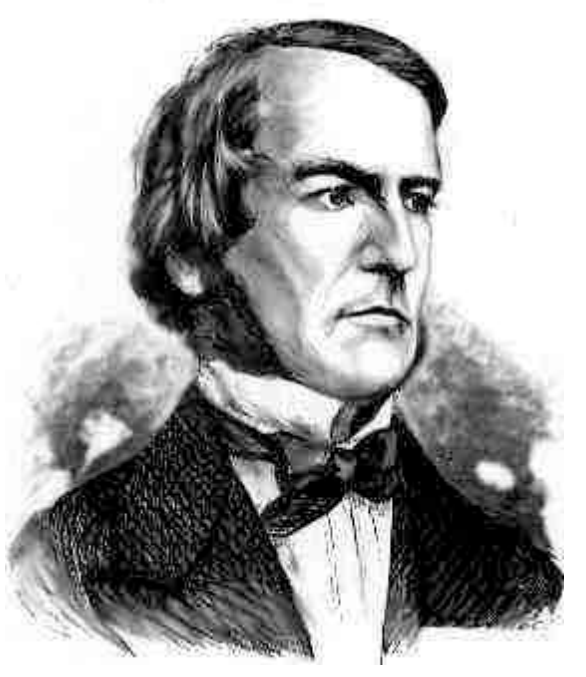

*George Boole*

```
 def absolute_value(x):
     """Return the absolute value of x."""
    if x > 0:
        return x
    elif x == 0:
        return 0
     else:
        return -x
```
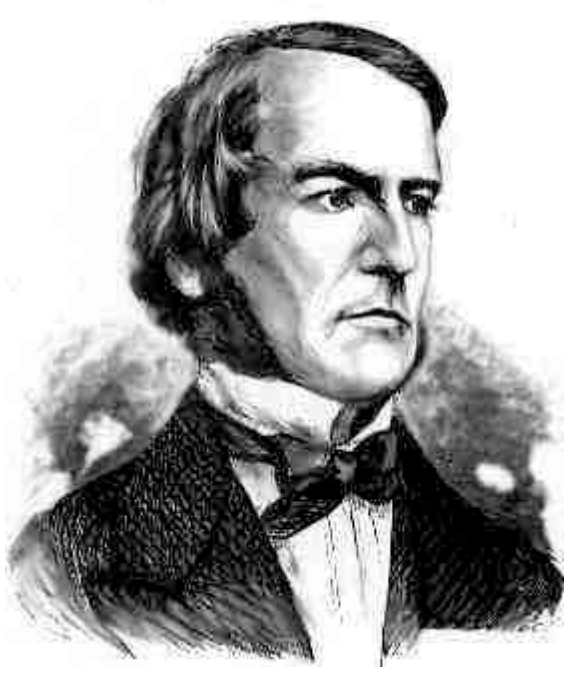

*George Boole*

 def absolute\_value(x): """Return the absolute value of x.""" if  $x > 0$ : return x elif  $x == 0$ : return 0 else: return  $-x$ Two boolean contexts

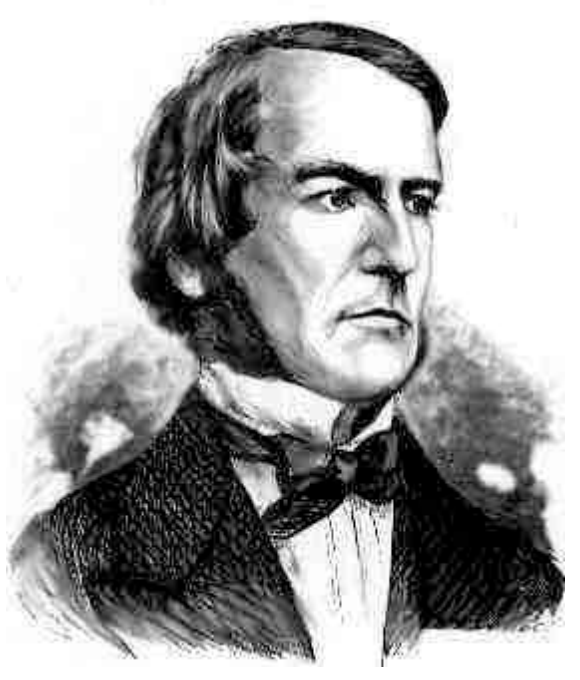

*George Boole*

 def absolute\_value(x): """Return the absolute value of x."""  $if(x > 0):$  return x elif  $x == 0$ : return 0 else: return  $-x$ Two boolean contexts

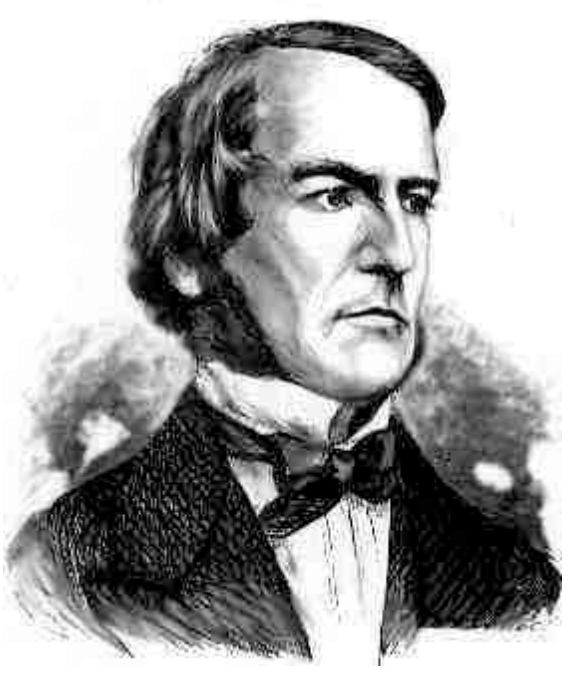

*George Boole*

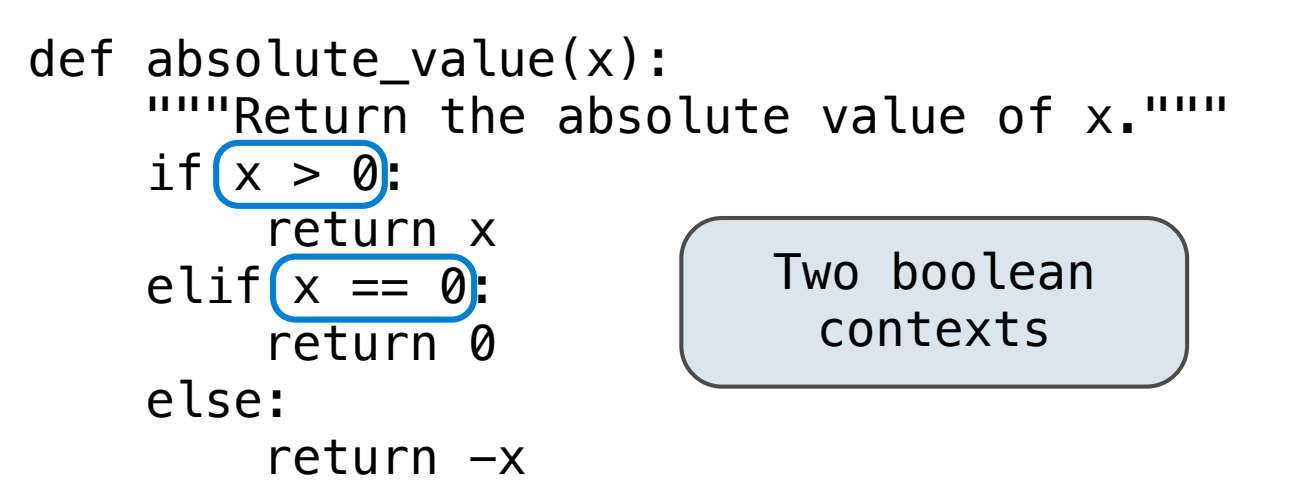

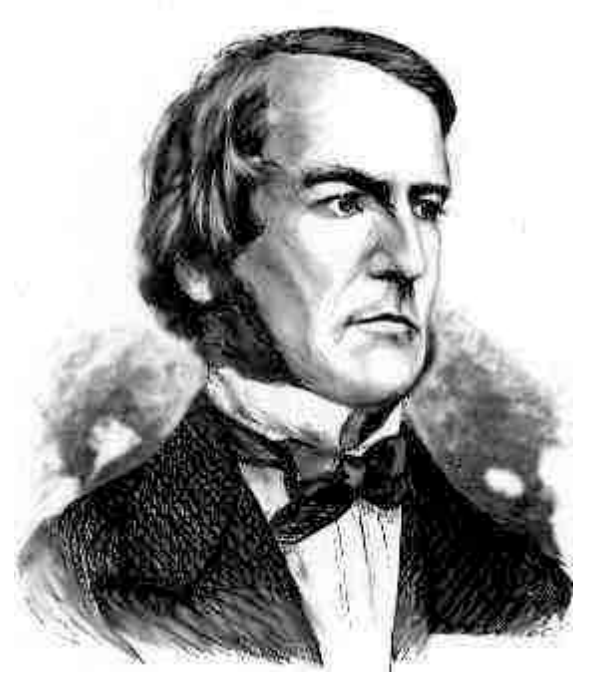

 def absolute\_value(x): """Return the absolute value of x."""  $if(x > 0):$  return x elif $(x == 0)$ : return 0 else: return -x Two boolean contexts

*George Boole*

False values in Python: False, 0, '', None

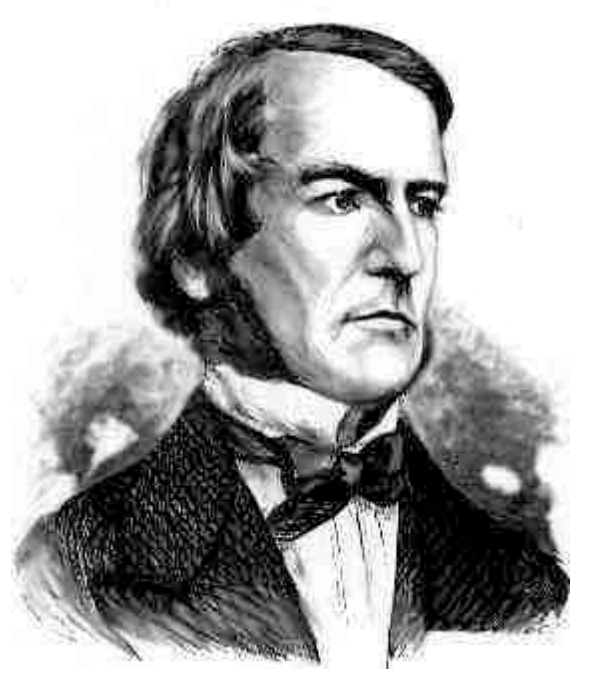

 def absolute\_value(x): """Return the absolute value of x."""  $if(x > 0):$  return x elif $(x == 0)$ : return 0 else: return -x Two boolean contexts

*George Boole*

False values in Python: False, 0, '', None *(more to come)*

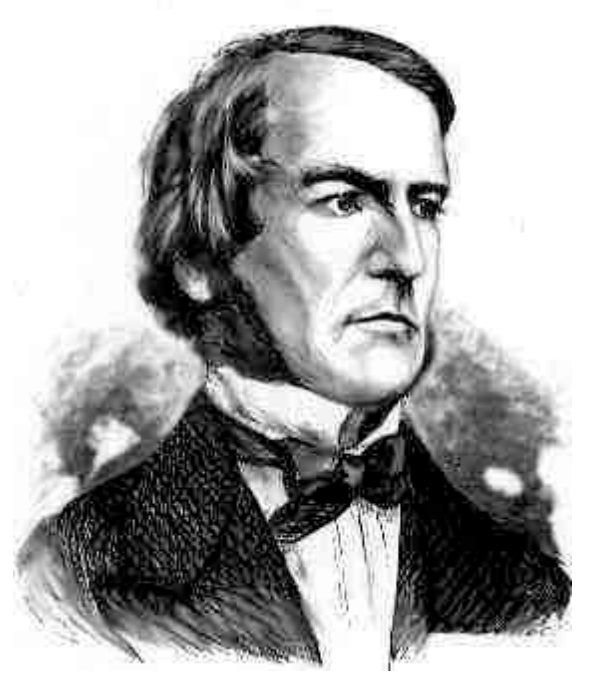

 def absolute\_value(x): """Return the absolute value of x."""  $if(x > 0):$  return x elif $(x == 0)$ : return 0 else: return -x Two boolean contexts

*George Boole*

False values in Python: False, 0, '', None *(more to come)*

True values in Python: Anything else (True)

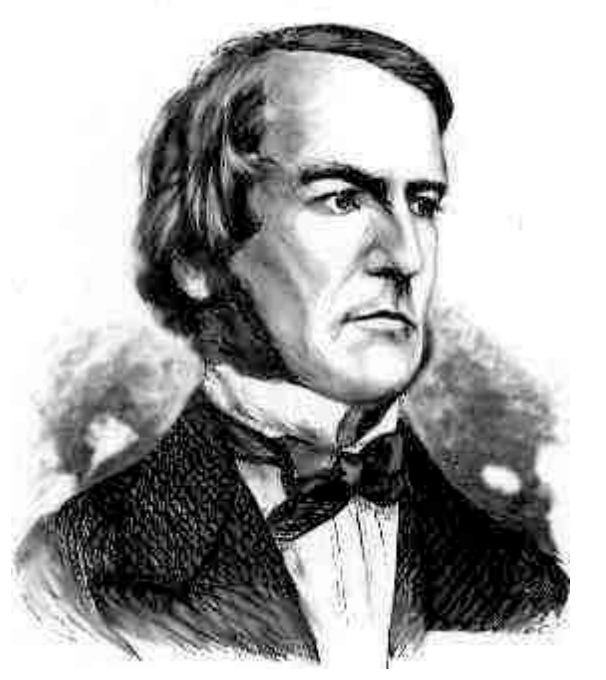

 def absolute\_value(x): """Return the absolute value of x."""  $if(x > 0):$  return x elif $(x == 0)$ : return 0 else: return -x Two boolean contexts

*George Boole*

False values in Python: False, 0, '', None *(more to come)*

True values in Python: Anything else (True)

**Read Section 1.5.4!**

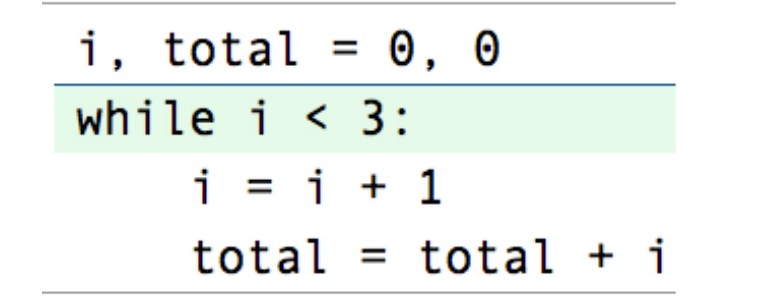

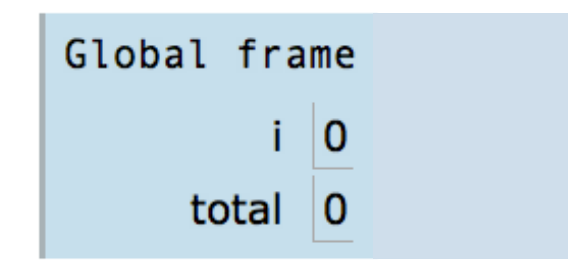

- 1. Evaluate the header's expression.
- 2. If it is a true value, execute the (*whole*) suite, then return to step 1.

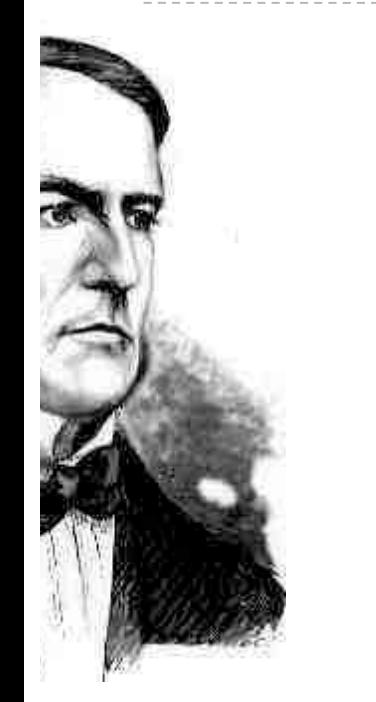

$$
\begin{array}{ll}\n i, \quad \text{total} = 0, \quad 0 \\
 \text{while } \quad i < 3; \\
 i &= i + 1 \\
 \text{total} = \text{total} + i\n \end{array}
$$

- 1. Evaluate the header's expression.
- 2. If it is a true value, execute the (*whole*) suite, then return to step 1.

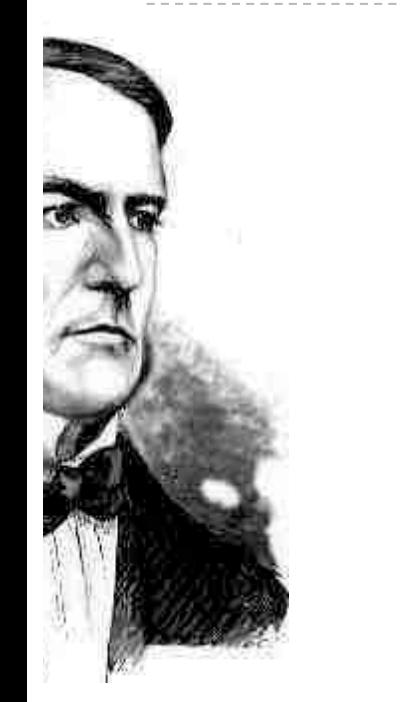

$$
\begin{array}{rcl}\n i, \text{ total} &= & 0, \\
 \hline\n \text{while } (i < 3): \\
 & i &= & i + 1 \\
 & \text{total} &= & \text{total} + i\n \end{array}
$$

- 1. Evaluate the header's expression.
- 2. If it is a true value, execute the (*whole*) suite, then return to step 1.

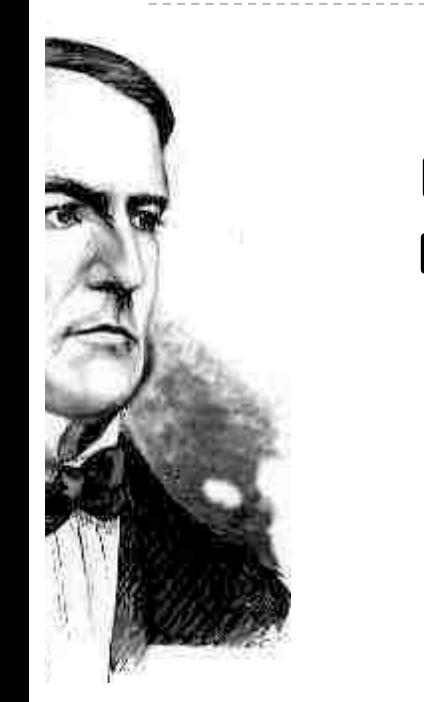

$$
\begin{array}{rcl}\n i, \text{ total} &= & 0, \\
 \hline\n \text{while } \{i < 3\} \\
 i &= & i + 1 \\
 \text{total} &= & \text{total} + i\n \end{array}
$$

- 1. Evaluate the header's expression.
- 2. If it is a true value, execute the (*whole*) suite, then return to step 1.

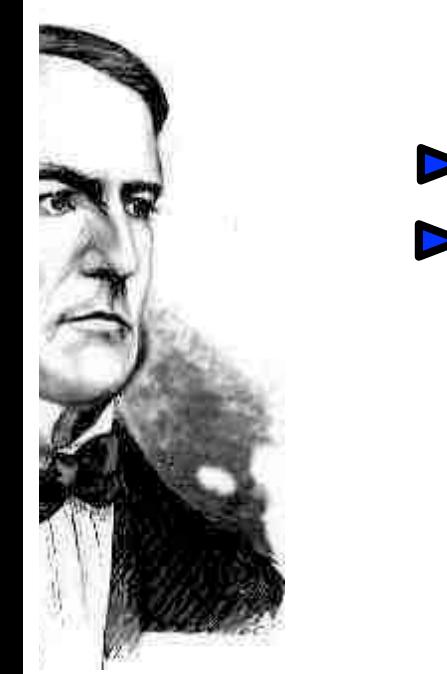

| i, total = 0, 0   |
|-------------------|
| while $(i < 3)$ : |
| j = i + 1         |
| total = total + i |

- 1. Evaluate the header's expression.
- 2. If it is a true value, execute the (*whole*) suite, then return to step 1.

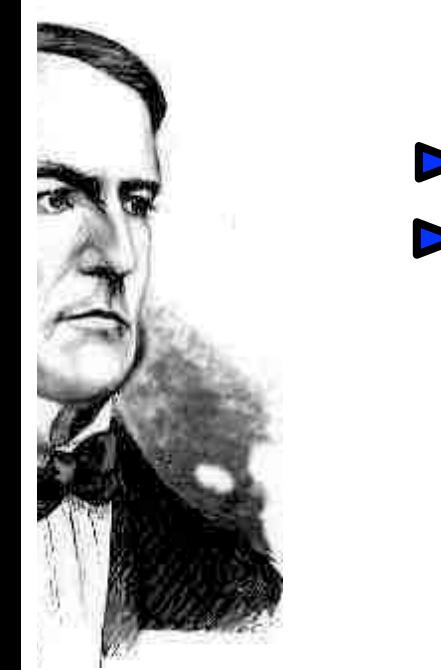

| i, total = 0, 0   |
|-------------------|
| while $(i < 3)$ : |
| i = i + 1         |
| total = total + i |

1

- 1. Evaluate the header's expression.
- 2. If it is a true value, execute the (*whole*) suite, then return to step 1.

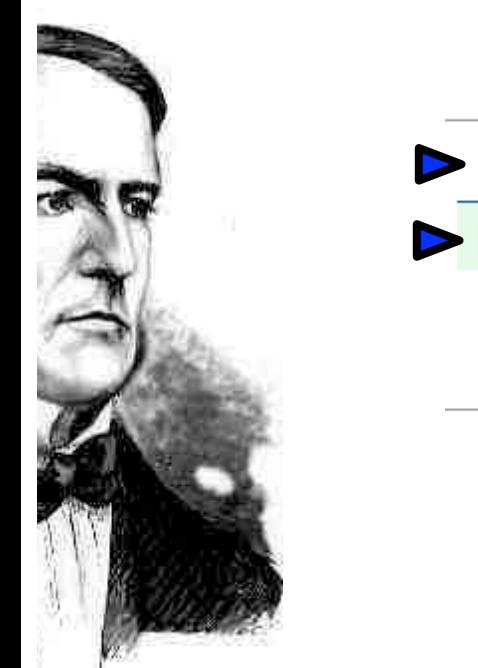

$$
\begin{array}{rcl}\n\text{i, total} &= & 0, & 0 \\
\hline\n\text{while } \text{i < 3:} \\
\text{ii} &= & \text{i + 1} \\
\hline\n\text{total} &= & \text{total + i}\n\end{array}
$$

1

- 1. Evaluate the header's expression.
- 2. If it is a true value, execute the (*whole*) suite, then return to step 1.

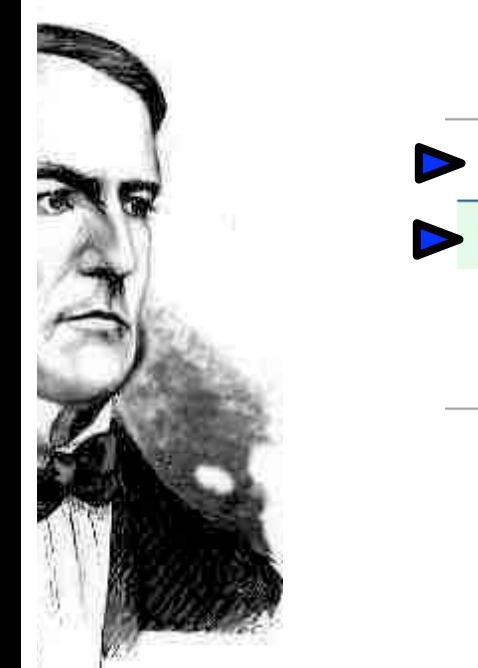

$$
\begin{array}{rcl}\n\text{i, total} &= & 0, & 0 \\
\hline\n\text{while } \text{i < 3:} \\
\text{ii} &= & \text{i + 1} \\
\hline\n\text{total} &= & \text{total + i}\n\end{array}
$$

1 1

- 1. Evaluate the header's expression.
- 2. If it is a true value, execute the (*whole*) suite, then return to step 1.

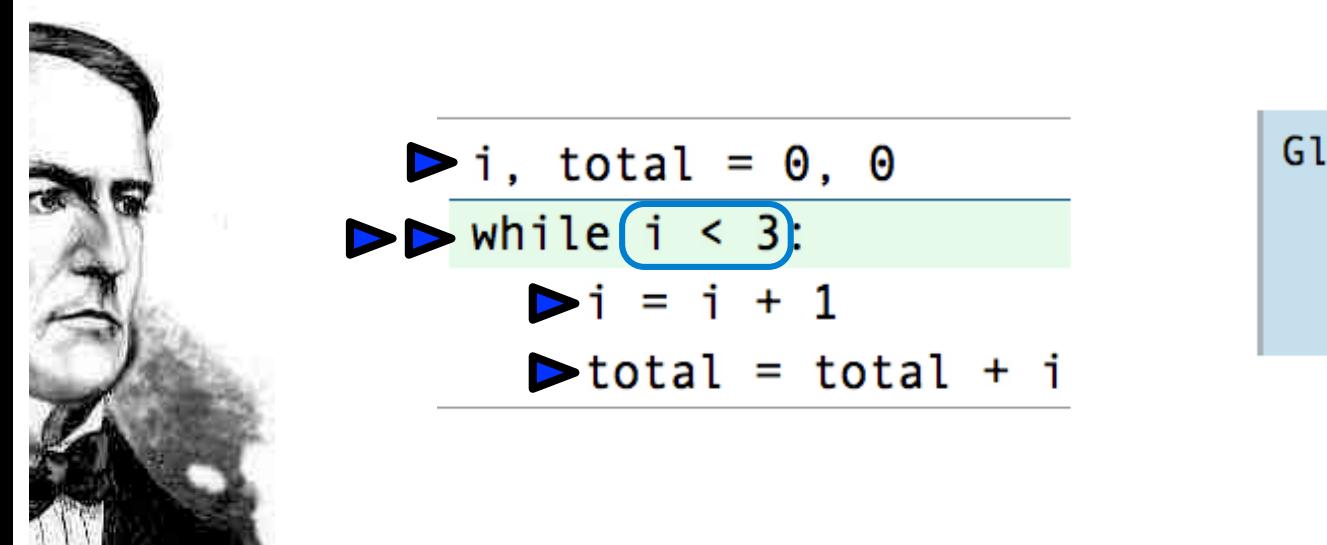

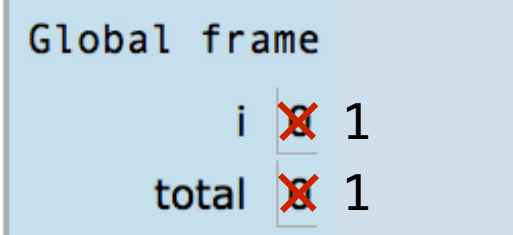

- 1. Evaluate the header's expression.
- 2. If it is a true value, execute the (*whole*) suite, then return to step 1.

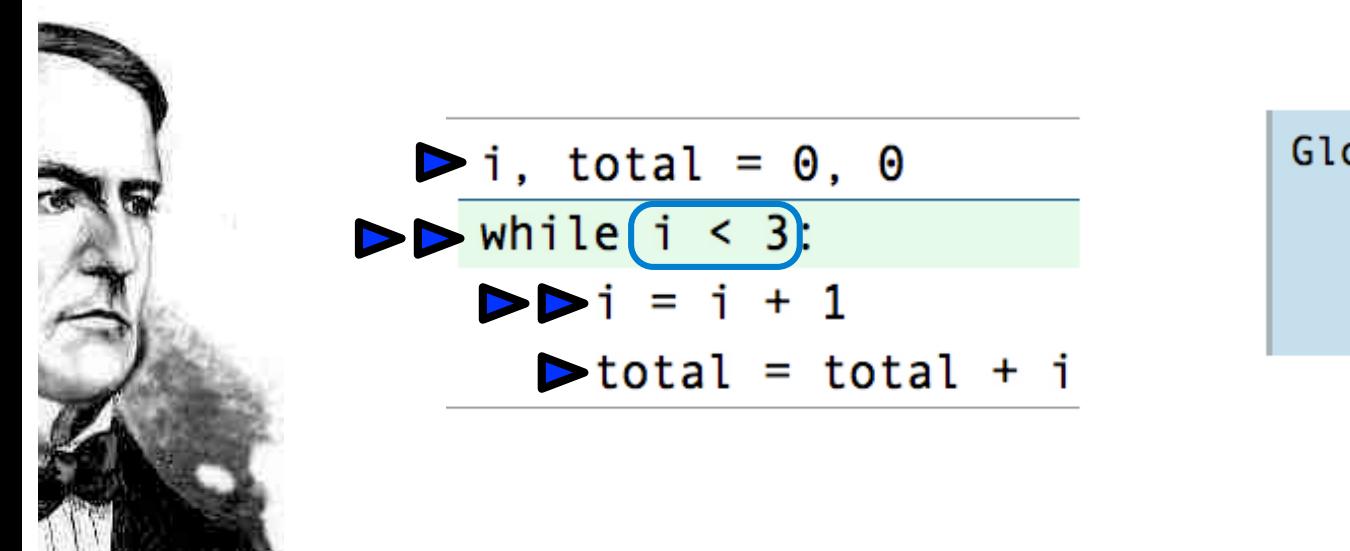

1 1

- 1. Evaluate the header's expression.
- 2. If it is a true value, execute the (*whole*) suite, then return to step 1.

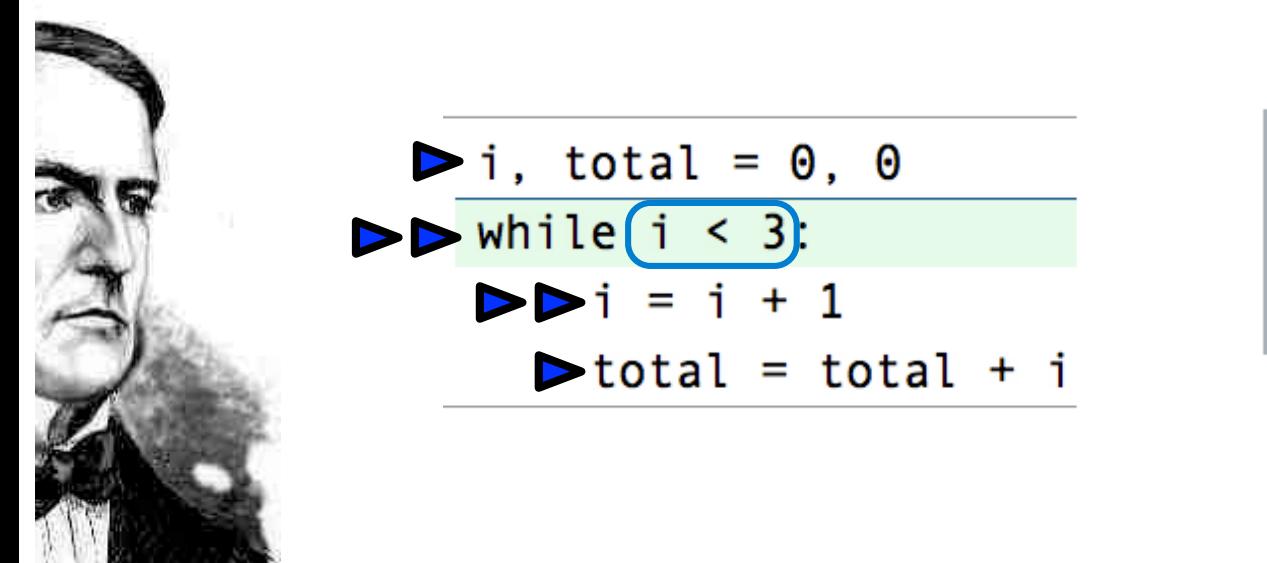

Global frame

\ni 
$$
\times
$$
  $\times$  2

\ntotal  $\times$  1

- 1. Evaluate the header's expression.
- 2. If it is a true value, execute the (*whole*) suite, then return to step 1.

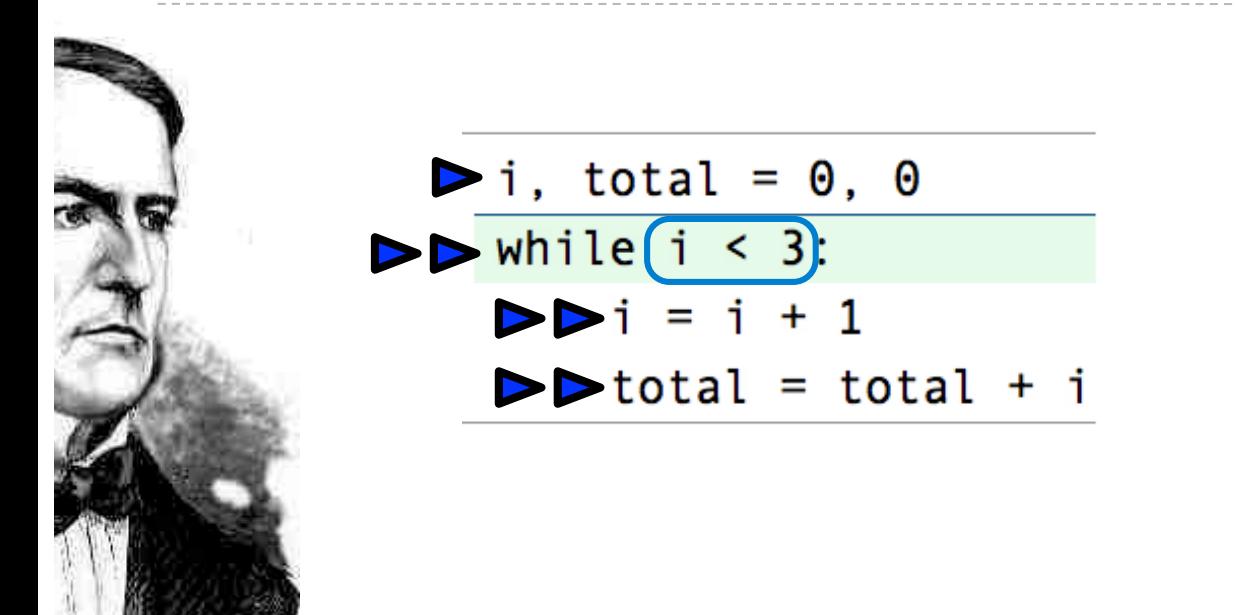

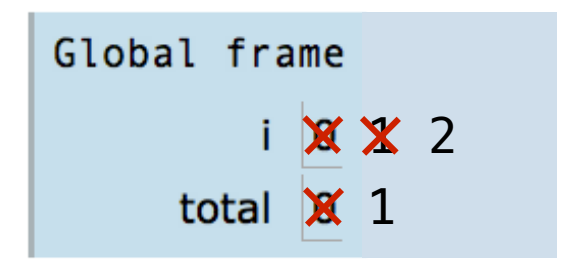

- 1. Evaluate the header's expression.
- 2. If it is a true value, execute the (*whole*) suite, then return to step 1.

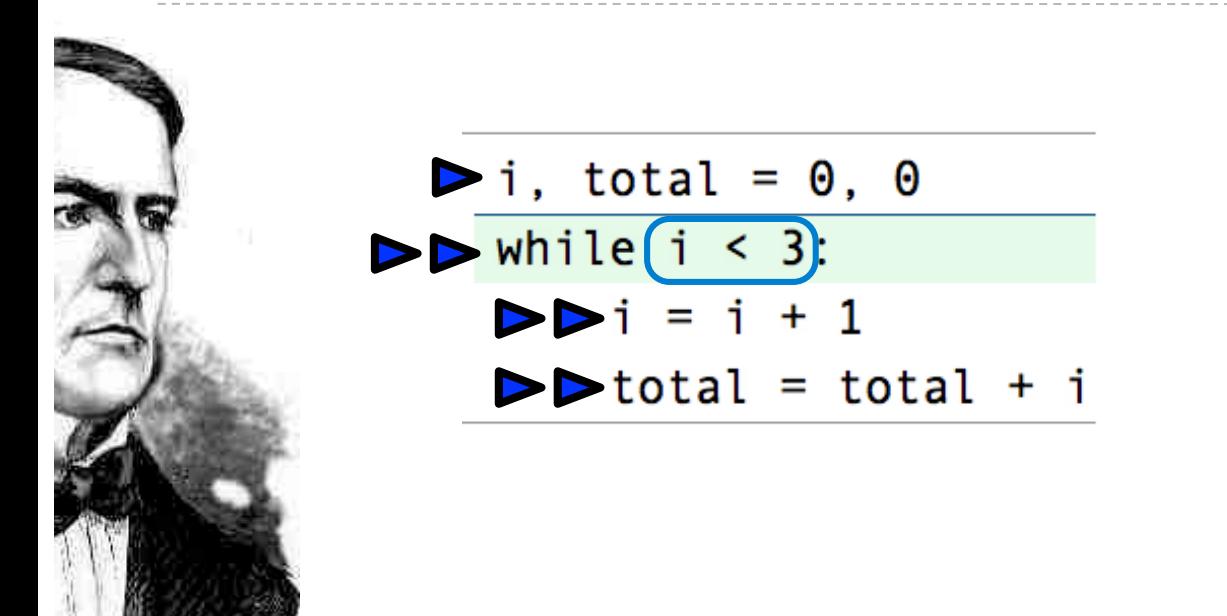

1 2 1 3

- 1. Evaluate the header's expression.
- 2. If it is a true value, execute the (*whole*) suite, then return to step 1.

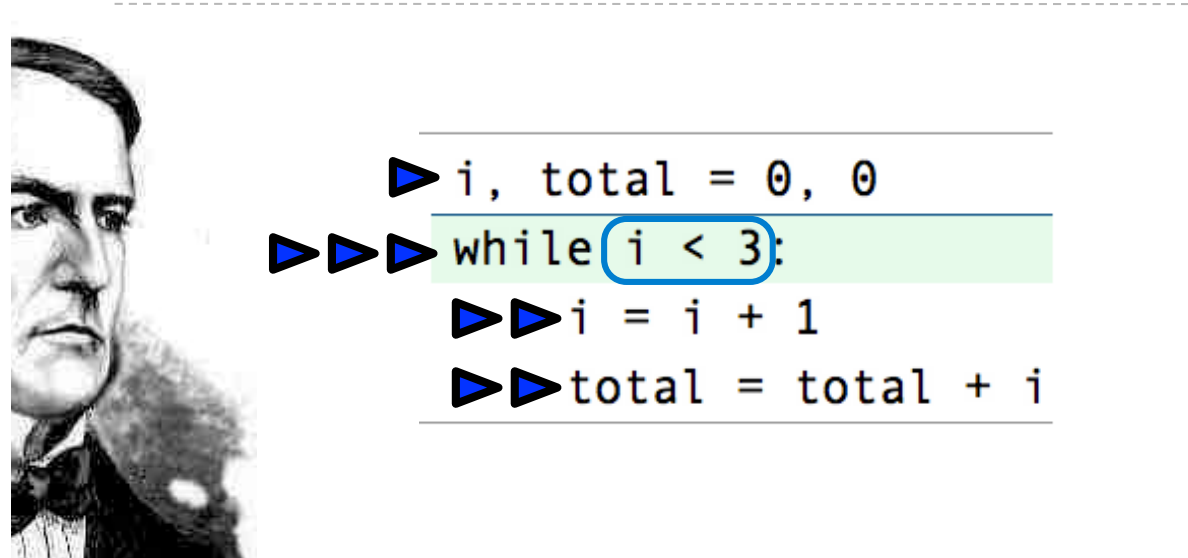

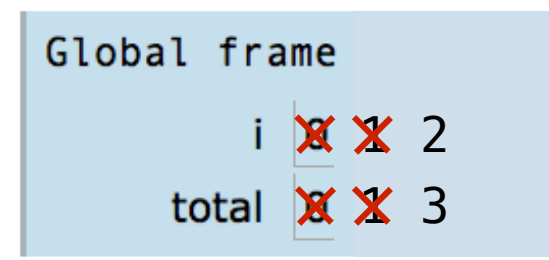

- 1. Evaluate the header's expression.
- 2. If it is a true value, execute the (*whole*) suite, then return to step 1.

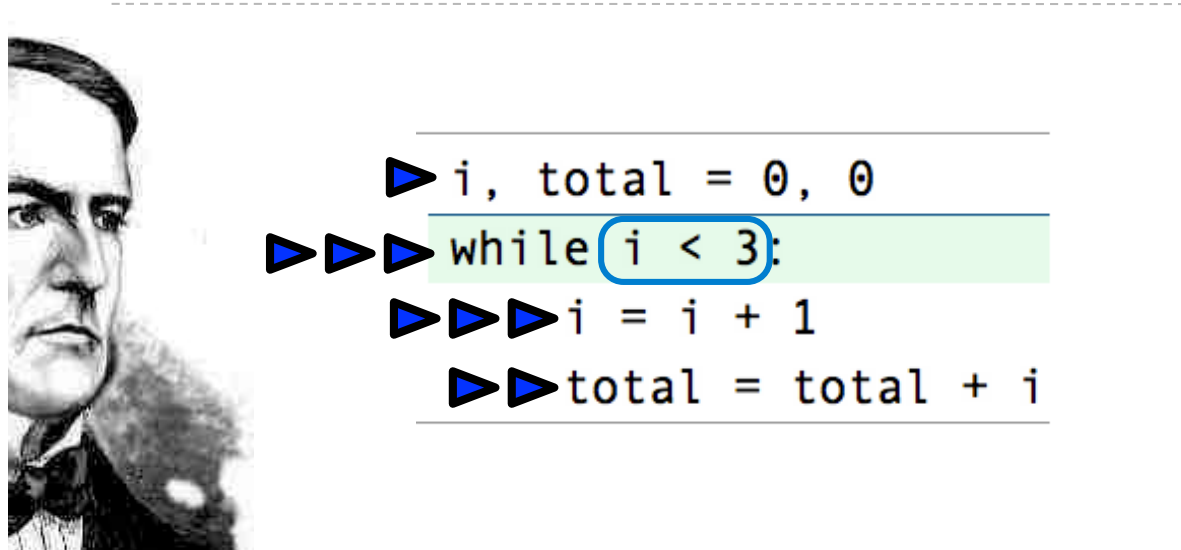

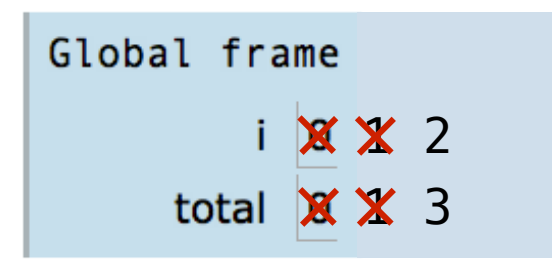

- 1. Evaluate the header's expression.
- 2. If it is a true value, execute the (*whole*) suite, then return to step 1.

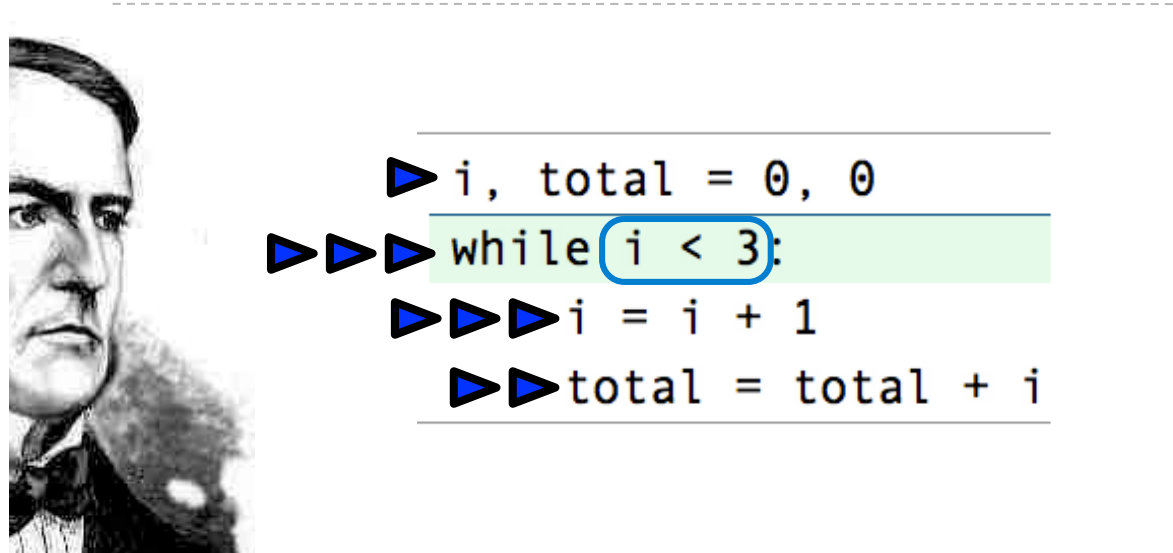

**Execution rule for while statements:**

- 1. Evaluate the header's expression.
- 2. If it is a true value, execute the (*whole*) suite, then return to step 1.

1 X X X 3

total  $\cancel{\mathbf{X}} \cancel{\mathbf{X}}$  3

Global frame

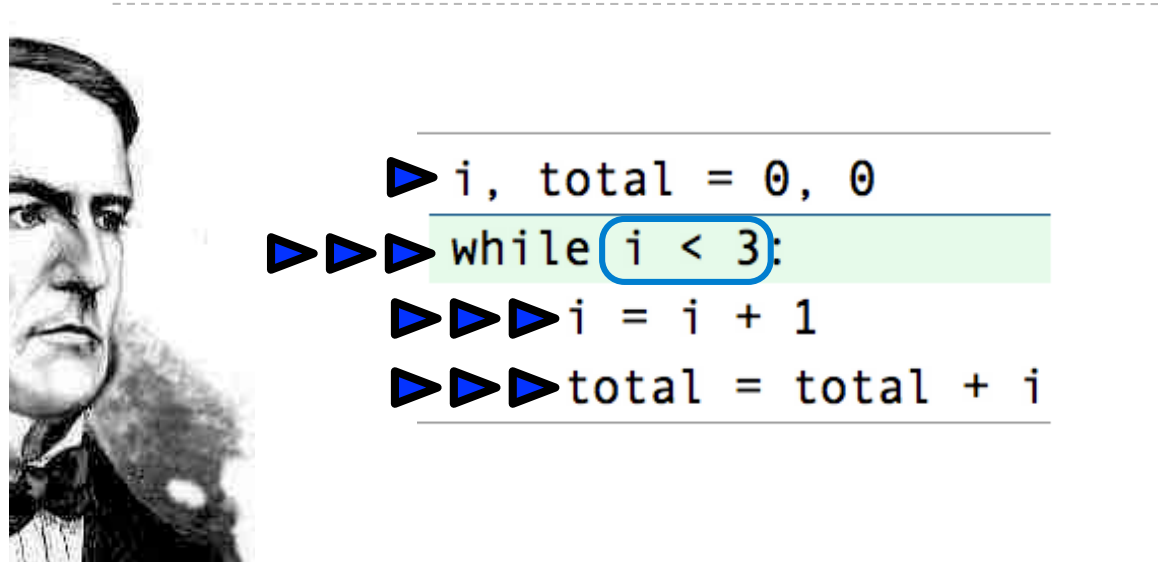

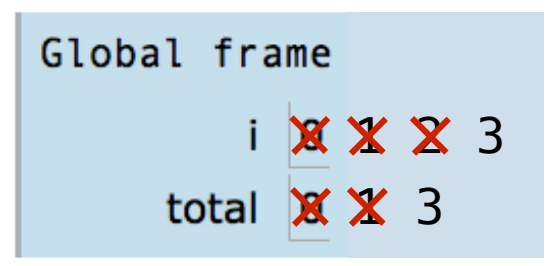

- 1. Evaluate the header's expression.
- 2. If it is a true value, execute the (*whole*) suite, then return to step 1.

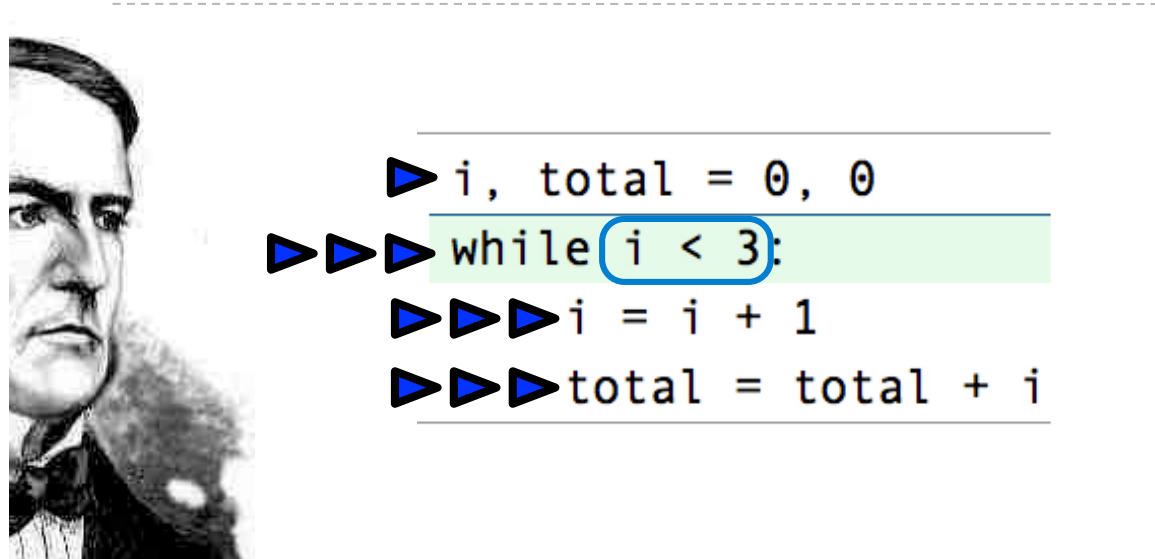

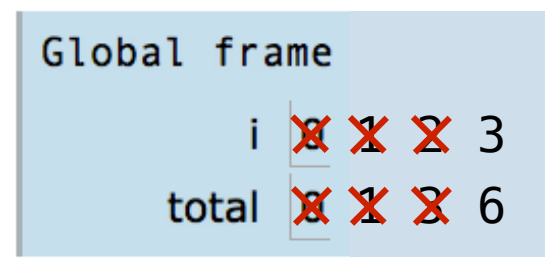

- 1. Evaluate the header's expression.
- 2. If it is a true value, execute the (*whole*) suite, then return to step 1.

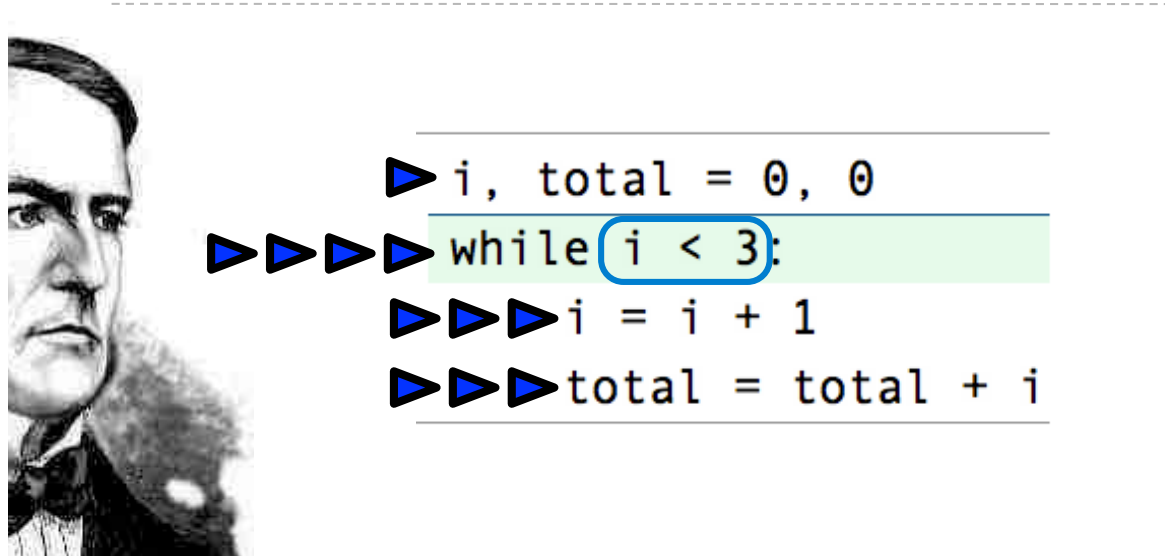

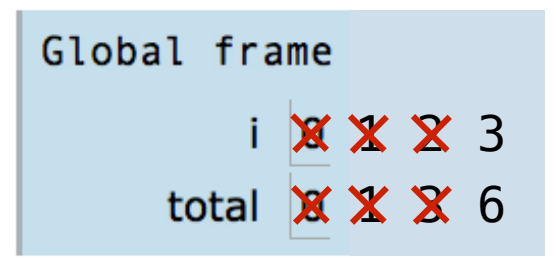

- 1. Evaluate the header's expression.
- 2. If it is a true value, execute the (*whole*) suite, then return to step 1.